# **CENTRO FEDERAL DE EDUCAÇÃOTECNOLÓGICA CELSO SUCKOW DA FONSECA – CEFET/RJ**

# **Projeto de Concepção de Unidade de Geração Eólica de Passo Variável**

Lucas Alves Meira Marcelo Rêgo de Oliveira

 **Rio de Janeiro Dezembro de 2020**

# **CENTRO FEDERAL DE EDUCAÇÃO TECNOLÓGICA CELSO SUCKOW DA FONSECA – CEFET/RJ**

# **Projeto de Concepção de Unidade de Geração Eólica de Passo Variável**

Lucas Alves Meira Marcelo Rêgo de Oliveira

Projeto final apresentado em cumprimento às normas do Departamento de Educação Superior do CEFET/RJ, como parte dos requisitos para obtenção do título de Bacharel em Engenharia Mecânica.

> Prof. Orientador: Alexandre Alves Santiago Hélio Vargas Chaves de Souza

 **Rio de Janeiro Dezembro de 2020** Ficha catalográfica elaborada pela Biblioteca Central do CEFET/RJ

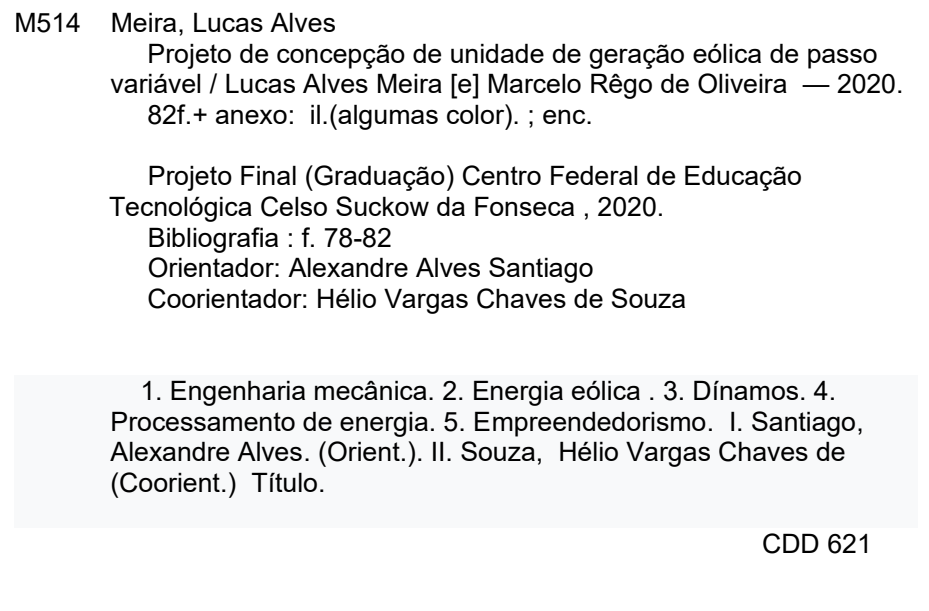

Elaborada pela bibliotecária Tania Mello – CRB/7 nº 5507/04

# **AGRADECIMENTOS**

<span id="page-3-0"></span>A nossa família, por apoiar e incentivar a nossa caminhada e decisões na vida acadêmica e pessoal.

Às nossas namoradas por toda parceria e companheirismo ao longo dessa jornada.

Aos amigos pelos momentos de alegria e descontração durante toda nossa formação acadêmica

<span id="page-3-1"></span>Aos professores por transmitirem seus conhecimentos e experiencias.

## **RESUMO**

<span id="page-4-0"></span>O mundo contemporâneo vem sofrendo constantes mudanças tecnológicas e com isso a demanda energética mundial está crescendo significativamente. Com esse aumento, as energias renováveis ganharam espaço devido à preocupação com o esgotamento dos combustíveis fósseis e com fatores ambientais. Nesse cenário a energia eólica se destaca como uma excelente opção, pois ela já se mostrou economicamente viável para geração de grande porte. O Brasil possui um dos maiores potenciais para geração dessa energia, porém ainda se encontra atrás de alguns países, muito por conta da falta de políticas de incentivo em governos anteriores. Tendo isso em vista, o projeto escolhido foi a concepção de uma unidade de geração eólica de passo variável, localizado na região nordeste do Brasil. Os parâmetros de altura da torre, diâmetro do rotor e velocidade do vento foram definidos de acordo com as características da região escolhida. A partir desses parâmetros, foram feitos cálculos da potência gerada, o projeto aerodinâmico das pás, o projeto mecânico dos componentes e principalmente o controle de passo variável e o sistema de guinada, que ao fim do projeto mostraram-se fundamentais para o aumento da eficiência e segurança de uma unidade de geração eólica.

# **ABSTRACT**

The contemporary world has been undergoing constant technological changes and with that the global energy demand is growing significantly. With this increase, renewable energies gained space due to concerns about the depletion of fossil fuels and environmental factors. In this scenario, wind energy stands out as an excellent option, as it has already proved economically viable for large generation. Brazil has one of the greatest potentials for generating this energy, but it is still behind some countries, largely due to the lack of incentive policies in previous governments. With this in mind, the chosen project was the design of a variable-pitch wind generation unit, located in the northeastern region of Brazil. The parameters for tower height, rotor diameter and wind speed were defined according to the characteristics of the chosen region. From these parameters were calculated the power generated, the aerodynamic design of the blades, the mechanical design of the components and mainly the variable pitch control and the yaw system, which at the end of the project proved to be fundamental for increasing efficiency and safety of a wind generation unit.

# **SUMÁRIO**

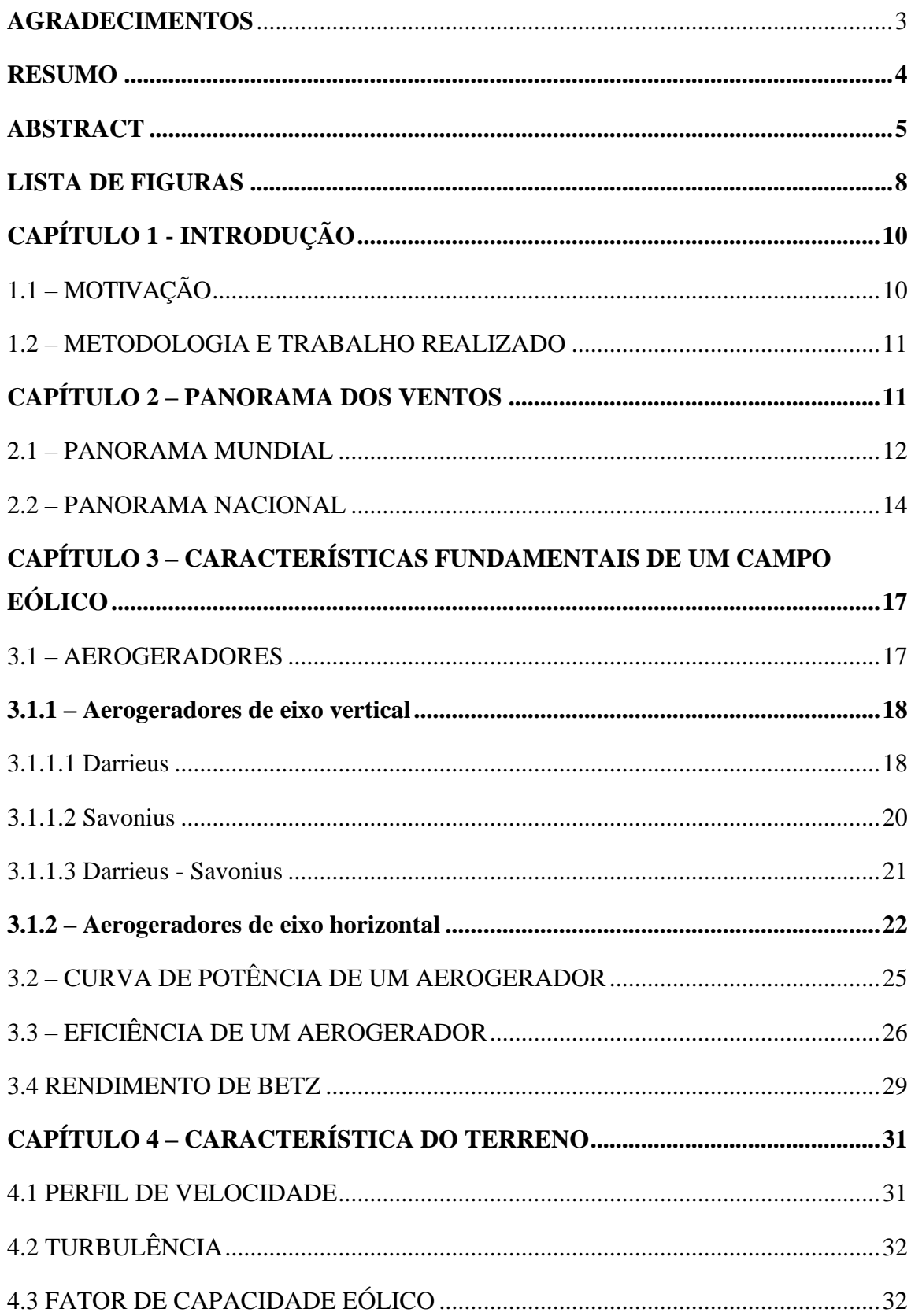

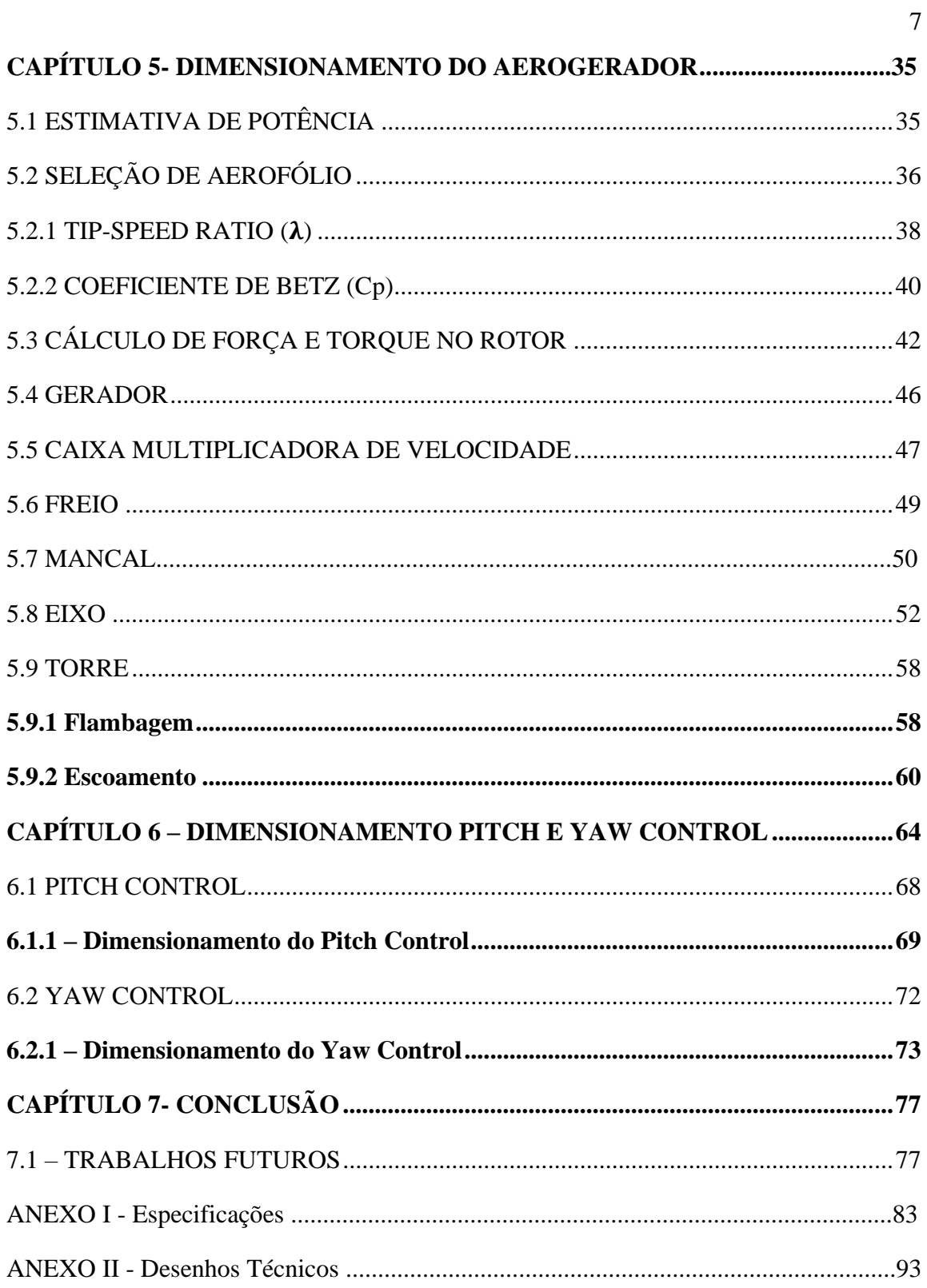

# **LISTA DE FIGURAS**

<span id="page-8-0"></span>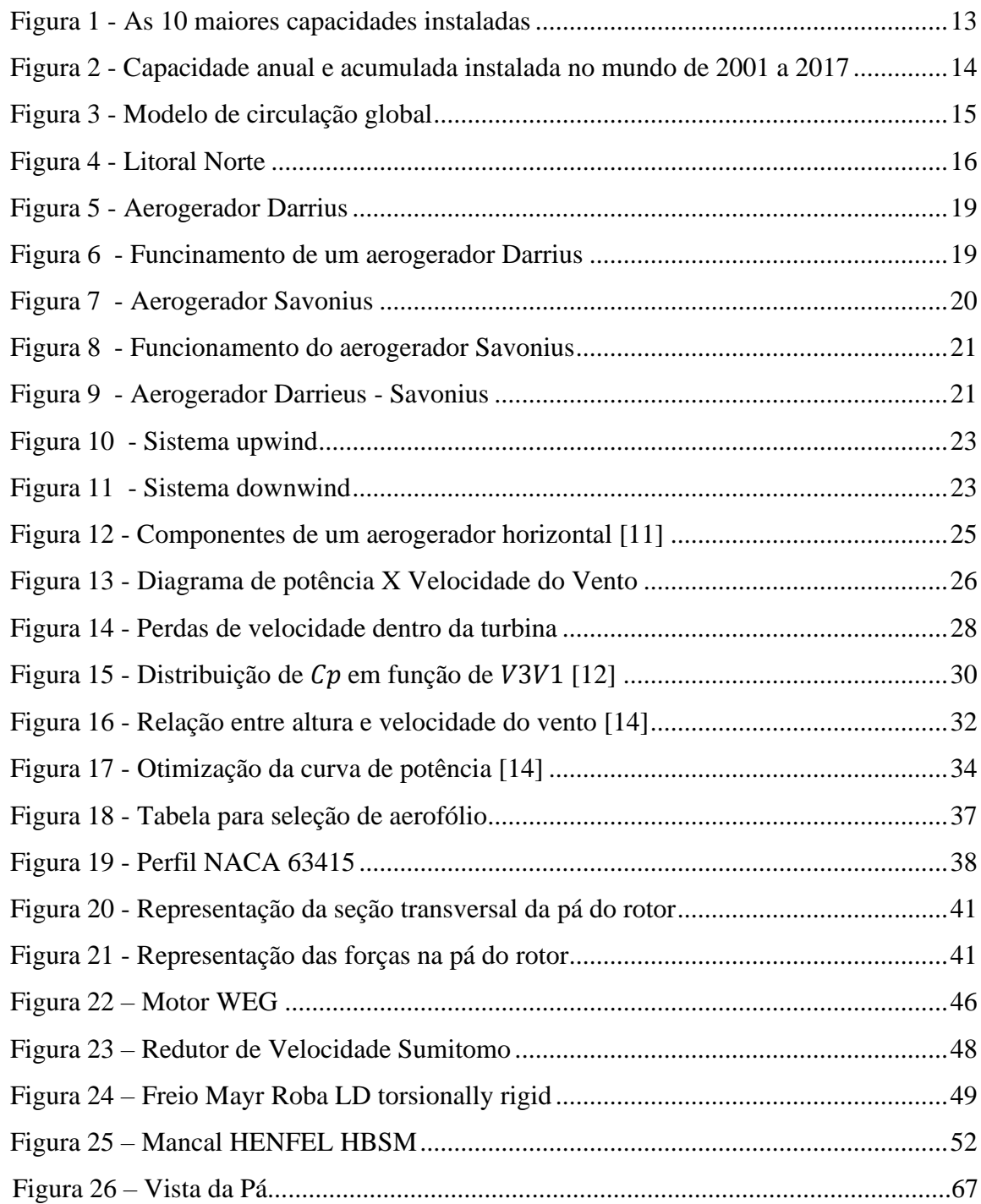

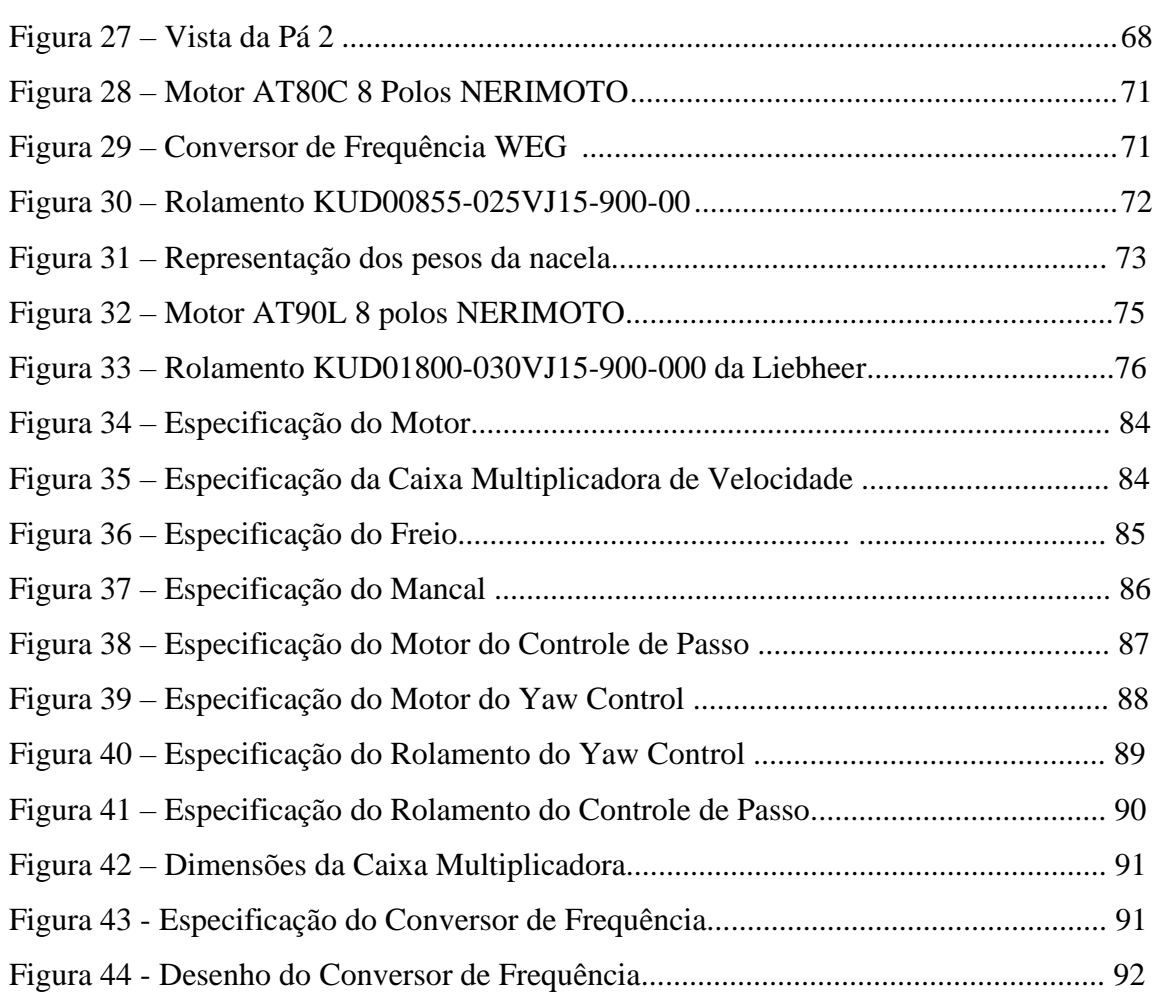

9

#### **Capítulo 1 - Introdução**

<span id="page-10-0"></span>Este capítulo é uma breve introdução ao panorama energético global e nacional. Em seguida, apresentam-se as motivações e a justifica de escolha do tema, a metodologia utilizada e os resultados pretendidos.

Atualmente, o alto padrão de vida da sociedade acarreta uma grande demanda energética. Dessa forma, percebeu-se a importância e a preocupação com o planejamento energético. Os combustíveis fosseis são a grande fonte energética mundial, porém com a preocupação ambiental e o possível esgotamento, dessa fonte de energia, as energias renováveis chamam atenção como uma excelente solução.

Entre essas soluções, destaca-se a energia eólica, que se mostra economicamente viável para a geração de grande porte.

Segundo estudos realizados por GANNOUM [1], o Brasil possui um dos ventos mais regulares do mundo e por isso, grande capacidade energética. Apesar disso, a produção de energia eólica no Brasil ainda é muito pequena quando comparada àquelas dos países líderes em termos de capacidade instalada. Entretanto, o Brasil começa a implantar na prática, por exemplo a Lei N°12.490 de dezembro de 2011[43], que incluiu em sua política de estado para a matriz energética o fomento a pesquisa e o desenvolvimento relacionado a energia renovável, de tal forma que no ano de 2016 o nosso país investiu USD 4,5 bilhões em energia eólica para fins de produção de energia elétrica.

#### <span id="page-10-1"></span>**1.1 – Motivação**

O principal motivo para a escolha do projeto, foi o interesse em utilizar a engenharia mecânica na qualidade de vida da sociedade sem prejuízo ao meio ambiente. As energias renováveis possuem um grande potencial de solução viável para o problema de escassez de combustíveis fosseis e dos impactos ambientais gerados por eles.

<span id="page-11-0"></span>Essa mudança está acarretando um constante investimento, que tende a impulsionar os estudos sobre energias renováveis, como a energia eólica.

#### **1.2 – Metodologia e Trabalho Realizado**

A intenção desse trabalho consiste em aprofundar os conhecimentos sobre energias renováveis, e principalmente na energia eólica, principal foco do projeto. Outro ponto é entender a atual capacidade brasileira de aproveitando energético a partir da energia dos ventos.

Para se conseguir esse objetivo, o trabalho foi dividido em algumas seções. Primeiramente abordaram-se as características meteorológicas da região escolhida: nordeste brasileiro.

Com a região escolhida e suas características meteorológicas definidas, passouse para o desenvolvimento da unidade de geração eólica propriamente dita. Para o dimensionamento da turbina, optou-se por dividi-la em quatro partes: 1) projeto aerodinâmico, 2) dimensionamento dos equipamentos, 3) dimensionamento da torre e 4) dimensionamento dos mecanismos de controle.

<span id="page-11-1"></span>Para a assertividade do projeto foram utilizados fontes comparativas de turbinas e parques eólicos reais, além do uso software *SolidWorks* versão de estudante para a modelagem 3D de toda a turbina.

#### **Capítulo 2 - Panorama dos Ventos**

Nesse capítulo será abordado o panorama mundial e nacional da energia eólica, além de serem apresentadas as principais características do vento do Nordeste brasileiro, visto ter sido esta a região escolhida para o projeto. Os dados introduzidos nesse capítulo serão utilizados como base para o desenvolvimento do projeto.

# <span id="page-12-0"></span>**2.1 – Panorama Mundial**

As energias renováveis vêm ganhando cada vez mais força mundialmente. Dentro desse cenário, a energia eólica vem se destacando. Após a década de 1970 com as inovações da aerodinâmica e o aperfeiçoamento eletrônico, os aerogeradores se tornaram mais eficientes, produzindo energia satisfatória e gerando cada vez mais incentivo nessa área.

A energia eólica é, hoje, estabelecida em mais de cinquenta países. A figura (1) mostra os dez maiores países em capacidades instaladas de energia eólica. Percebese a importância da China nesse cenário, possuindo mais que o dobro do segundo lugar, os Estados Unidos.

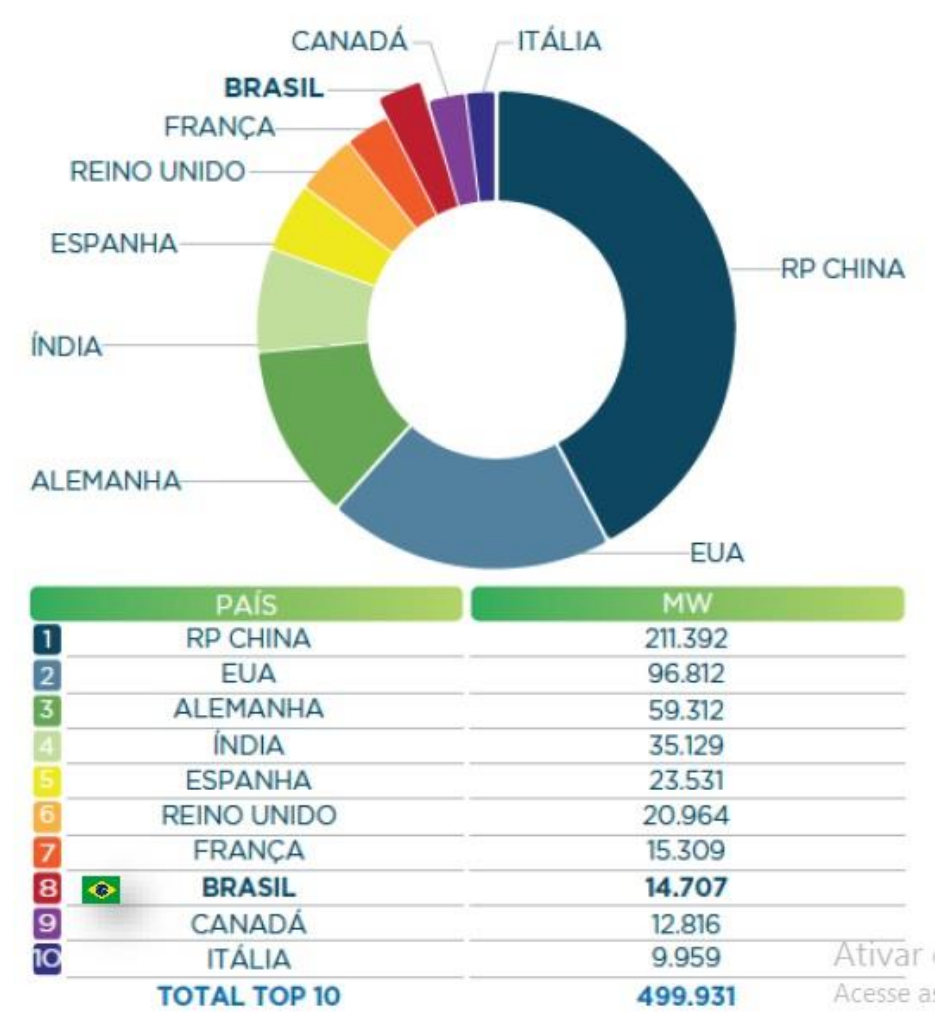

Figura 1- As 10 maiores capacidades instaladas

<span id="page-13-0"></span>Analisando o estudo publicado por LAUHA FREID [2], e mostrado na Figura 2 percebe-se o crescimento do emprego da energia eólica anualmente e o aumento da sua importância para o mundo. O gráfico na cor vermelha representa a quantidades de novas capacidades eólicas instaladas ano a ano, e o gráfico na cor azul representa a capacidade acumulada de energia eólica instala no mundo ano a ano.

14

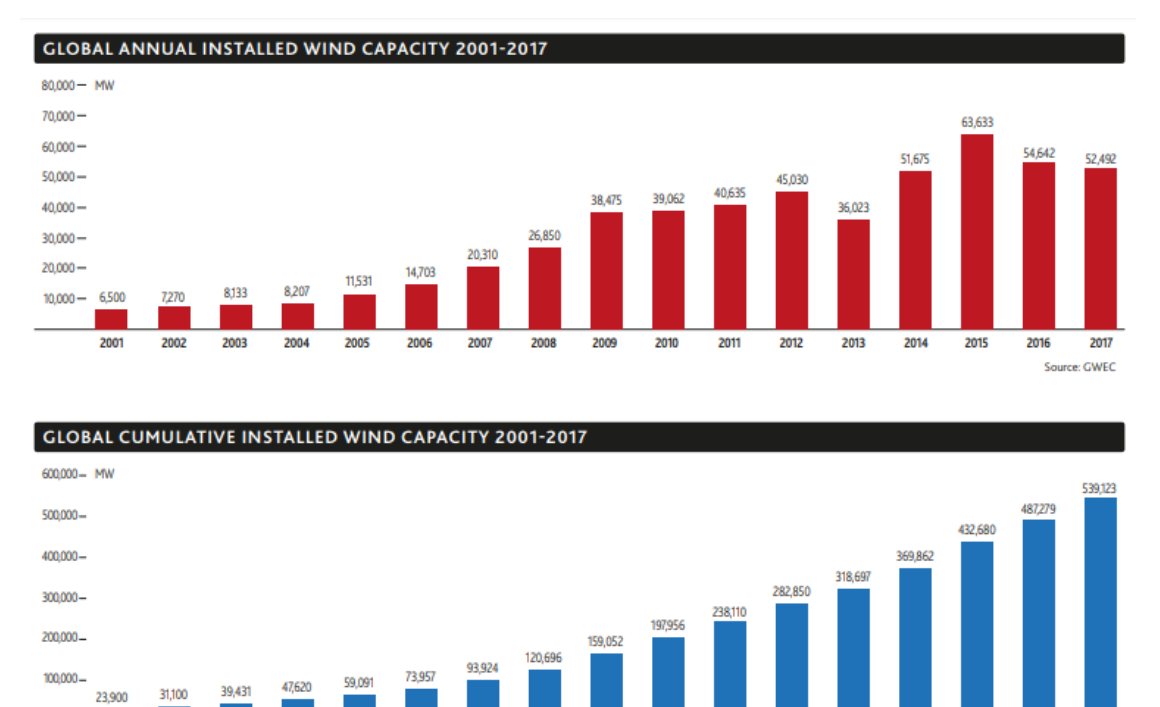

Figura 2 - Capacidade anual e acumulada instalada no mundo de 2001 a 2017

2008

2009

2010

2011

2012

2013

2014

2015

2016

2017 Source: GWEC

2006

2007

200

<span id="page-14-1"></span>Com base nestes últimos dados, nota-se um aumento gradativo no uso de energia eólica que tende a aumentar devido principalmente, a acordos internacionais, dos problemas oriundos do efeito estuda e de uma possível escassez de recursos fósseis.

O principal motivo para o aumento gradativo do uso de energias renováveis é a preocupação com a escassez de combustíveis fosseis e os impactos ambientais gerados por eles.

#### <span id="page-14-0"></span>**2.2 – Panorama Nacional**

2001

2002

2003

200

Segundo a ABEEólica (Associação Brasileira de Energia Eólica), o Brasil possui uma produtividade eólica acima do padrão mundial. Esse estudo se comprova com medições realizadas constantemente, nos mais de 500 parques eólicas de geração eólica.

Nesse cenário, destaca-se a região Nordeste, onde estão os localizados os três maiores líderes nacionais de produção eólica: em terceiro lugar o Ceará com 1,9 GW, em segundo lugar a Bahia com 2,5GW e em primeiro lugar o Rio Grande do Norte com 3,7 GW.

O principal motivo para o sucesso dessa região na produção eólica, é a características dos ventos. A ZCIT (Zona de convergência Intertropical) ou Célula de Hadley [3], é compreendida entre as latitudes de 30°N e 30°S, e consiste na circulação de ar em direção do equador. Por isso, essa região possui ventos alísios, os mais constantes do mundo. Esses ventos são massas de ar que se deslocam para a direção de menor pressão provenientes das latitudes subtropicais.

A Figura 3 representa a partir da convecção de cada hemisfério o modelo de circulação global.

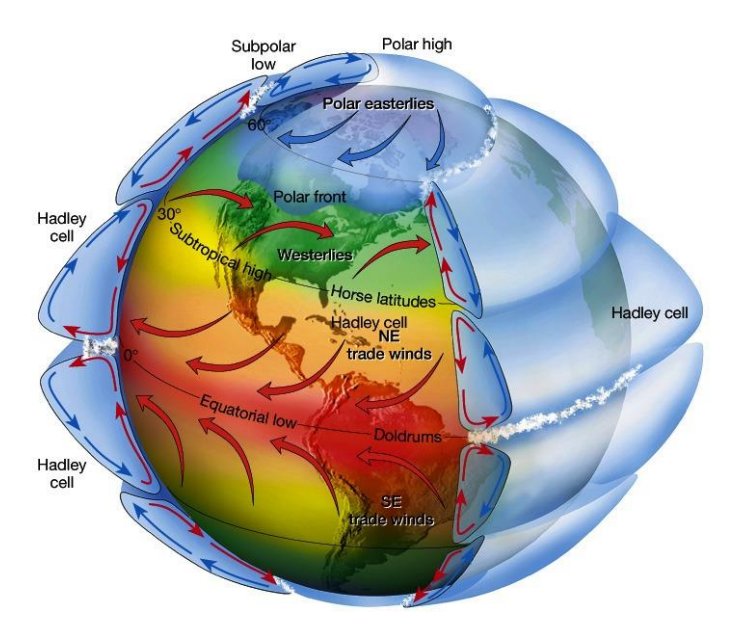

Figura 3 - Modelo de circulação global [3]

<span id="page-15-0"></span>Além dos ventos alísios mencionados acima, a região nordeste também sofre outras influências: o fenômeno La Niña/El Niño e as mudanças de temperatura do mar. Quando a temperatura do oceânico atlântico sobe muito, e o oceano pacífico não se altera ou está ocorrendo o El Niño, tende a um ano mais seco.

Não é possível determinar com clareza as variações do vento, porém analisando em uma escala maior, pode-se observar que entre a faixa que compreende o extremo norte do Maranhão e o extremo sul do Rio Grande do Norte, Litoral Norte-Nordeste, o vento é influenciado principalmente pela a Zona de convergência Intertropical. Sendo que o Maranhão possui ventos mais amenos, com velocidades entre 5 a 7 m/s, e a região do Piauí até o Rio Grande do Norte possui ventos anuais com velocidades de 7 a 9,5 m/s. Essas velocidades são registradas considerando uma altura de 50 metros.

Segundo os estudos publicados por AMARANTE [4], a figura 4 mostra o litoral Norte-Nordeste brasileiro, distinguindo apenas o litoral do Maranhão que possui outro regime de ventos. A figura 4, também ilustra a região Litoral Nordeste-Sudeste, que possui uma redução na velocidade do vento, sendo a média de 5 a 9 m/s, considerando uma altura de 50 metros.

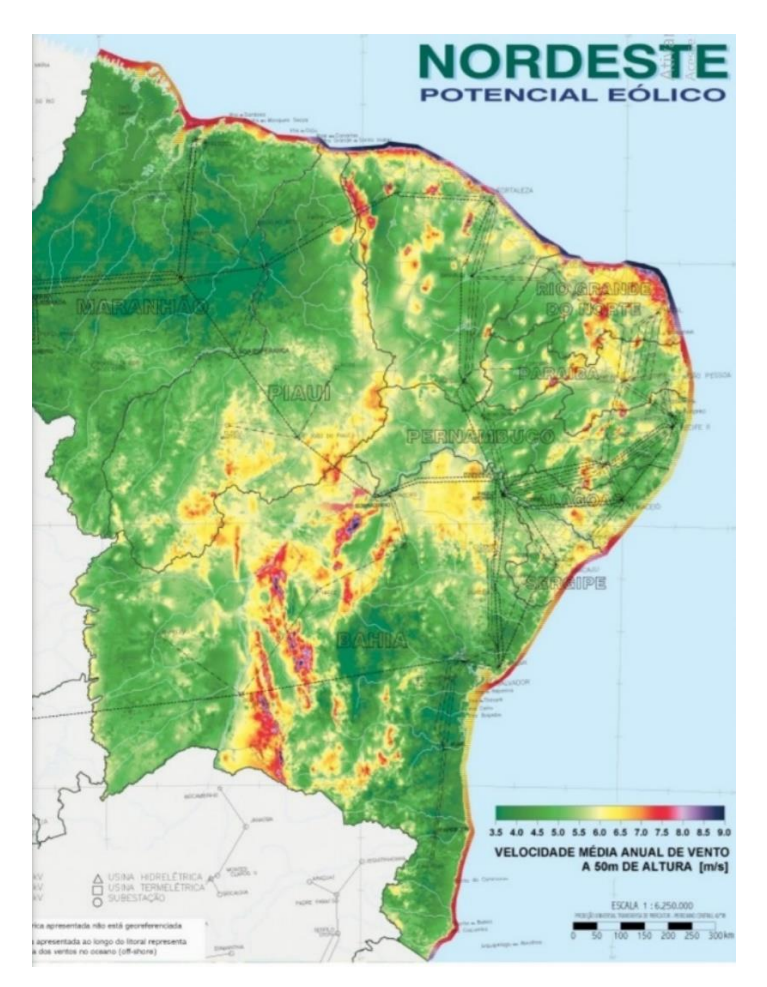

<span id="page-16-0"></span>Figura 4 - Litoral Nordeste [4]

#### **Capítulo 3 – Características fundamentos de um campo eólico**

<span id="page-17-0"></span>Este capítulo aborda os tópicos básicos que serão necessários atentar ao longo do projeto para o seu desenvolvimento.

#### <span id="page-17-1"></span>**3.1 – Aerogeradores**

Para dar início ao tema é muito importante entender o funcionamento, as características, o que é e os principais tipos de aerogeradores.

Primeiramente eles têm como função gerar energia elétrica através da captação de energia dos ventos. Isso se deve ao fato de a energia cinética do vento movimentar as pás que estão ligadas ao rotor que por sua vez está conectada ao gerador por meio do eixo e caixa multiplicadora e com isso gerar energia elétrica. Por usar como fonte de energia o vento, os aerogeradores são considerados uma fonte energia renovável.

Se comparado ao potencial eólico disponível no Brasil, essa forma de produção ainda constitui uma parcela bem pequena apesar de estar se tornando popular. O fato de estar se tornando popular é muito importante visto a situação atual do meio ambiente, onde esse tipo de geração de energia é um grande aliado para a redução de emissão de gases tóxicos e de material particulado em suspensão pela queima de matérias fósseis. Todavia, é preciso se atentar a alguns pontos discutíveis sobre os impactos da energia eólica, como: poluição sonora e visual, a erosão do solo devido a turbulência causa pela turbina e a colisão com aves principalmente em aerogeradores de pequeno porte.

É possível encontrar basicamente, dois tipos de aerogeradores, os de eixo vertical e os de eixo horizontal. Até é possível encontrar outros tipos no mercado de pequeno porte, mas não possuem denominação pois não se enquadram nos tipos acima. Neste trabalho, a ênfase será na caracterização dos dois principais e em seguida a escolha de um deles para o prosseguimento do projeto.

#### <span id="page-18-0"></span>**3.1.1 – Aerogeradores de eixo vertical**

O único padrão que existe entre as turbinas eólicas verticais é o fato de girarem no mesmo plano do chão. Por conta de não existir informações e pesquisas nessa área, existem muitos modeles diferentes e com diversas geometrias, o que permite com que os fabricantes e empreendedores possam inovar nos modelos no mercado. Vale ressaltar que 1 em cada 5 fabricantes trabalham com turbinas de eixo vertical, e com isso se comprova conforme estatísticas do World Wind Energy Association [5], que no mercado mundial são usadas mais turbinas de eixo horizontal do que vertical. Os principais motivos dessa diferença são o melhor rendimento e custo benefício, em regiões agrícolas, da turbina de eixo horizontal.

Por possuir um melhor comportamento em meios turbulentos e emitir níveis menores de ruído em comparação com as turbinas de eixo horizontal, as de eixo vertical são melhores para áreas urbanas ou semiurbanas. Já que não possuem um padrão estético, com as inovações, elas se tornam mais atrativas no mercado, nesse nicho é possível encontrar 3 tipos que são considerados os principais, são eles o Darrieus, Savonius, Darrieus-Savonius.

#### <span id="page-18-1"></span>**3.1.1.1 Darrieus**

Esse modelo cria uma força de sustentação por meio do seu conjunto de aerofólios que possuem um perfil aerodinâmico que é muito similar ao desenho do perfil da asa dos aviões, que permitem que a turbina alcance velocidades maiores que a real velocidade do vento. Fazendo com que esse modelo seja bastante adequado para a geração de eletricidade.

A Figura 5 ilustra um aerogerador Darrieus [6].

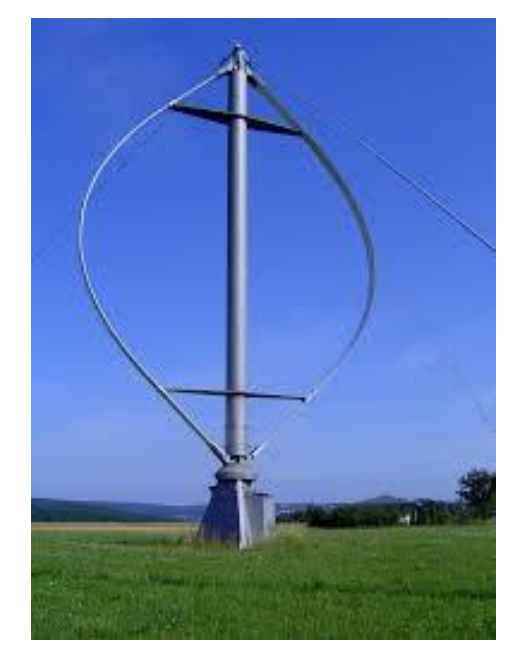

Figura 5 - Aerogerador Darrieus [6]

<span id="page-19-0"></span>O ângulo de ataque, que é gerado pelo fluxo de ar, forma uma força que é transformada em um torque positivo para o eixo e auxilia o conjunto a rotacionar no mesmo sentido que já está em rotação. Pode-se comparar aos princípios do funcionamento de um helicóptero. Toda essa energia é convertida em energia elétrica, conforme DARRIEUS [7] demonstrado na figura 6.

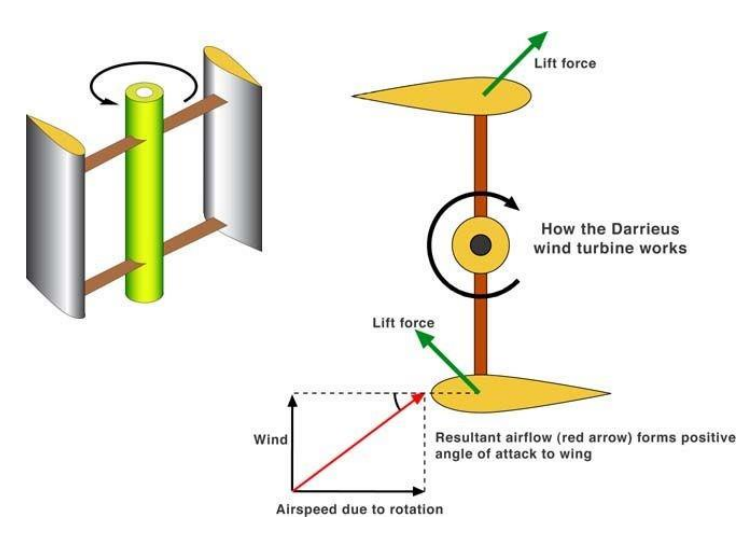

<span id="page-19-1"></span>Figura 6 - Funcionamento de um aerogerador Darrieus. [7]

#### <span id="page-20-0"></span>**3.1.1.2 Savonius**

Segundo mostram os estudos [8], o Rotor de Savonius baseia-se no princípio do acionamento diferencial. Ou seja, trabalha por meio da força de arrasto (pressão do ar nas turbinas). O vento exerce esforços em cada uma das faces da turbina que são de intensidade distintas, tendo como resultado um binário responsável pelo movimento de rotação do conjunto. Sendo um dos rotores mais simples, o tipo Savonius, é principalmente movido pela força de arrasto do ar, sendo sua maior eficiência em ventos fracos, onde a mesma chega a cerca de 20%.

O aerogerador e seu funcionamento estão respectivamente representados nas figuras 7 e 8 [9].

<span id="page-20-1"></span>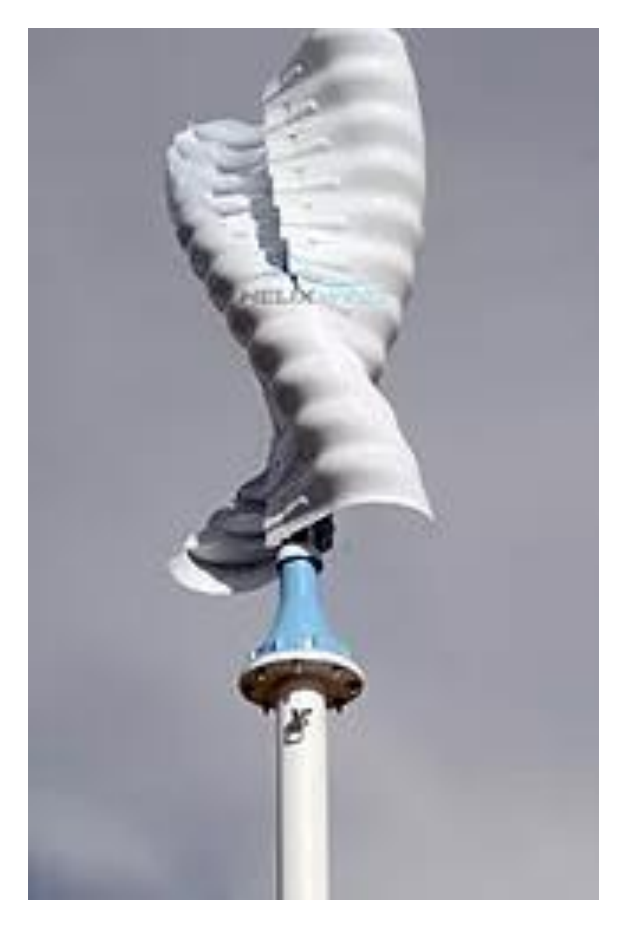

Figura 7 - Aerogerador Savonius [9]

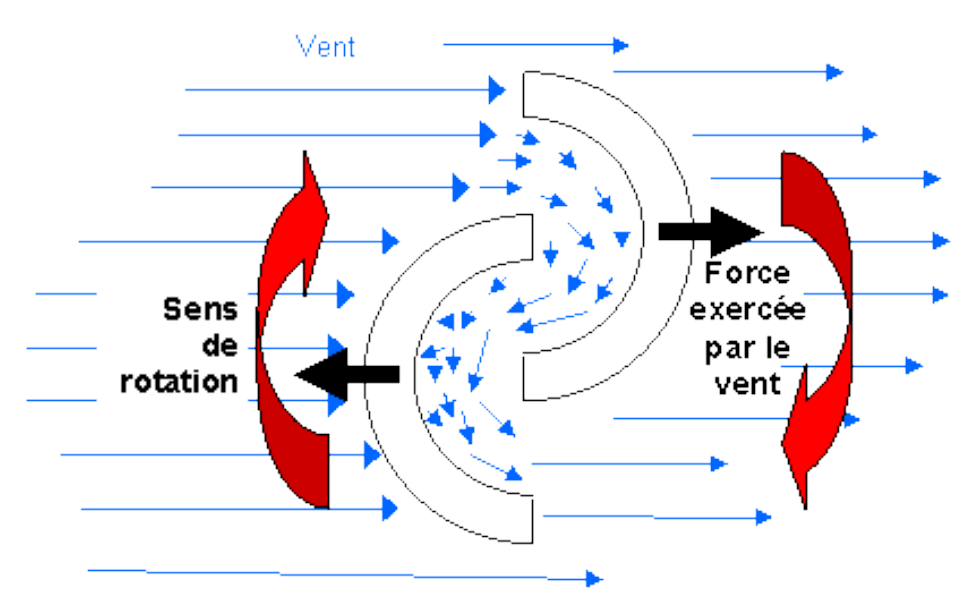

Figura 8 - Funcionamento do aerogerador Savonius [9]

## <span id="page-21-2"></span><span id="page-21-0"></span>**3.1.1.3 Darrieus – Savonius**

Este modelo, segundo seus fabricantes, é considerado híbrido e une as qualidades Darrieus e do Savonius, utilizando, acopladas no mesmo eixo, as duas tecnologias, conforme estudos realizados para turbinas eólicas de eixo vertical [10] ilustrado na figura (9).

<span id="page-21-3"></span><span id="page-21-1"></span>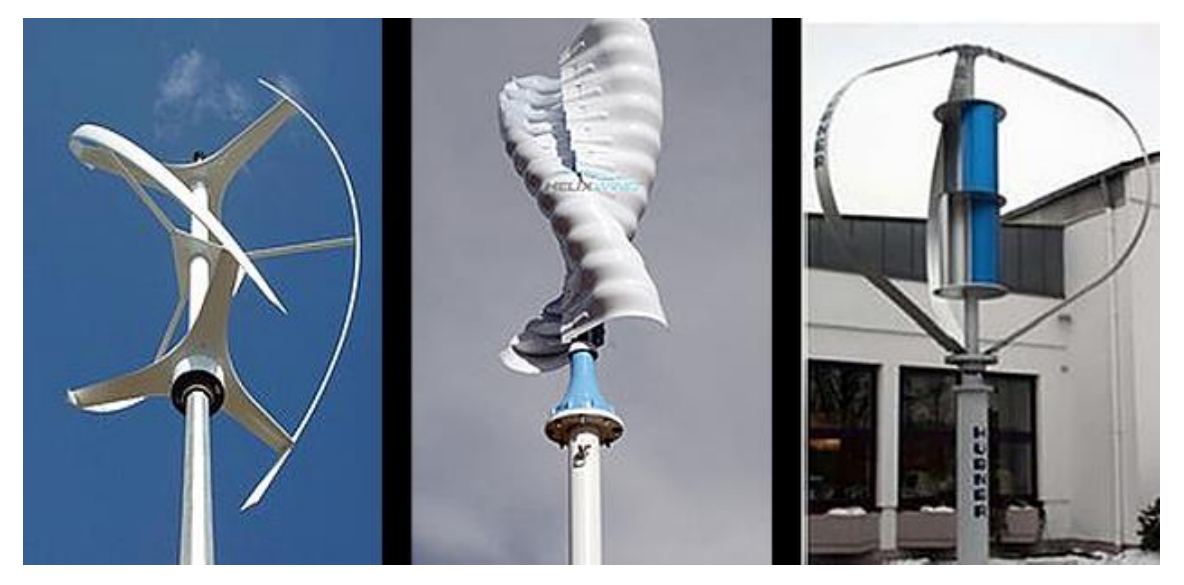

Figura 9 - Aerogerador Darrieus – Savonius [10]

#### **3.1.2 – Aerogeradores de eixo horizontal**

As turbinas eólicas horizontais são consideradas o tipo de turbinas mais comuns para grande e baixo porte devido ao investimento tecnológico, sua alta eficiência e custo benefício. São utilizadas principalmente em regiões agrícolas, com a menor quantidade de obstáculos possível, como árvores e prédios, pois necessitam de um meio mais laminar ou bem pouco turbulento.

É muito mais comum encontrar turbinas de eixo horizontal com 3 pás do que com outras quantidades. Isso se deve ao fato de que com apenas uma pá há problemas com balanceamento e vibrações, e a longo prazo poderá ser prejudicial para a turbina. Com duas pás observa-se um ganho de eficiência, porém continuam sendo instáveis e propensas a turbulências, o que gera um risco para a estrutura da turbina. Avançando para a de 4 pás, o ganho de eficiência em relação a de 3 pás, é muito baixo visto o alto investimento para a fabricação de uma pá, tornando-a pouco comum no mercado. Por esses motivos, o modelo de 3 pás é mais utilizado. Ele é bem estável e possui uma relação custo/benefício que possibilita a construção de turbinas que podem ficar localizadas a mais de 100 metros de altura e podendo alcançar mais 69MW (megawatts) de geração de energia, tendo oo seu pico de energia em ventos fortes e com eficiência de até 45%. Rotores com mais de 4 pás, também chamados de múltiplas pás, são mais utilizados para bombeamento de água e fluidos similares, mas podem ser usados para geração de eletricidade também.

Uma outra característica fundamental para as turbinas de eixo vertical é a necessidade de posicioná-la no sentido do vento. Para as turbinas de pequeno porte, esse posicionamento é passivo, a própria turbina tende a seguir o vento sem ser necessário uma cauda (sistemas downwind). Em outros casos, é adicionada uma cauda para que a turbina possa se posicionar e evitar possíveis turbulências que a nacela e a torre possam causar nas pás (sistema upwind).

Upwind (figura 10) - o vento incide sobre parte frontal. O rotor é posicionado conforme a direção do vento, em alguns casos por um dispositivo motor, e as pás são.

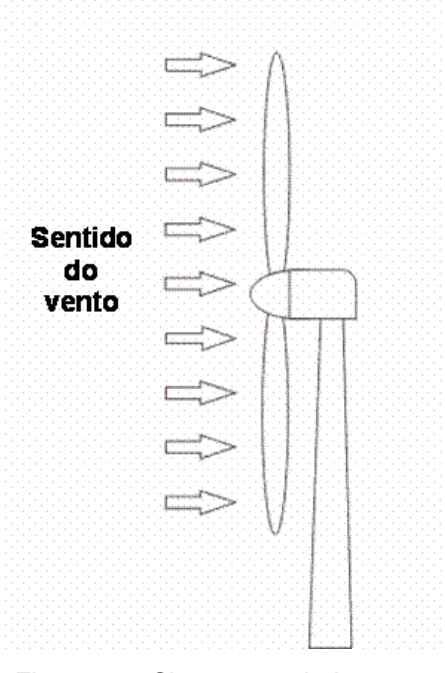

Figura 10 - Sistema upwind

<span id="page-23-0"></span>Downwind (figura 11) - o vento incide pela parte posterior das pás. Sendo o rotor flexível e auto orientável.

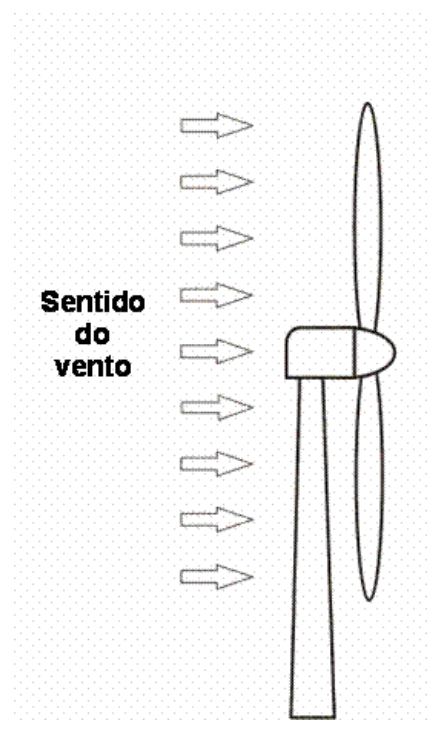

<span id="page-23-1"></span>Figura 11 - Sistema downwind

Com todos esses conceitos, entender seus componentes se torna mais fácil. O aerogerador é composto por diversos componentes, desde a fundação até o topo do equipamento.

Abaixo estão citados todos os principais componentes de uma turbina eólica de eixo horizontal, já que é baseado neste modelo que o projeto desde TCC será feito.

➢ Pás do Rotor: Capturam a energia cinética do vento

➢ Eixo: Transfere a energia de rotação para o gerador.

➢ Nacela: Carcaça onde são encontrados os principais componentes.

➢ Caixa Multiplicadora: Responsável por multiplicar a velocidade de rotação que chega no eixo para o gerador.

➢ Gerador: Usa a energia rotacional para gerar energia elétrica.

➢ Unidade de Controle Eletrônico: Monitora todo o sistema, realiza o desligamento da turbina em caso de falha e ajusta o mecanismo de alinhamento da turbina com o vento.

➢ Conjunto de Guinada: Responsável por alinhar a turbina com a direção do vento.

➢ Anemômetro: Equipamento utilizado para medir a velocidade e direção do vento.

➢ Freios: Em caso de falha no sistema ou sobrecarga de energia, detém a rotação do eixo.

➢ Torre: Sustenta o rotor e a nacela.

➢ Equipamentos Elétricos: Transmitem a eletricidade do gerador pela torre e controlam os elementos de segurança da turbina.

➢ Controle de passo da Pá: Responsável pelo controle do passo da pá, alterando o ângulo de ataque, de acordo com a velocidade de vento.

➢ Rotor: Equipamento responsável pelo giro no próprio eixo.

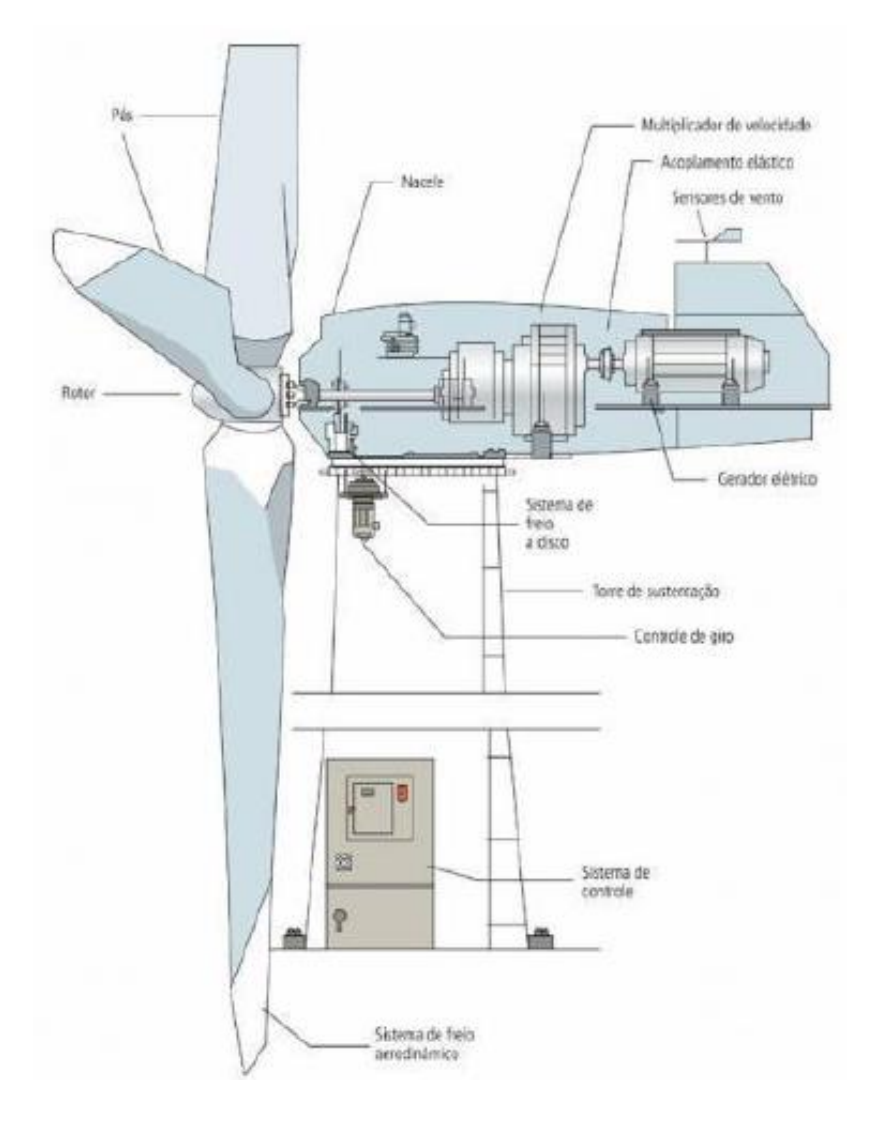

Figura 12 - Componentes de um aerogerador horizontal [11]

# <span id="page-25-1"></span><span id="page-25-0"></span>**3.2 – Curva de potência de um aerogerador**

A curva de potência de um aerogerador é um gráfico que referência potência gerada versus a velocidade do vento. Cada turbina possui uma curva de desempenho especifica. Nesse gráfico, três pontos de velocidade se destacam:

➢ Velocidade Mínima (Vm): velocidade em que a turbina começa sua geração de energia.

➢ Velocidade Nominal (Vn): velocidade em que a turbina apresenta sua potência nominal, que significa sua potência máxima.

➢ Velocidade de Corte (Vc): velocidade extrema, em que a turbina cessa sua atividade para não ter danos.

O gráfico de potência é gerado a partir do uso de anemômetros, que são colocados na nacela do aerogerador. Obtendo a velocidade do vento é possível gerar a figura (13) abaixo, facilitando o estudo da turbina eólica.

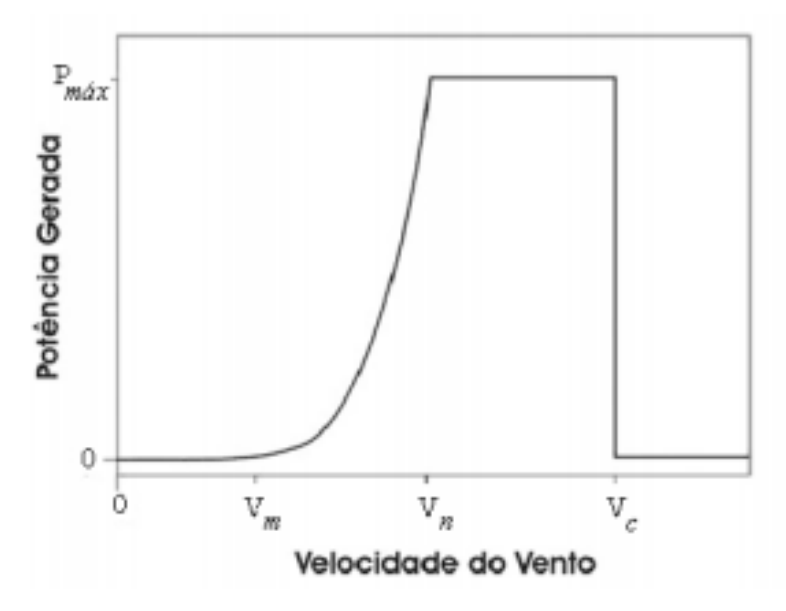

Figura 13 - Diagrama de potência X Velocidade do Vento

#### <span id="page-26-0"></span>**3.3 – Eficiência de um aerogerador**

Sabe-se que não é possível utilizar toda a potência disponível no vento para a produção de energia elétrica. O fator que mostra essa proporção é o coeficiente de potência  $(C_p)$ . Esse fator é muito utilizado para comparar turbinas eólicas.

Esse coeficiente é dependente de alguns fatores: densidade do ar  $(\rho)$ , área de varredura do rotor  $(A)$  e o deslocamento de uma massa de ar  $(m)$  a uma velocidade  $(V_1)$ .

A equação (1) associa o deslocamento de massa com a potência do vento.

$$
P_v = \frac{1}{2} \frac{dm}{dt} . V_1^2
$$
 (1)

A equação (2) representa o fluxo de massa que atravessa as pás do rotor:

$$
\frac{dm}{dt} = \rho \cdot A \cdot V_1 \tag{2}
$$

Substituindo as duas equações acima, é possível encontrar a fórmula para a potência mecânica disponível no vento, representada pela equação (3):

$$
P_v = \frac{\rho \cdot A \cdot V_1^3}{2} \tag{3}
$$

Onde:

- $\bullet$   $P_v$  = potência média do vento (Watts);
- $\rho =$  densidade do ar seco = 1,225 kg/m<sup>3</sup>;
- $\bullet$   $A = \text{area}$  de varredura do rotor (m<sup>2</sup>);
- $V_1$  = velocidade média do vento (m/s);

Analisando a equação (3), percebe-se a relação de velocidade em relação a potência média. Por exemplo, se a velocidade for dobrada, a potência média irá aumentar oito vezes, sendo assim, a velocidade é o fator determinante para a geração de energia eólica. Como explicado anteriormente, nem toda energia do vento pode ser aproveitada para a geração de energia.

A figura (14) ilustra a perda de velocidades dentro de uma turbina, mostrando três pontos importantes de análise. A velocidade  $(V_1)$ , é a velocidade de incidência de vento na turbina. A velocidade  $(V_2)$  é inferior a velocidade  $V_1$ , pois a turbina acaba funcionando como uma barreira. Na região da velocidade  $(V_3)$ , o vento fica em regime turbulento e possui uma velocidade reduzida.

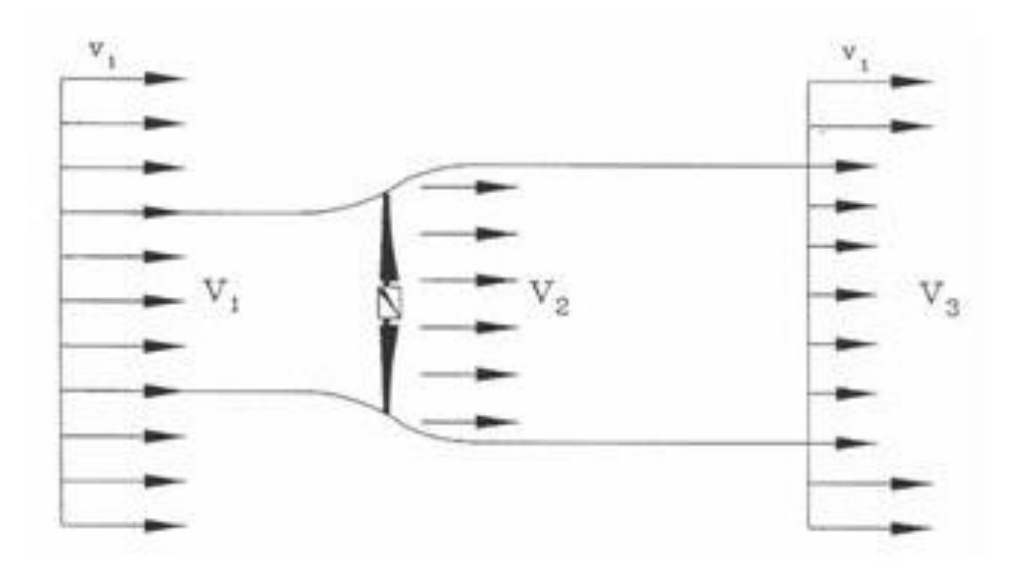

Figura 14 - Perdas de velocidade dentro da turbina [12]

<span id="page-28-0"></span>A potência mecânica teórica é mostrada pela equação (4):

$$
P_t = \frac{1}{2} \frac{dm}{dt} (V_1^2 - V_3^2)
$$
 (4)

Assim, a equação (5) mostra o fluxo de massa que atravessa o rotor:

$$
\frac{dm}{dt} = \rho \cdot A \cdot V_2 \tag{5}
$$

A equação (6), mostra a velocidade que o vento atravessa a pá. Para isso foi utilizado o teorema de Rankine-Froude (1865) [11]:

$$
V_2 = \frac{(V_1 + V_3)}{2} \tag{6}
$$

Utilizando as equações (4), (5) e (6) e substituindo-as, encontra-se a potência mecânica teórica, equação (7):

$$
P_t = \frac{1}{4} \rho \cdot A (V_1 + V_3)(V_1^2 - V_3^2) \tag{7}
$$

Para encontrar o coeficiente de rendimento é necessário dividirmos a potência extraída pela turbina, pela potência disponível no vento, equação (8):

$$
C_p = \frac{P_t}{P_v} \tag{8}
$$

Onde:

- $\bullet$   $P_t$  = potência extraída pela turbina
- $\bullet$   $P_v$  = potência disponível no vento

Conforme citado na seção 3.3, nem toda potência extraída é utilizada pois existem as perdas mecânicas. Para conseguirmos um valor assertivo, é utilizado um coeficiente de correção, modificando para uma potência real, equação (9):

$$
C_p, corr = C_p \cdot \eta \tag{9}
$$

As perdas mecânicas são representar pelo símbolo  $(\eta)$ . Essas perdas variam entre 0 e 1 como todos os coeficientes de rendimento e são determinados com o tipo de equipamento utilizado.

## <span id="page-29-0"></span>**3.4 Rendimento de Betz**

Na figura (14) percebe-se que se toda a potência extraída o valor de  $V_3$  seria zero, consequentemente a potência também seria nula. Outro caso, se  $V_1 = V_3$ , a potência extraída também seria zero. Dessa forma, percebe-se que a potência máxima extraída é um valor entre  $V_1 e V_3$ ,

Utilizando a equação (6), notamos que  $V_3$  diminuir,  $V_2$  também irá diminuir, reduzindo assim a potência extraída pela turbina. Dessa forma, percebe-se que existe um limite máximo da extração de energia cinética disponível no vento.

A figura (15) relaciona  $\mathcal{C}_p$  e  $\frac{V_3}{V}$  $\frac{v_3}{V_1}$ , e verifica-se que o valor máximo de  $\mathcal{C}_p$  se no valor do eixo x, 16/27 ou 0,59, quando  $V_1 = 3 V_3$ 

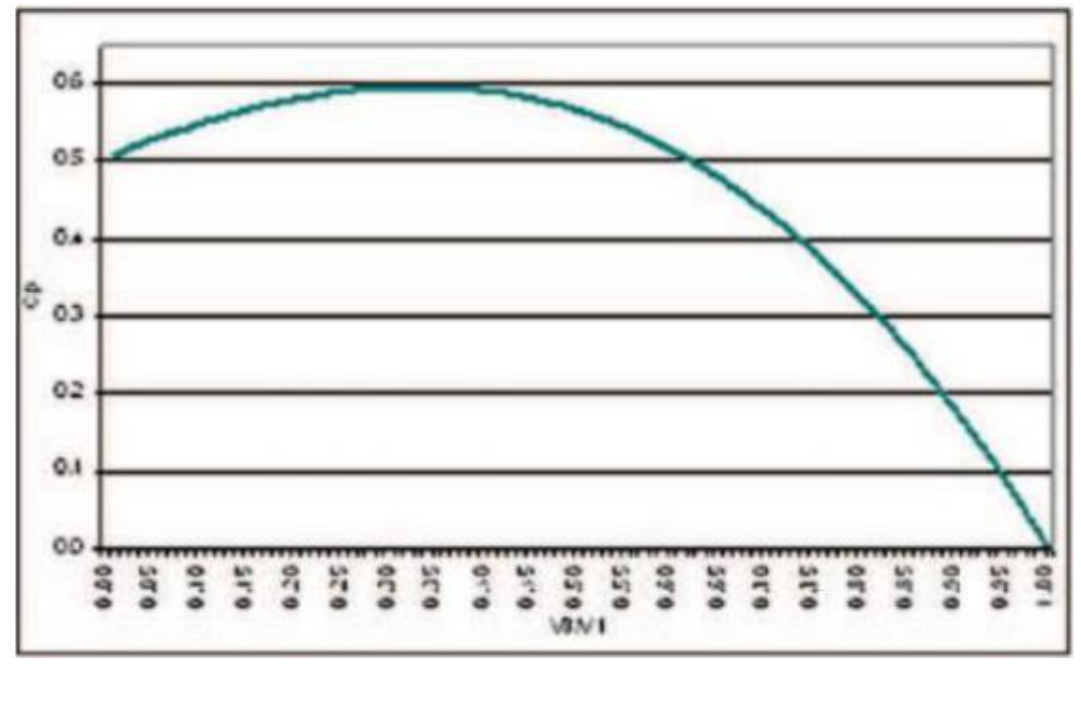

Figura 15 - Distribuição de  $\mathcal{C}_p$ em função de  $\frac{V_3}{V}$  $\frac{1}{V_1}$  [14]

<span id="page-30-0"></span>O coeficiente de Betz [13], indica a porcentagem real que a turbina irá aproveitar dos ventos. Por exemplo, um coeficiente de Betz de ( $C_{p\text{ }Betz} = 0.55$ ), representa que 55% da potência disponível no vento será convertida em potência mecânica. As turbinas eólicas encontradas no mercado possuem coeficiente entre 0,35 e 0,45, e na prática as turbinas trabalham abaixo desse coeficiente.

### **Capítulo 4 – Características do Terreno**

Alguns fatores de terreno podem influenciar negativamente o rendimento do projeto, dessa forma, algumas considerações precisam ser analisadas.

Nesse capítulo será estudado três fatores que podem afetar o projeto: 1) o perfil de velocidade da região, 2) a turbulência e 3) o fator de capacidade eólica. Além desses fatores, é recomendado que a área não possua obstáculos, como arvores, grandes construções e prédios, a uma distância de vinte vezes a altura do aerogerador.

É recomendado que a região escolhida também não possua condições climáticas extremas que possam danificar o aerogerador ou dificultar o acesso a manutenção pelos operários.

Para turbinas de grande porte, é importante verificar as distancias para as redes elétricas.

#### <span id="page-31-1"></span>**4.1 Perfil de velocidade**

<span id="page-31-0"></span>.

Para definir a região de construção da turbina é necessário um estudo prévio das características do vento: velocidade média do vento, direção predominantes do vento e regularidade do vento,

A velocidade do vento tem relação direta com a altitude, dessa forma, quanto maior a altura maior será a velocidade, sendo uma relação exponencial. Porém, outros fatores alteram a velocidade, como a rugosidade do solo e o gradiente de temperatura do ar junto a superfície.

A figura (16) mostra a relação entre altura e velocidade do vento. Percebe-se que a velocidade na superfície é nula, pois existe o atrito entre o fluxo de massa do ar e o solo. Uma região que possui uma vegetação com altura (u), terá a velocidade nula nessa altura, necessitando de uma altura (z+u) para obter a mesma velocidade de uma região sem vegetação.

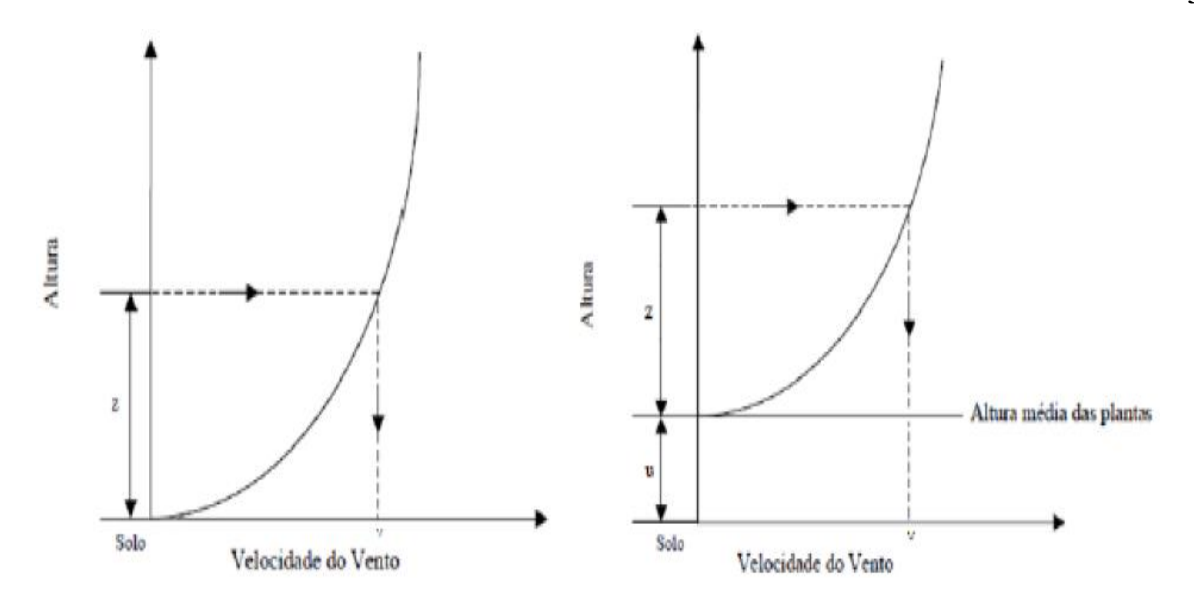

Figura 16 - Relação entre altura e velocidade do vento [15]

## <span id="page-32-2"></span><span id="page-32-0"></span>**4.2 Turbulência**

A turbulência é um fator muito importante que deve ser levado em conta no momento da escolha da região do projeto. O risco da turbulência ocorre quando acontece uma mudança brusca de velocidade dos ventos, acarretando uma mudança brusca de direção, causando grandes esforços a turbina, e até mesmo falhas no sistema. Grandes turbulências podem acionar o sistema de segurança, podendo levar até a desativação do sistema elétrico.

Alguns fatores que auxiliam a ocorrência de turbulências, são: a resistência do vento que ocorre pelo aquecimento da superfície pelo Sol e a rugosidade do terreno. Esse fenômeno é mais frequente nos continentes.

#### <span id="page-32-1"></span>**4.3 Fator de capacidade eólico**

O fator de capacidade eólico prevê o potencial eólico do projeto, possuindo duas grandes variáveis: o tipo de aerogerador e a região escolhida. Utiliza a capacidade de aproveitamento efetivo e a potência máxima instalada.

Segundo estudos publicados no *Annual Report of World Wind Energy [14],* o mundo apresenta 27% de capacidade eólica, enquanto algumas regiões do Brasil, como Ceara e Rio Grande Norte, possuem entre 40% e 45%. Esses dados ressaltam a importância do desenvolvimento dessa energia no país.

Para se obter um bom fator de capacidade eólico, a região deve possuir algumas condições naturais. Utilizando a figura (17), percebe-se que uma ótima curva de potência significa um maior tempo dentro da área cinza e vermelha, assim, produzindo energia por mais tempo e com menos estresse estrutural.

Normalmente, o fator de capacidade eólico é utilizado para análises anuais, porém isso não impossibilita utilizar esse fator para análises em outros períodos.

A equação (10) [15], mostra a energia produzida:

$$
E_{eletrica} = \sum_{i=1}^{n} f_i P_i.t
$$
 (10)

Onde:

- $\bullet$   $f_i$  = frequência anual de ocorrência de uma velocidade de classe i;
- $\bullet$   $P_i$  = potência equivalente para a classe i (W)
- $\bullet$   $t =$  tempo de intervalo entre as medições (h)

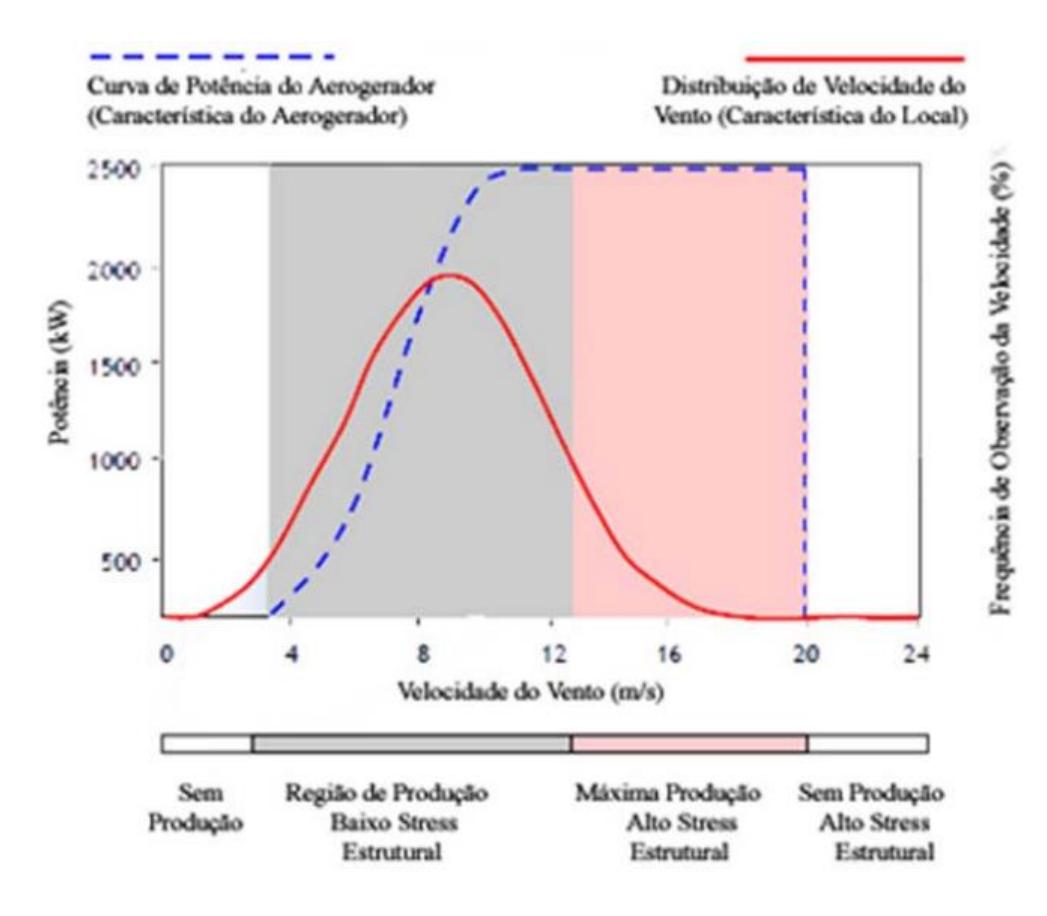

Figura 17 - Otimização da curva de potência [14]

<span id="page-34-0"></span>O fator de capacidade eólico ( $F_c$ ) de uma determinada região, consiste na divisão entre a energia elétrica gerada durante um ano, sobre a potência nominal durante esse mesmo tempo de operação. A equação está representada na equação (11) abaixo:

$$
F_c = \frac{E_{eletrica}}{P_{nominal}(T)}\tag{11}
$$

Onde:

- $P_{nominal}$  = potência nominal do aerogerador (W)
- $T =$  período de análise em horas (h)

#### **Capítulo 5 – Dimensionamento do aerogerador**

<span id="page-35-0"></span>Neste capítulo será feito o dimensionamento de uma turbina eólica horizontal de grande porte para a produção de energia. Para isso, é necessário definir algumas condições iniciais de projeto.

Conforme citado anteriormente, a região Nordeste possui um grande potencial e por esse motivo, escolhemos uma região isolada sem obstáculos e que não haja prejuízos à população e fauna local. Como visto anteriormente, foi escolhido o número de pás mais usual para o projeto e utilizando o atlas de vento, foi escolhido a velocidade usual de 9m/s e altura de torre de 50 metros. Assim, as condições iniciais do projeto são:

- Velocidade do vento  $[V_w]$ : 9 m/s
- Altura da torre  $[L]$ : 50 m
- Raio do rotor  $[R]$ : 15 m
- $\bullet$  Número de pás [z]: 3
- Densidade do Ar seco  $[\rho]$ : 1,225 kg/m<sup>3</sup>

## <span id="page-35-1"></span>**5.1 Estimativa de Potência**

A energia extraída nas pás do rotor é a diferença entre a energia cinética que entra pela parte superior das pás do rotor e a energia cinética que sai pela parte inferior das pás do rotor. Essa energia é calculada pela equação [12] (12):

$$
E_{C} = \frac{m \cdot v^2}{2} \tag{12}
$$

Onde:

- $\bullet$   $E_c$  = Energia Cinética
- $m =$  massa do ar
A quantidade de massa de ar que passa pela turbina, pode ser expressa por  $(\rho)$ densidade do ar e pelo volume  $(V)$ . E o volume é expresso, pela área em metros quadrados da seção transversal do cilindro (A) e uma distância (x) substituindo,  $m =$  $\rho. A. x$ , na equação [12] (13).

$$
E_c = \frac{\rho \cdot A \cdot x \cdot v^2}{2} \tag{13}
$$

A potência gerada é calculada pela derivada entre a energia cinética e o tempo.

$$
P = \frac{\partial E_c}{\partial t} \tag{14}
$$

Assim, a potência pode ser escrita juntando a equação (13) e (14).

$$
P = \frac{\rho.A.x.v^2}{2} \cdot \frac{\partial x}{\partial t} \tag{15}
$$

Sendo  $x$  uma distância, a sua derivada em relação ao tempo se resulta em uma velocidade. Substituindo essa velocidade na equação (15), temos:

$$
P = \frac{\rho A \cdot v^3}{2} \tag{16}
$$

Substituindo os valores, na equação (16), temos a potência gerada na turbina.  $P = 315,621 \, kW$ 

## **5.2 Seleção do Aerofólio**

A seleção do aerofólio é uma parte muito importante no projeto, pois afeta diretamente o desempenho da turbina eólica. Para essa escolha devem ser considerados alguns fatores, como: força de sustentação e força de arrasto. A melhor escolha para o projeto de uma turbina eólica é um perfil que possa gerar alta força de sustentação e baixa força de arrasto.

Para melhor desempenho do projeto, optou-se por uma turbina de 3 pás devido a sua estabilidade e benefícios citados no item 3.1.2.

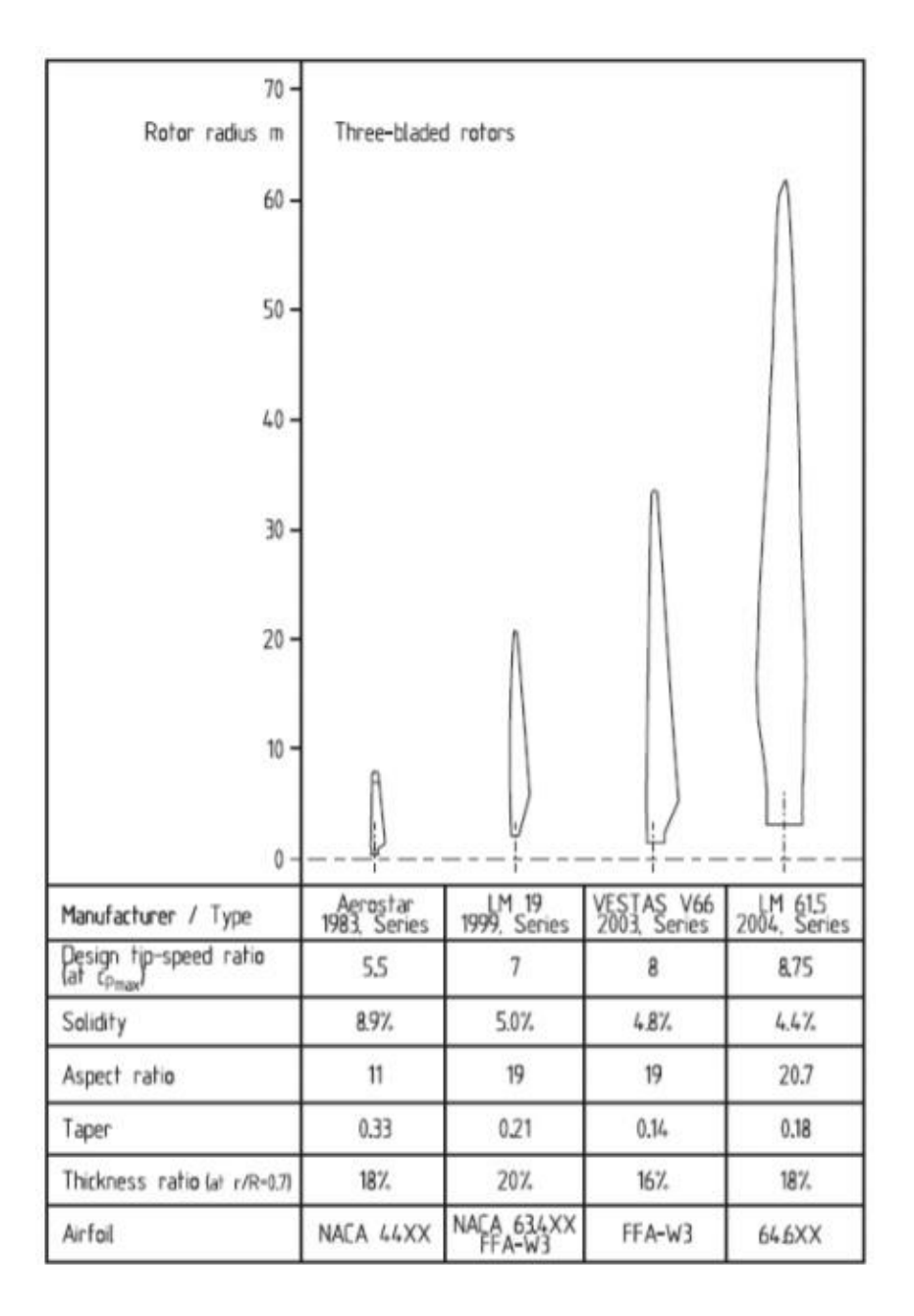

Figura 18 - Tabela para seleção de aerofólio [16]

Utilizando a figura (18), percebe-se que os perfis ideais são o NACA 634XX e FFA-W3, foi escolhido o perfil NACA pois ele possui mais informações no mercado, aumentando a confiabilidade do projeto. Essa escolha também define outros parâmetros, como a solidez de 5%. A solidez é a relação entre a área total e a área varrida pela pá.

Para o projeto foi escolhido o perfil de pá NACA 63415 [16], figura (19).

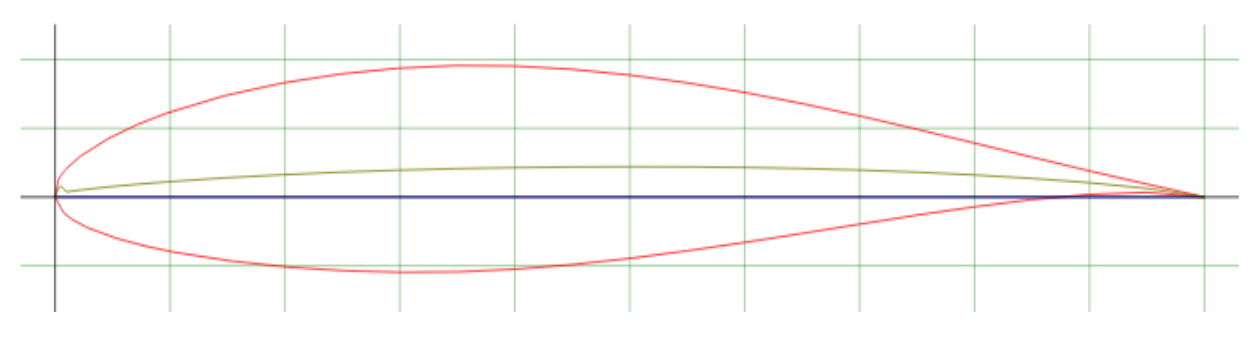

Figura 19 - Perfil NACA 63415

## **5.2.1** *Tip-speed Ratio* **()**

Tip-speed Ratio é a relação entre a velocidade na ponta da pá e a velocidade de projeto, sendo definido também com a escolha do perfil NACA 63415. Quanto maior o valor do TSR, maior será o ruído e maior será a força centrífuga, resultando em um maior esforço nas pás.

O valor de 7 para o TSR está apropriado segundo os estudos realizados e publicados por MANWELL, McGOWAN, ROGERS et al [17]*,* segue a tabela (1).

| Número de pás |
|---------------|
| $8 - 24$      |
| $6 - 12$      |
| $3-6$         |
| $3 - 4$       |
| $1 - 3$       |

Tabela 1 – Relação λ e número de pás

Usando o gráfico [18] (1), podemos confirmar o valor do *Tip-speed Ratio* encontrado anteriormente.

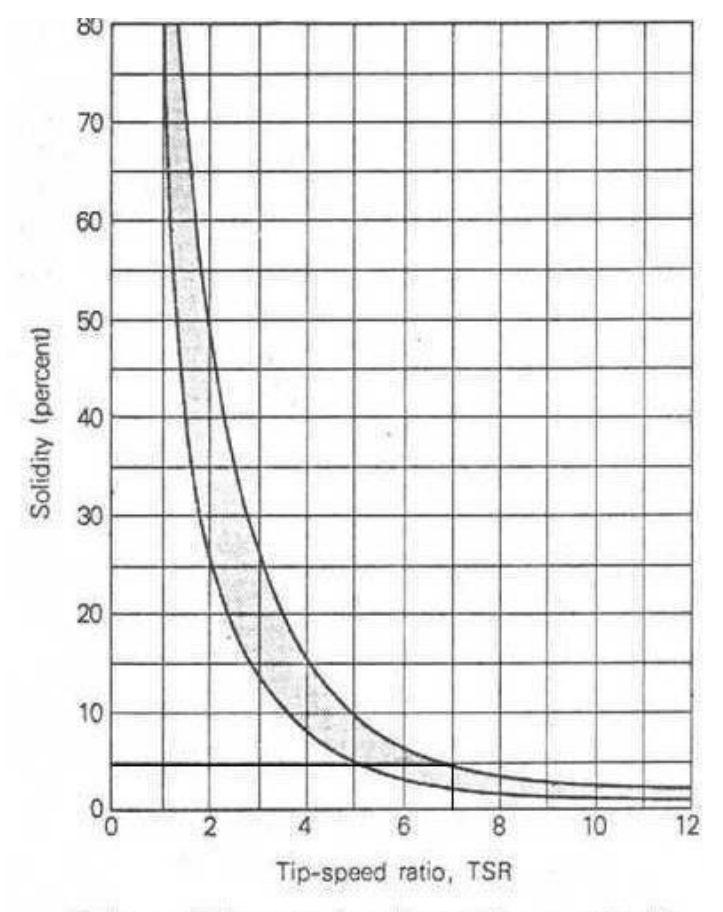

Rotor solidity as a function of tip-speed ratio. Use this graph to estimate blade size.

Gráfico 1 - Relação entre solidez e TSR [18]

A equação do *Tip-speed Ratio*, é:

$$
\lambda = \frac{\omega \cdot R}{V_w} \tag{17}
$$

Onde:

- λ = *Tip-speed Ratio*
- $\bullet$   $\omega$  = velocidade angular das pás do rotor [rad/s]
- $R = \text{raio do rotor [m]}$
- $V_w$  = velocidade do vento [m/s]

Usando a equação (17), encontramos a velocidade angular das pás do rotor.

 $w = 4.2$  rad/s

# **5.2.2 Coeficiente de Betz (Cp)**

O coeficiente de Betz já foi citado no capítulo 3, consiste no aproveitamento máximo de 59% da energia cinética entre a entrada da turbina e a saída da turbina. Usando o gráfico [19] (2), foi definido o valor do coeficiente de Betz do projeto.

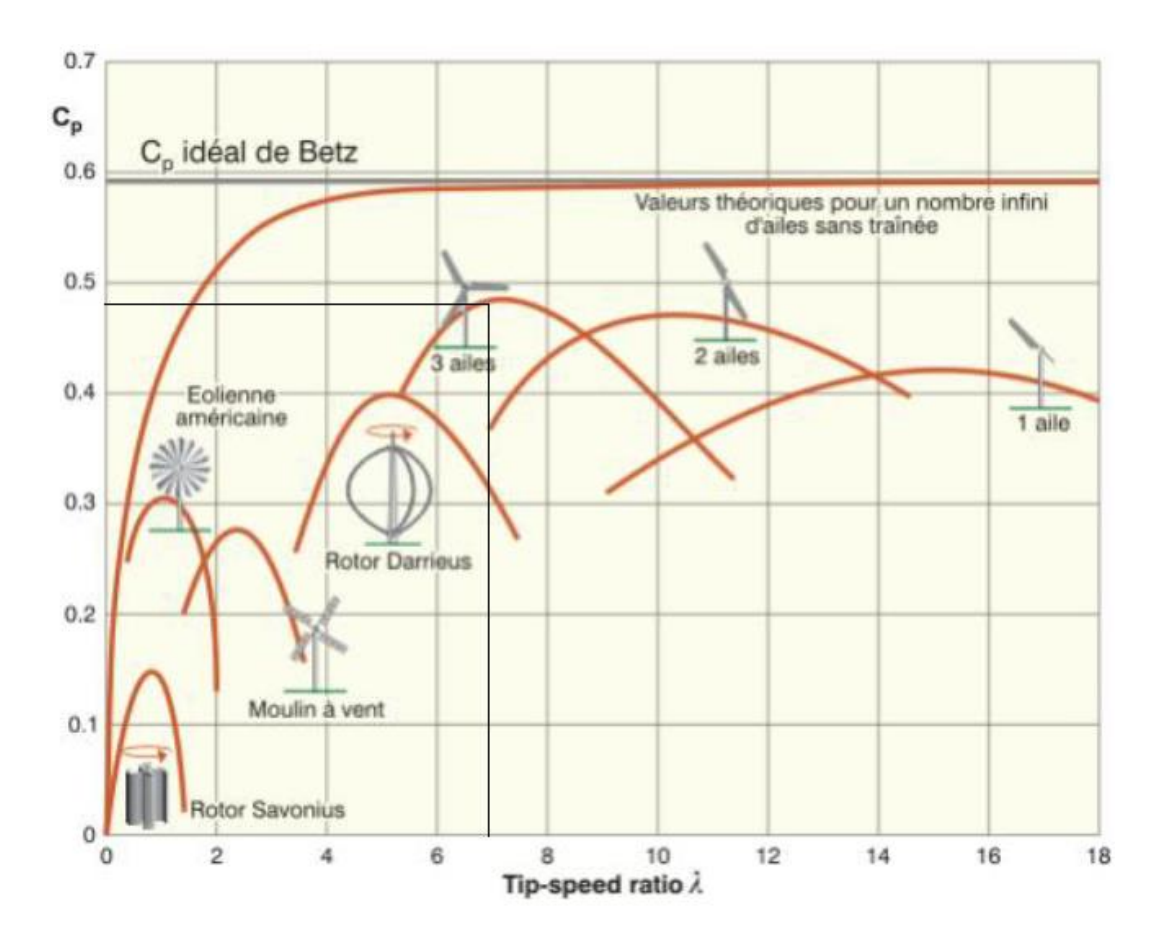

Gráfico 2 –Relação entre *Tip-speed Ratio* e Coeficiente de Betz [19]

Logo:

$$
\mathcal{C}_p=0.49
$$

Segundo a equação (16), o valor da potência extraída é:

 $P = 154,654 kW$ 

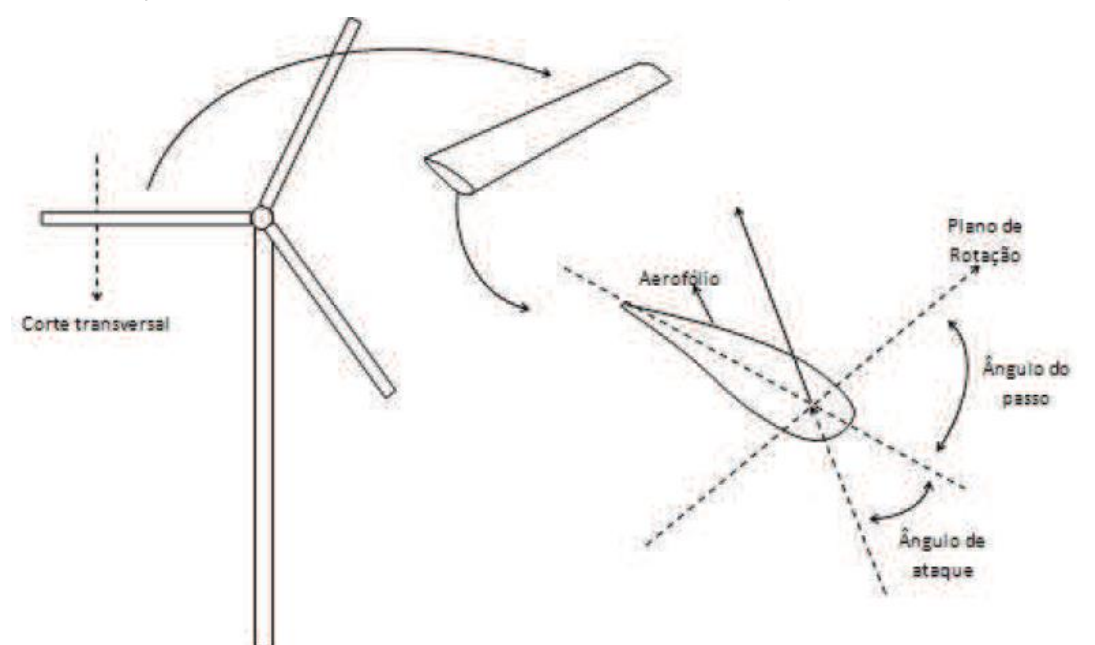

Os esforços atuantes na pá estão representados na figura (20) e (21).

Figura 20 - Representação da seção transversal da pá do rotor

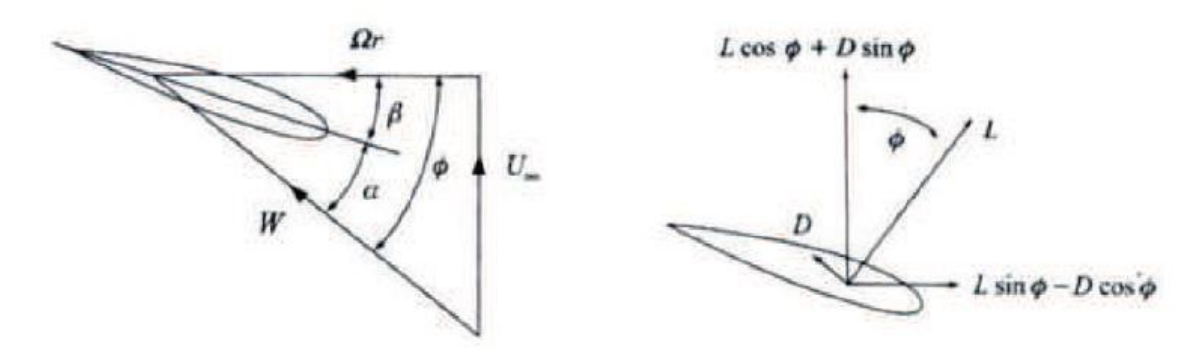

Figura 21 - Representação das forças na pá do rotor

Onde:

- $\bullet$   $U =$  Velocidade do vento [m/s]
- $\beta = \hat{A}$ ngulo de passo [°]
- $\bullet$   $W =$  Velocidade resultante na pá [m/s]
- $\alpha = \hat{A}$ ngulo de ataque [°]
- $wr =$  Velocidade linear na pá  $[m/s]$
- $\emptyset$  = Ângulo de escoamento [°]
- $\bullet$  L = Força de sustentação
- $\bullet$  *D* = Força de arrasto

O cálculo da velocidade resultante na pá  $(W)$ , foi feita a partir da equação (18):

$$
W = \sqrt[2]{V_{w^2} + (wr)^2}
$$
 (18)  

$$
W = 63,64 \, m/s
$$

E o ângulo de escoamento foi cálculo seguindo a equação (19):

$$
\emptyset = \tan^{-1} \frac{V_w}{wr}
$$
\n
$$
\emptyset = 8.15^{\circ}
$$
\n(19)

### **5.3 Cálculo de força e torque no rotor**

Para o cálculo da força e do torque no rotor, será necessário calcular alguns fatores. O primeiro fator a ser calculado é a corda da pá  $(c)$ , essa foi separada em duas, a primeira para a ponta da pá  $(c_1)$  e a segunda para a conexão da pá com o bosso  $(c_2)$ . Segundo a referência [16], a razão entre o raio do bosso e o raio do rotor deve ser 1/5.

$$
c = \frac{\sigma \cdot \pi \cdot R^2}{z \cdot l}
$$
\n
$$
c_1 = 0.98 m
$$
\n
$$
c_2 = 3.93 m
$$
\n(20)

Onde:

•  $l =$  Raio do rotor – raio do bosso [m]

O próximo item a ser calculado é o número de Reynolds. O número de Reynolds é um número adimensional usado para calcular o regime de um escoamento de um fluido em tubos ou superfícies. O principal uso ocorre para determinar a estabilidade do fluido, definindo em laminar ou turbulento. A fórmula para o cálculo segundo a referência [20] é:

$$
\bar{c} = \frac{c_1 + c_2}{2}
$$
\n
$$
\bar{c} = 2,455 \, m
$$
\n
$$
R_e = \frac{V_w + \bar{c}}{\vartheta}
$$
\n
$$
R_e = 1.470.000
$$
\n(22)

Onde:

- $\bullet$   $R_e$  = Número de Reynolds
- $\cdot$   $\vartheta$  = Viscosidade cinemática do fluido [m<sup>2</sup>/s]

Conforme estudos publicados na referência [16], os gráficos (3), (4) e (5) mostram o comportamento das forças de escoamento e de arrasto conforme o ângulo de ataque. A definição do ângulo de ataque foi feita usando o critério de buscar a maior força de sustentação  $(L)$  com a menor força de arrasto  $(D)$ , maximizando o desempenho da turbina.

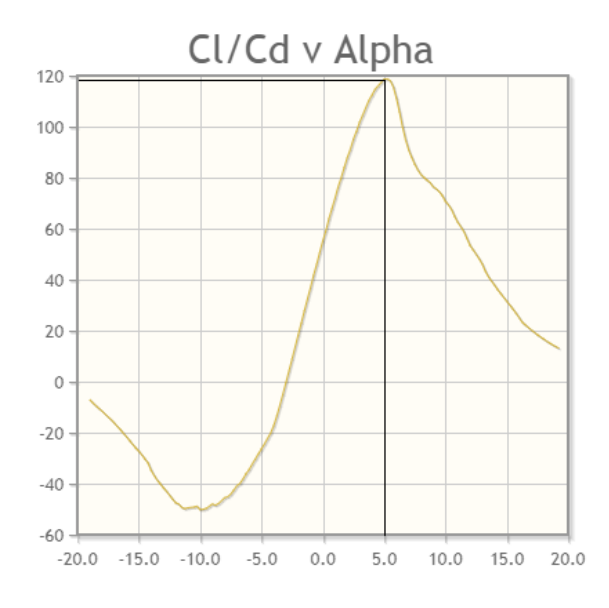

Gráfico 3 – Força de Sustentação e força de arrasto sobre Ângulo de Ataque

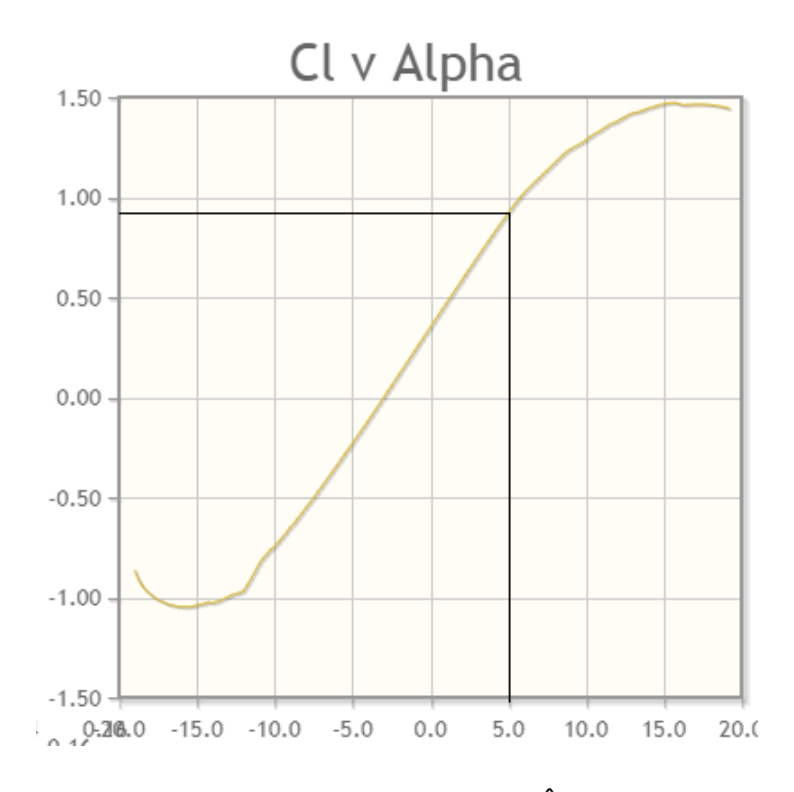

Gráfico 4 – Força de Sustentação sobre Ângulo de ataque

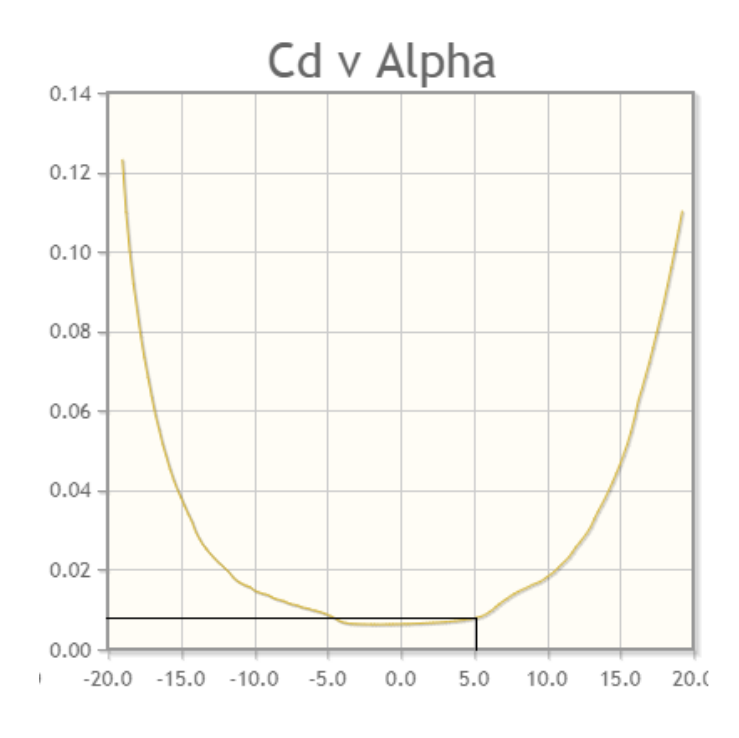

Gráfico 5 – Força de arrasto sobre Ângulo de Ataque

Usando o gráfico (3), podemos perceber que o maior valor de  $\frac{L}{D}$ , será no ângulo de ataque  $(\alpha)$  de 5°. Com esse valor e utilizando os gráficos (4) e (5), definimos a força de arrasto e a força de sustentação do projeto.

$$
\alpha = 5^{\circ}
$$
  

$$
L = 0.9
$$
  

$$
D = 0.008
$$

O torque e a força agora podem ser calculados, segundo a teoria de GLAUERT [21], equação (23) e (24). Os valores usados foram para a extremidade da pá, pois nessa situação os valores serão maiores, apresentando maiores riscos.

$$
T = \frac{\rho \cdot W^2 \cdot z \cdot c \cdot (Lsen\emptyset + Dcos\emptyset)(R^2 - R_b^2)}{4}
$$
 (23)  

$$
T = 96325,26 Nm
$$

$$
F_x = \frac{\rho \cdot W^2 \cdot z \cdot c \left( L \cos \phi - D \sin \phi \right) (R - R_b)}{2}
$$
(24)  

$$
F_x = 78038,36 \text{ N}
$$

Onde:

- $\bullet$   $z =$  Número de pás
- $R =$  Raio do rotor [m]
- $R_b$  = Raio do bosso [m]
- $T = \text{Torque do rotor [Nm]}$
- $F_x$  = Força axial no rotor [Nm]

Com o torque calculado, podemos calcular a potência no eixo da turbina com a equação (25).

$$
Pot = T \cdot \omega \tag{25}
$$
  
 
$$
Pot = 404566 \ W
$$

Para melhor entendimento no anexo II, página 95, encontra-se o desenho de conjunto do projeto, destacando a disposição de todos os equipamentos essenciais que serão dimensionados a seguir.

## **5.4 Gerador**

O gerador tem a função de transformar a energia mecânica em energia elétrica, foi utilizado o catálogo a fabricante WEG para a seleção do gerador, visando obter um gerador com potência nominal próxima à da turbina.

Foi escolhido um motor assíncrono do tipo gaiola de esquilo para funcionar como um gerador assíncrono de indução. Para isso, é necessário que o rotor seja elevado a uma rotação superior a rotação síncrona do motor, que é calculada multiplicando a frequência por 120 e dividindo o resultado pelo número de polos. Tomando a frequência como 60 Hz e número de polos igual a 6, resulta em uma rotação síncrona de 1200 RPM. No tópico seguinte, mostraremos que a rotação máxima da caixa multiplicadora de velocidade é de 1800 RPM, desta forma, conseguimos ultrapassar a rotação síncrona e torná-lo um gerador.

Com isso, optamos pelo motor [22] WEG IR1 700cv 6P 355J/H 3F 440V 60Hz IC411 – TEFC – B3D, conforme figura (22) e tabela (2).

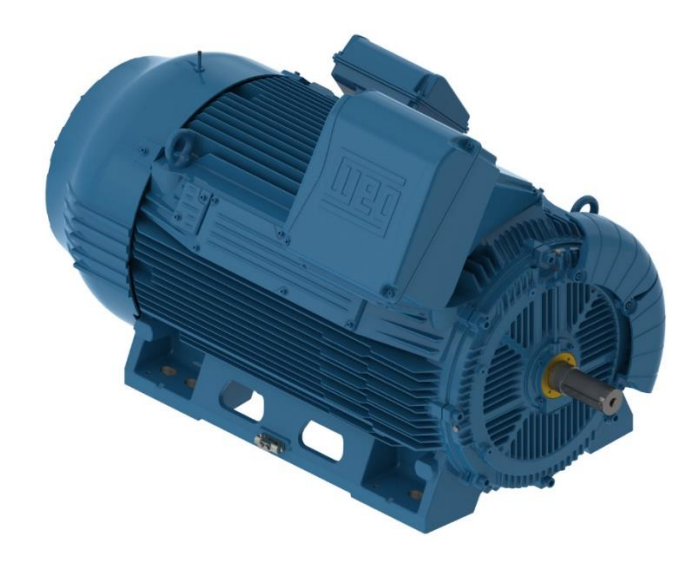

Figura 22 – Motor WEG

### Resumo das características técnicas

| Norma            | <b>ABNT NBR 17094</b> | Potência          | 700 cv           |
|------------------|-----------------------|-------------------|------------------|
| Frequência       | 60 Hz                 | Fixação           | Com pés          |
| Tensão           | 440 V                 | Flange            | Sem              |
| Número de polos  | 6                     | Forma construtiva | B3D              |
| Grau de proteção | <b>IP55</b>           | Caixa de ligação1 | Posição esquerda |
| Rotação síncrona | 1200 rpm              | Refrigeração      | IC411 - TEFC     |

Tabela 2 – Resumo das características técnicas do gerador WEG

## **5.5 Caixa multiplicadora de velocidade**

Como foi visto na tabela (2), o motor necessita de uma rotação síncrona superior a 1200 RPM, para afins de geração de indução.

Por esse motivo, é necessária a utilização de uma caixa multiplicadora de velocidade. O fator de multiplicação da mesma é encontrado com a equação (26).

$$
i = \frac{w_g}{w_r} \tag{26}
$$

Onde:

- $\bullet$   $w_g$  = velocidade angular do gerador [RPM]
- $w_r$  = velocidade angular do rotor [RPM]
- $\bullet$  *i* = fator de multiplicação

Utilizando a equação (17), foi encontrado o valor de  $w_r$ , e agora é necessário converter esse valor para RPM.

$$
w_r = 4.2 \frac{rad}{s} = 40.1 \, RPM
$$

Logo:

$$
i = \frac{1200 \, rpm}{40, 1 \, rpm}
$$

$$
i = 29,92
$$

Com o fator de multiplicação, o torque, a potência e a velocidade máxima calculada, foram feitas uma pesquisa no mercado para encontrar uma caixa de multiplicação que atendesse todos os requisitos citamos acima. O modelo escolhido (figura 23) foi o redutor de velocidade Sumitomo [23] – Serie PARAMAX PHD9095P3WRLK45, três estágios, com arranjo de montagem de eixo paralelo, relação de redução de 6,3 ~ 500, eixo sólido e montagem horizontal.

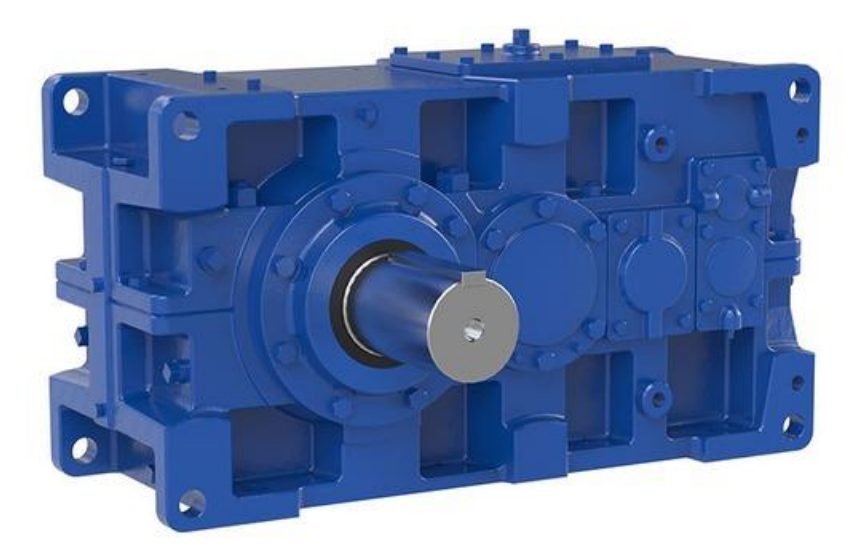

Figura 23 – Redutor de Velocidade Sumitomo

## **5.6 Freio**

O freio tem a função de impedir que a turbina continue girando em velocidades extremas e que possam trazer riscos a estruturas. Para isso, foi selecionado um freio eletromagnético que será acoplado no eixo alta rotação, pois será o eixo com menor torque.

Com isso, foi selecionado o freio da marca Mayr [24], modelo ROBA – LD torsionally rigid Type 133.114 (figura 24).

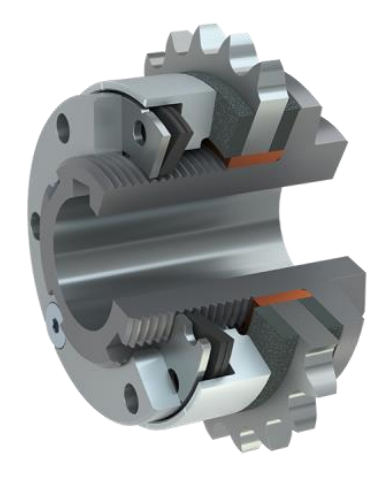

Figura 24 – Freio Mayr Roba LD torsionally rigid

No eixo de alta rotação, teremos uma velocidade de 1800 RPM para que o motor funcione em sua rotação nominal. Usando a equação (25), temos:

$$
T = \frac{Pot}{\omega}
$$
\n
$$
T = \frac{404566 \text{ W}}{1200 \text{ RPM}}
$$
\n
$$
T = 337,13 \text{ Nm}
$$
\n(27)

Logo:

$$
CS = \frac{T_{max}}{T}
$$
\n
$$
CS = \frac{550}{337,13}
$$
\n(28)

 $CS = 1,63$ 

Onde:

• CS = coeficiente de segurança

## **5.7 Mancal**

Os mancais são elementos que tem a função de apoio fixo para os eixos. Para o projeto foi utilizado dois mancais para o apoio do eixo principal, que receberá a força do conjunto pás e hub. Para esse conjunto, foi considerado um peso de 98.100N, que atuará na extremidade do eixo.

A representação do mancal, os cálculos do esforço cortante e do momento fletor foram feitos com o auxílio do site VigaOnline [25], gráfico (6), (7) e (8):

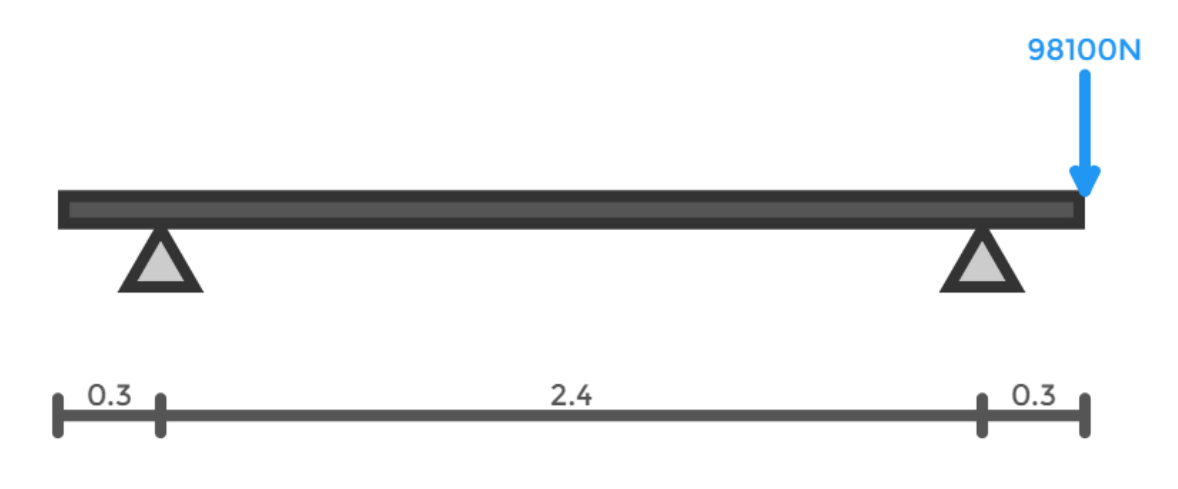

Gráfico 6 – Representação da força atuante nos mancais

#### Esforço Cortante

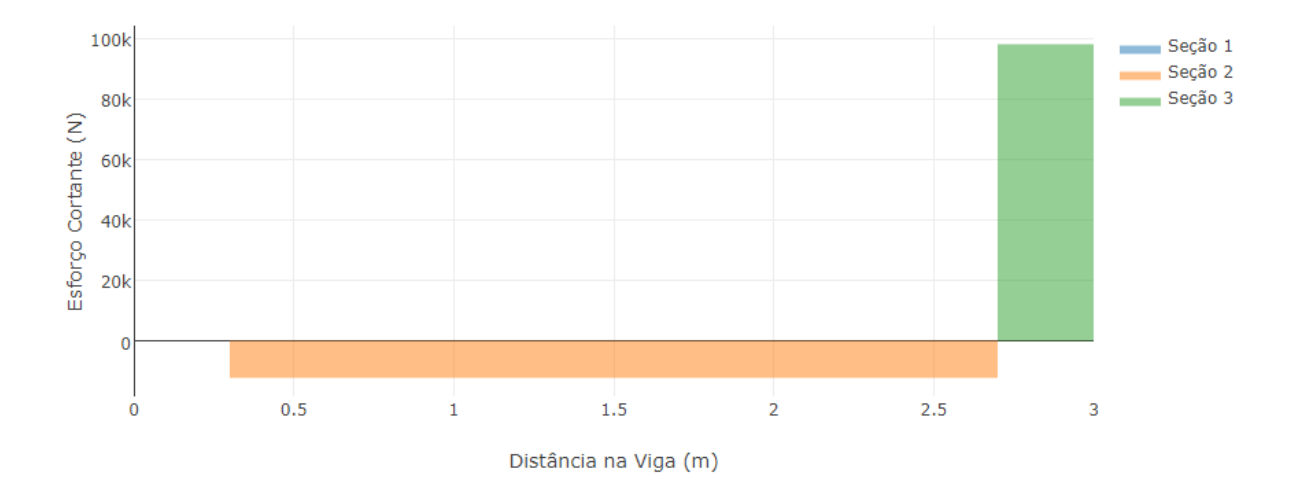

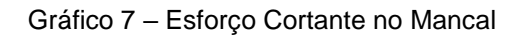

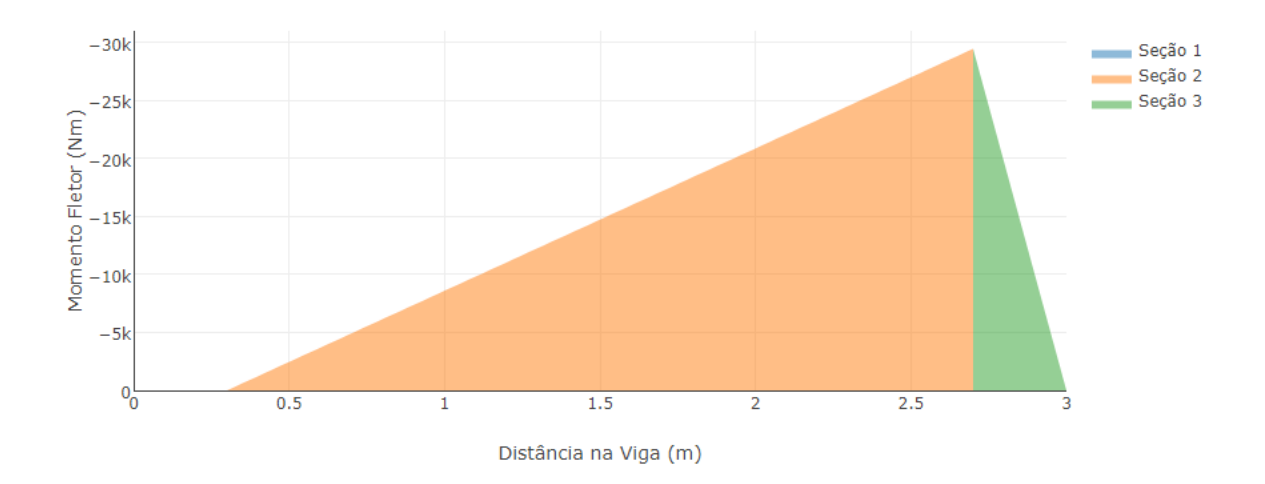

Momento Fletor

Gráfico 8 – Momento fletor no Mancal

Com esses valores, foi escolhido o Mancal [26] HENFEL HSBM 965 (figura 25).

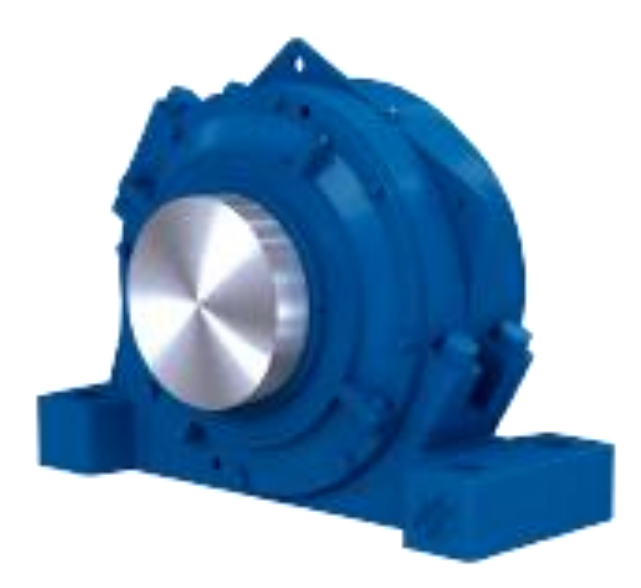

Figura 25 – Mancal HENFEL HBSM

## **5.8 Eixo**

Para o cálculo do eixo, serão utilizados dois critérios: Critério Estático do Método de Energia de Distorção e o Critério de Soderberg, e será escolhido o resultado mais conversador. O coeficiente de segurança escolhido para os cálculos é de 2,5.

O material escolhido para o eixo será o SAE 1045 usinado a frio, que tem as seguintes características [27]:

$$
S_y = 450 MPa
$$
  

$$
S_{ut} = 560 MPa
$$

Onde:

- $S_y$  = Limite de escoamento
- $S_{ut}$  = Limite de resistência a tração

O esforço cortante máximo e momento fletor máximo foram calculados na sessão anterior (5.7).

1) Usando o Critério Estático do Método de Energia de Distorção [28] temos:

$$
d_{est} = \left\{ \left( \frac{32 \cdot CS}{\pi . S y} \right) . \sqrt{M^2 + 0.75 T^2} \right\}^{1/2}
$$
 (29)

$$
d_{est} = 0.17\ m
$$

Onde:

- $\bullet$   $CS =$  Coeficiente de Segurança
- $T = \text{Torque do rotor}$ ;
- $\bullet$   $M =$  Momento Fletor Máximo

2) Usando o Critério de Soderberg, temos:

$$
d_{cr} = \sqrt[3]{\frac{32.CS}{\pi} \sqrt{\left(\frac{M}{S_e}\right)^2 + \left(\frac{T}{S_y}\right)^2}}
$$
(30)

Onde:

•  $S_e$  = limite de resistência à fadiga

Logo, é necessário calcular o limite de resistência à fadiga, equação (31).

$$
S_e = k_a. k_b. k_c. k_d. k_e. S_e'
$$
 (31)

Onde:

- $k_a$  = fator de acabamento superficial;
- $k_b$  = fator de tamanho;
- $k_c$  = fator de confiabilidade;
- $k_d$  = fator de temperatura;
- $\bullet$   $k_e$  = fator de concentração de tensões;
- $k_f$  = fator ambiental;
- $S_e'$  = limite de endurança;

Usando a tabela [28] (3), podemos calcular o fator de superfície, equação (32):

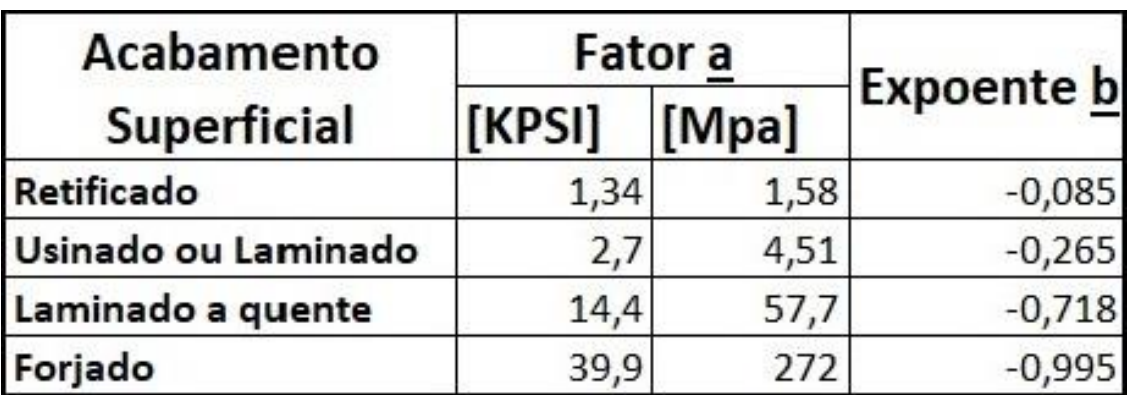

Tabela 3 – Fator de superfície

$$
k_a = a \cdot S_{ut}^b
$$
  
\n
$$
k_a = 0.843
$$
\n(32)

O fator de tamanho pode ser calculado segundo a equação (33):

$$
k_b = 1.51 \tldots d^{-0.157}
$$
  
\n
$$
k_b = 0.660
$$
\n(33)

Usando a tabela [28] (4), foi escolhido o fator de confiabilidade (90%).

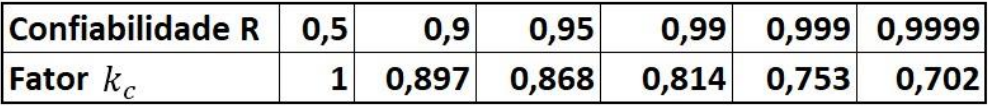

Tabela 4 - Fator de Confiabilidade

$$
k_c=0.897
$$

O fator de temperatura  $(k_d)$ , o fator de efeitos variados  $(k_e)$  e o fator ambiental  $(k_f)$  serão 1, segundo a referência [25].

O limite de resistência  $S_{e}{'}$ , é calculado pela equação (34):

$$
S'_e = \frac{S_{ut}}{2}
$$
\n
$$
S'_e = 280 MPa
$$
\n(34)

Com isso podemos calcular o valor da equação (31):

$$
S_e = 139,84 MPa
$$

Logo, podemos achar o diâmetro mínimo usando o critério de Soderberg, equação (30):

$$
d_{cr}=0.1974\ m
$$

O diâmetro pelo critério de Soderberg é o mais conversador e por isso ele será utilizado no projeto. Com isso, foi decidido o valor de 20cm.

Pelo método acima, o eixo encontrado é maciço e com diâmetro baixo para poder realizar de forma otimizada a transmissão da potência das pás, para isso optou-se por calcular a tensão de cisalhamento máxima e tensão máxima de flexão no eixo e depois comparar os valores para encontrar a espessura correta para o eixo tubular de diâmetro maior.

A equação para a tensão de cisalhamento, é:

$$
\tau_{\text{max}} = \frac{Tc}{J} \tag{35}
$$

Onde:

- $\bullet$   $\tau_{\text{max}}$  = a tensão de cisalhamento máxima no eixo, que ocorre na superfície externa;
- $\bullet$   $T =$  torque interno resultante que age na seção transversal;
- $\bullet$   $c =$  raio externo do eixo;
- $\bullet$   $J$  = momento polar de inércia da área da seção transversal;

55

O torque foi calculado na equação (23), e utilizamos o valor do diâmetro mínimo do critério de Soderberg para referência do raio externo e do momento polar.

Com isso, podemos calcular a equação (35):

$$
\tau_{\text{max}}=61{,}35\text{ }MPa
$$

Para um eixo de seção transversal tubular, com raio externo  $c_1$  e interno  $c_2$ , podemos determinar seu momento polar de inércia subtraindo J para um eixo de raio  $c_1$ daquele determinado para um eixo de raio  $c_2$ , equação (36):

$$
J = \frac{\pi}{2} (c_1^4 - c_2^4) \tag{36}
$$

Substituindo a equação (36), na equação (35), temos:

$$
\tau_{\text{max}} = \frac{Tc}{\frac{\pi}{2}(c_1^4 - c_2^4)}
$$

Foi escolhido um valor de 45 centímetros para o eixo, e assim podemos calcular o diâmetro externo para uma seção transversal tubular e em sequência, a espessura dessa seção, equação (37).

 $c_2 = 0.2198 \ m$ 

$$
t = (c_1 - c_2) * 2
$$
  
\n
$$
t = 0.0104 \, m
$$
\n(37)

Agora iremos calcular a tensão máxima de flexão, equação (38):

$$
\sigma_a = \frac{Mc}{I} \tag{38}
$$

Onde:

- $\bullet$   $\sigma_a$  = tensão máxima de flexão;
- $\bullet$   $M =$  momento fletor no eixo;
- $\bullet$   $I =$  momento de inércia;

O momento foi calculado na seção (5.7), e assim como foi feito para o cálculo da tensão máxima de cisalhamento, iremos utilizar o diâmetro mínimo calculado pelo critério de Soderberg. Assim, temos:

$$
\sigma_a = 18.75 \, MPa
$$

Utilizando o conceito similar da equação (36), teremos o momento de inércia para o eixo de seção transversal tubular, equação (37):

$$
I = \frac{\pi}{4} (c_1^4 - c_2^4) \tag{39}
$$

Substituindo a equação (39), na equação (38), temos:

$$
\sigma_a = \frac{Mc}{\frac{\pi}{4} \left(c_1^4 - c_2^4\right)}
$$

Assim poderemos calcular o diâmetro externo e em sequência a espessura.

$$
c_2 = 0.214 m
$$

$$
t = 0.011 m
$$

Assim, iremos escolher o valor mais conversador prezando na segurança do projeto. Utilizando um fator de segurança de 2,5, definimos um eixo com 47 centímetros de diâmetro e espessura de 2,75 centímetros, como exemplificado no anexo II, página 96.

## **5.9 Torre**

A torre de sustentação tem a função de sustentar todo o peso da nacela e do conjunto pás e hub, a uma altura de 50 metros do chão.

A construção e montagem serão feitas seguindo as recomendações da *Windy Nation [29],* não havendo nenhum obstáculo em 10 metros em relação ao chão e 150 metros de raio em relação à turbina.

Devido ao grande tamanho da torre, ela foi dividida em duas seções que possam ser transportados para o local da montagem. O projeto não visa o aprofundamento do projeto de rigidez e estudo de montagem.

Para a construção será utilizado o aço SAE 1030 recozido, a escolha ocorre por ser o aço mais utilizado nos projetos da área de energia eólica [41] [42]. Esse aço apresenta as seguintes características [27]:

$$
S_y = 345 MPa
$$

$$
E = 210 GPa
$$

Onde:

 $E =$  Modulo de Elasticidade pá

É necessário verificar se o projeto da torre irá sustentar os riscos de flambagem e escoamento.

### **5.9.1 Flambagem**

O cálculo da flambagem será feito usando a teoria de Euler [30] para a carga crítica, mas antes são necessários algumas definições e cálculos preliminares.

- $\bullet$   $D_i = 4m$
- $D_f = 3m$
- $t = 0.03 m$
- $\rho = 7850 \ kg/m^3$
- $V = 8.37 m^3$
- $m = \rho \cdot V$  (40)
- $m_{torre} = 65.704.5 kg$
- $m_{conjunto} = 16.800 kg$
- $m_{total} = m_{torre} + m_{conjunto}$
- $A_s = 549.7 m^2$
- $A_t = 175^2 m^2$
- $A_{\text{serão}} = 50,26 \, m^2$
- $I = 12,56 \; m^4 \; [31]$

Onde:

- $\bullet$   $D_i$  = diâmetro inicial [m]
- $D_f$  = diâmetro final [m]
- $\bullet$   $t =$  espessura do aço [m]
- $\rho =$  densidade do aço 1030 [kg/m<sup>3</sup>]
- $V =$  volume da torre  $[m^3]$
- $m_t$  = massa da torre [kg]
- $\bullet$   $m_{conjunto}$  = massa do conjunto em cima da torre [kg]
- $A_s$  = área superficial [m<sup>2</sup>]
- $A_t = \text{area tangencial [m}^2]$
- $\bullet$   $A_{\text{secão}}$  = área da seção da torre [m<sup>2</sup>]
- $I =$  momento de inercia  $[m^4]$

Os cálculos a seguir foram feitos considerando um modelo de uma barra engastada em uma das extremidades e a outra extremidade livre.

Cálculo da carga crítica de flambagem pelo peso próprio da torre, equação (41):

$$
P_{crit} = \frac{7,83 \cdot E \cdot I}{L^3}
$$
\n
$$
P_{crit} = 165,22 \cdot 10^6 \text{ N}
$$
\n(41)

Cálculo do coeficiente de segurança para a carga pelo peso próprio, equação (42):

$$
CS = \frac{P_{crit}}{m_t \cdot g}
$$
 (42)  

$$
CS = 256,33
$$

Cálculo da carga crítica de flambagem pelas forças externas, equação (43):

$$
P_{crit\,fe} = \frac{\pi^2.E.I}{4.L^2}
$$
\n
$$
P_{crit\,fe} = 2.6.10^9\,N
$$
\n(43)

Cálculo do coeficiente de segurança pelos esforços externos, equação (44):

$$
CS = \frac{P_{crit\,fe}}{m_{conjunto} \cdot g}
$$
\n
$$
CS = 3216
$$
\n(44)

## **5.9.2 Escoamento**

Para o cálculo do escoamento do projeto, será usado à equação (45):

$$
F_d = C_d \cdot \rho \cdot A_t \cdot V_w^2 \tag{45}
$$

O coeficiente do arrasto [34]  $(C_d)$  é definido pelo gráfico (9):

60

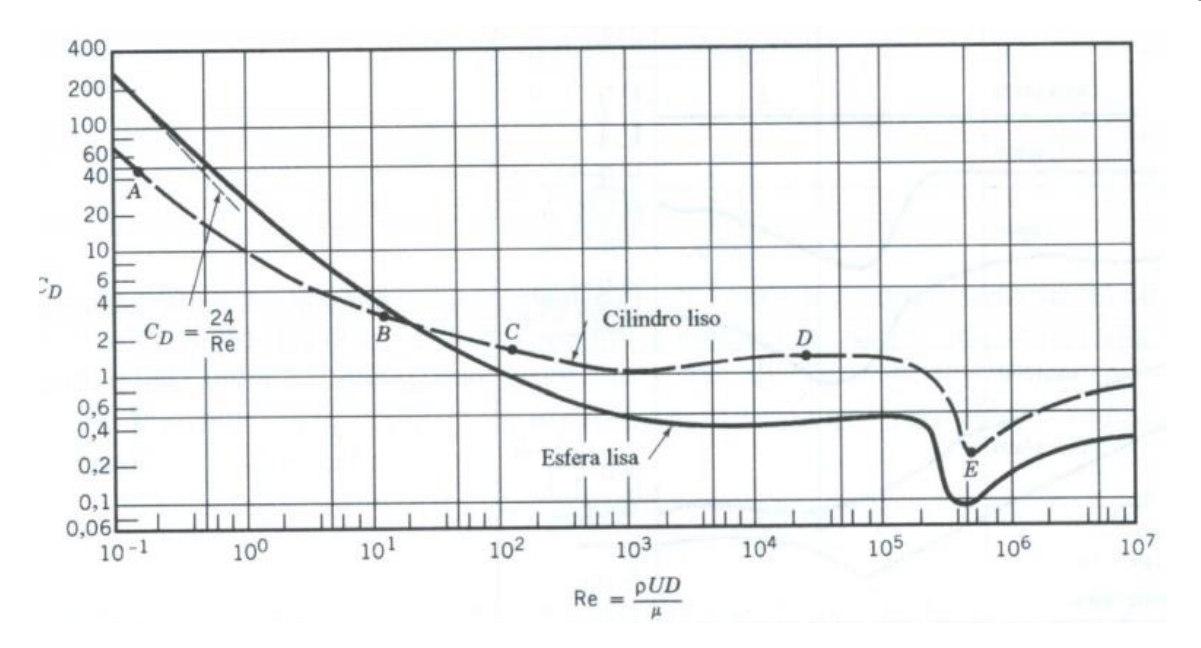

Gráfico 9 – Coeficiente de arrasto para um cilindro de superfície regular em função do Número de Reynolds [34]

O número de Reynolds do escoamento atuando sobre a torre foi calculado usando um vento máximo de 30m/s. Sendo assim:

$$
R_e = \frac{\rho V_{max} \cdot D_e}{\mu}
$$
\n
$$
R_e = 9.8 \cdot 10^6
$$
\n(46)

Logo:

$$
C_d=0.82
$$

Substituindo o valor de  $C_d$  na equação (45), temos:

$$
F_d = 7{,}119.10^3\,N
$$

Definindo a seção crítica da torre como a base engastada e uma força que atua de forma igualmente distribuída ao longo da torre, podemos obter o valor do momento fletor ( $M_d$ ) devido a força de arrasto na seção crítica, equação (47).

$$
M_d = \frac{F_d L}{2}
$$
 (47)  

$$
M_d = 177,98.10^6 Nm
$$

Momento fletor  $(M_n)$  devido à força normal para velocidade máxima de 30m/s, equação (48):

$$
M_n = F_n.L
$$
 (48)  

$$
M_n = 1,3.10^6 Nm
$$

Onde:

• 
$$
F_n = \frac{F_x}{3}
$$
 (Equação 24)

Tensão devido a flexão ( $\sigma_f$ ), equação (49):

$$
\sigma_f = \frac{(M_d + M_n) D_e}{2 \cdot I}
$$
\n
$$
\sigma_f = 28.54 \cdot 10^6 Pa
$$
\n(49)

Tensão de compressão ( $\sigma_c$ ), equação (50):

$$
\sigma_c = \frac{\left(m_{torre} + m_{conjunto}\right)g}{A_{seção}}
$$
\n
$$
\sigma_c = 16.103 Pa
$$
\n(50)

Tensão de cisalhamento no engaste  $(\tau)$ , equação (51):

$$
\tau = \frac{F_d + F_n}{A_{seção}}
$$
\n
$$
\tau = 660 Pa
$$
\n(51)

Tensão de Von Mises ( $\sigma_{vm}$ ), equação (52):

$$
\sigma_{vm} = \sqrt{\sigma^2 + 3\tau^2} \tag{52}
$$
\n
$$
\sigma_{vm} = 28.5 \cdot 10^6 Pa
$$

62

Com isso, podemos calcular o coeficiente de segurança em relação ao escoamento, equação (53):

$$
CS_{escoamento} = \frac{S_{y}}{\sigma_{vm}}
$$
\n
$$
CS_{escoamento} = 12.1
$$
\n(53)

#### **Capítulo 6 – Dimensionamento** *Pitch* **e** *Yaw Control*

Para o aumento da eficiência do projeto, serão dimensionados dois mecanismos de controle de potência. O *Pitch control*, responsável por alterar o ângulo de passo das pás de acordo com a velocidade do vento; e o *Yaw control,* responsável por girar a turbina eólica na direção do vento.

O primeiro componente a ser descritivo serão as pás, pois o controle de passo variável irá atuar diretamente nas três pás da turbina e por esse motivo, o peso desse componente será extremamente importante para o dimensionamento do mecanismo

O projeto necessita de uma ótima relação entre peso e resistência, além de características especificas, por esse motivo as pás serão feitas com material compósito.

De acordo com PILATO e MICHNO [33], os compósitos são materiais multifásicos que exibem uma proporção significativa das propriedades das fases que os constituem, se obtendo a melhor combinação possível para determinada aplicação. São formados por uma estrutura de reforço inserida em uma matriz. O reforço normalmente é feito de fibras que apresentam alta resistência a tração, enquanto a matriz tem a função de manter as fibras unidas, transferindo os esforços da matriz para as fibras. As resinas que são usadas como matriz, necessitam ter a capacidade de absorver energia e reduzir as concentrações de tensões, pelo fornecimento tenacidade a fratura ou ductilidade, maximizando o tempo de durabilidade do compósito

Levando em conta a aplicação, foi escolhido uma matriz de resina epóxi com reforço de fibra de vidro.

Dependendo da estrutura química da resina epóxi e do agente iniciador da reação, pode-se obter diversas propriedades. A fibra de vidro é o reforço mais utilizado, e é usado em quase todas as áreas da indústria, civil, elétrica, automobilística e aeronáutica por exemplo. Entre suas vantagens estão as propriedades mecânicas, como: alta resistência mecânica, resistência a tração superior a quase todos os metais, fácil moldagem nas peças, baixo custo, baixo coeficiente de dilatação térmica e baixa absorção de água.

Acredita-se que com essa escolha de matriz e reforço iremos atender a todas as propriedades mecânicas requeridas pelo projeto. O peso para a pá foi estimado de 3.000 kg comparando com valores reais [44], e realizando a devida proporção para uma melhor estimativa.

Previamente foram definidos os parâmetros tanto do perfil aerodinâmico utilizado, quanto das condições em que a unidade de geração estará submetida. Estes parâmetros estão dispostos na tabela (5) para que o cálculo aerodinâmico, conforme HENN [34] fosse realizado.

| <b>Parâmetros</b>            | <b>Valores</b> | <b>Unidade</b> |
|------------------------------|----------------|----------------|
| <b>TSR - Top Speed Ratio</b> |                |                |
| Velociadade Nominal do Vento |                | m/s            |
| <b>Velocidade Angular</b>    | 40             | rpm            |
| <b>Velocidade Angular</b>    | 0,67           | rps            |
| Número de Pas                |                |                |
| Constante para Corda         | 0,494          |                |
| Constante 2 para Corda       | 0,07           |                |
| Ângulo de Ataque             |                | ۰              |

Tabela 5 – Parâmetros utilizados

Para iniciar os cálculos, dividimos a pá em 12 segmentos para que pudesse ser realizado o cálculo aerodinâmico para cada um deles, desta forma obtemos uma precisão muito maior visto que a velocidade relativa varia consideravelmente de acordo com o diâmetro do rotor.

Com relação aos parâmetros de ângulo de utilizamos, consideramos o ângulo de ataque (α) constante em todo o comprimento da pá por ser relativo ao perfil escolhido, deixando como variável apenas o ângulo de escoamento, o ângulo de passo.

Dando início aos cálculos, utilizamos a fórmula abaixo para conseguir a velocidade tangencial relativa a cada valor de diâmetro.

Com esse valor em mãos, utilizamos o valor encontrado em cada segmento para encontrar a velocidade angular:

$$
\omega = \frac{\lambda \cdot V_w}{R} \tag{54}
$$

Para encontrar o passo entre as pás para cada diâmetro, foi utilizado a seguinte expressão:

66

$$
t = \frac{\pi \cdot D}{N} \tag{55}
$$

A corda do perfil (L) foi determinada em função da relação para cada diâmetro, onde para turbinas eólicas axiais de pequeno número de pás utilizou-se a equação (56) para Le e a equação (57) para Li e os demais segmentos.

$$
\left(\frac{L}{t}\right)_e = \frac{0.494}{\lambda^2} \tag{56}
$$

$$
L_i = L_e + 0.07 (D_e - D_i)
$$
 (57)

Para o cálculo do ângulo de escoamento em cada segmento, utilizamos a equação (58), modificando apenas a velocidade tangencial relativa, para que fosse alterado de acordo com cada diâmetro.

$$
\varnothing = \tan^{-1} \frac{V_w}{wr} \tag{58}
$$

Segundo [34], o ângulo de inclinação das pás ou ângulo de passo (β), é o ângulo que uma tangente ao perfil forma com a direção da velocidade tangencial (wr), e para este projeto foi determinado através da equação (59) para cada diâmetro das superfícies adotadas.

$$
\emptyset = \beta + \alpha \tag{59}
$$

Todos os resultados dos cálculos para cada diâmetro se encontram na tabela (6).

| Segmento Diametro |       |       |       |        |       | Velocidade Tangencial   Velocidade Angular   Passo entre pás   Corda do Perfil   Ângulo de Escoamento   Ângulo de Passo |       |
|-------------------|-------|-------|-------|--------|-------|----------------------------------------------------------------------------------------------------|-------|
|                   | 6,00  | 12,57 | 15,46 | 6,283  | 1,872 | 35,61                                                                                                    | 30,61 |
|                   | 8,18  | 17,14 | 19,36 | 8,568  | 1,719 | 27,71                                                                                                    | 22,71 |
| 3                 | 10,36 | 21,71 | 23,50 | 10,853 | 1,566 | 22,52                                                                                                    | 17,52 |
| 4                 | 12,55 | 26,28 | 27,77 | 13,138 | 1,413 | 18,91                                                                                                    | 13,91 |
| 5.                | 14,73 | 30,84 | 32,13 | 15,422 | 1,261 | 16,27                                                                                                    | 11,27 |
| 6                 | 16,91 | 35,41 | 36,54 | 17,707 | 1,108 | 14,26                                                                                                    | 9,26  |
|                   | 19,09 | 39,98 | 40,98 | 19,992 | 0,955 | 12,69                                                                                                    | 7,69  |
| 8                 | 21,27 | 44,55 | 45,45 | 22,277 | 0,803 | 11,42                                                                                                    | 6,42  |
| 9                 | 23,45 | 49,12 | 49,94 | 24,562 | 0,650 | 10,38                                                                                                    | 5,38  |
| 10                | 25,64 | 53,69 | 54,44 | 26,846 | 0,497 | 9,52                                                                                                    | 4,52  |
| 11                | 27,82 | 58,26 | 58,95 | 29,131 | 0.344 | 8,78                                                                                                    | 3,78  |
| 12                | 30,00 | 62,83 | 63,47 | 31,416 | 0.192 | 8,15                                                                                                    | 3,15  |

Tabela 6 – Resultados obtidos para cada diâmetro.

A modelagem da pá foi realizada no software de engenharia *SolidWorks* versão estudante. Com todos os dados obtidos nos cálculos anteriores, foi possível esboçar as curvas do perfil aerodinâmico espaçadas igualmente em intervalos de 1,09 metros (imagem 26) e com seus respectivos ângulos de Passo (imagem 27).

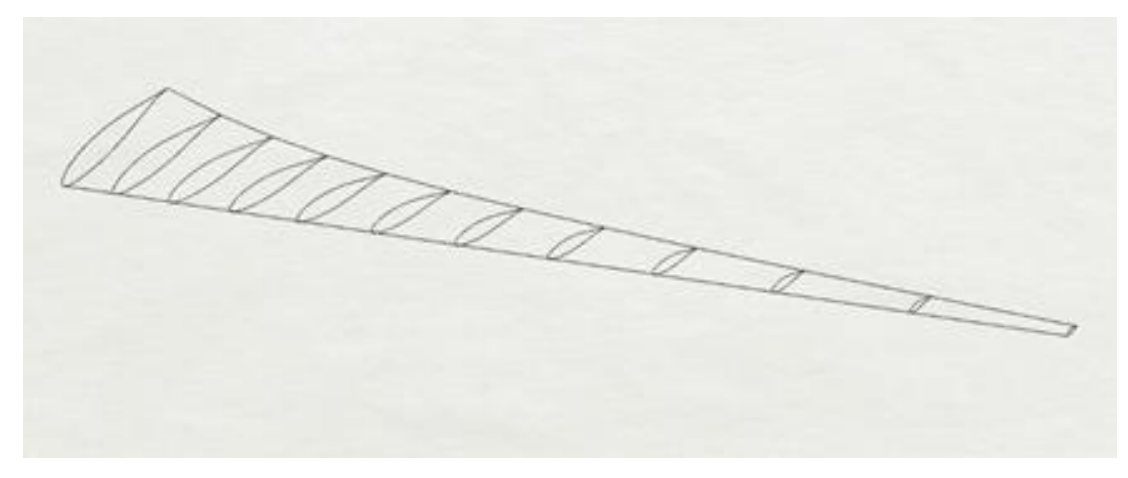

Figura 26 – Vista da Pá

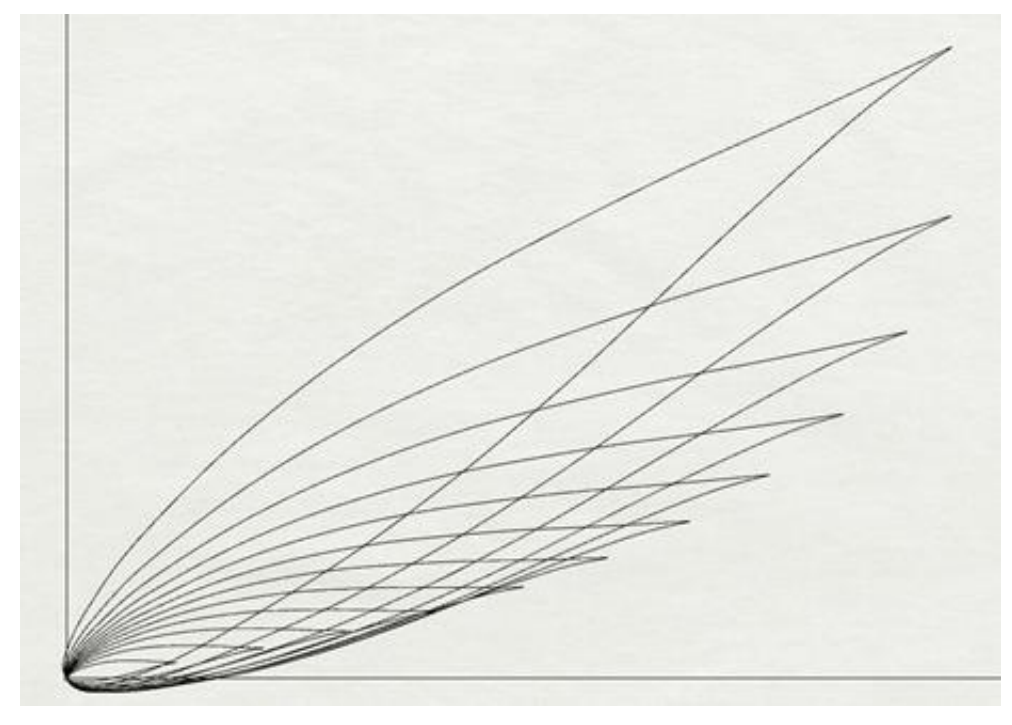

Figura 27 – Vista da Pá 2

Posteriormente, utilizando uma das ferramentas do software, foi modelada a superfície da pá e as curvas para a fixação do cubo, como visto no anexo II, página 97.

## **6.1** *Pitch Control*

O Controle de passo variável é um mecanismo que atua nas pás girando-as sobre seu eixo longitudinal, afetando o ângulo de passo e consequentemente a potência captada dos ventos. Todo o mecanismo é baseado nos princípios de aerodinâmica característicos do perfil escolhido, o perfil aerodinâmico possui um ângulo de ataque que proporciona máxima sustentação, ângulos diferentes desse valor diminuem a eficiência da turbina eólica.

O controle de passo atua diretamente ligado a velocidade do vento, quando o vento se altera, as pás mudam seu ângulo de ataque para se adequar ao novo cenário. Um exemplo de aplicação é caso a potência nominal do gerador seja ultrapassada, o mecanismo atua alterando o ângulo de passo, assim reduzindo o ângulo de ataque e consequentemente as forças atuantes.

Para o funcionamento do controle de passo variável é necessário o conhecimento de dois fatores: velocidade do vento e posição das pás. Esses valores serão obtidos através de sensores implantados na turbina.

O sensor utilizado para a posição das pás será o *encoder*. Esse é um eletrônico digital que transforma movimentos circulares e lineares em pulsos elétricos, assim passando os dados de posição do equipamento desejado. O *encoder* possui janelas que são iluminadas de forma perpendicular por uma espécie de raios infravermelhos, formando imagens que são projetadas no receptor. O receptor converte essas imagens em pulsos elétricos. Iremos utilizar *encoders* incrementais, pois a posição é determinada a partir por pulsos a partir do zero.

Para medirmos a velocidade do vento serão utilizados anemômetros sônicos para maior precisão de leitura. O anemômetro sônico é capaz de medir a direção e a velocidade do vento através de dois dispositivos de ultrassom virados entre si, que recebem e enviam ondas sonoras. Essas ondas são capazes de medir a rapidez que o vento passa entre elas, além da direção, gerando um resultado bastante preciso.

No tópico seguinte, iremos dimensionar um mecanismo de controle de passo variável para a turbina do projeto acima.

### **6.1.1 – Dimensionamento do** *Pitch Control* **(Controle de Passo)**

Os itens que irão compor o mecanismo de *pitch control* (controle de passo) serão limitados pela potência mínima necessário para movermos as pás. A potência é calculada pela equação (60):

$$
Pot = T\omega \tag{60}
$$

Onde:

- $\bullet$  *Pot* = potência mínima para girarmos a pá [W]
- $T = \text{Torque mínimo para girarmos a pá [kg.m<sup>2</sup>]}$
- $\bullet$   $\omega$  = velocidade angular desejada [rad/s<sup>2</sup>]

O momento de inércia da pá pode ser obtido através da equação (61):

$$
I = \frac{1}{2}MR^2
$$
 (61)  

$$
I = 453,75 kg.m^2
$$

Onde:

- $\bullet$   $M =$  massa da pá
- $\bullet$   $R =$  raio da pá

Para o cálculo do torque, definimos que a pá chegará em uma velocidade angular de 2 RPM em 0,2 segundos. Dessa forma, a aceleração angular será de 1,05 rad/s². Definindo esse parâmetro, podemos calcular o torque mínimo, equação (62):

$$
T = I\alpha \tag{62}
$$

$$
T = 476.43 N
$$

Onde:

 $\bullet$   $I =$  momento de inércia da pá [kg.m<sup>2</sup>]

 $\alpha$  = aceleração angular desejada [rad/s<sup>2</sup>]

Dessa forma podemos calcular a potência, equação (60):

$$
Pot=100,05\ W
$$

Com essas informações acima já podemos dimensionar o motor. O modelo escolhido foi o motor [35] AT80C da NERIMOTORI, com 0,37 kW, figura 28. Para obter a máxima eficiência da força e direção do vento, o motor é equipado com *encoders*  dedicados e freios eletromagnéticos para garantir o posicionamento ideal das pás do rotor. Será utilizado um motor para cada pá da turbina.

$$
CS = \frac{0.37}{0.100}
$$

 $CS = 3.7$ 

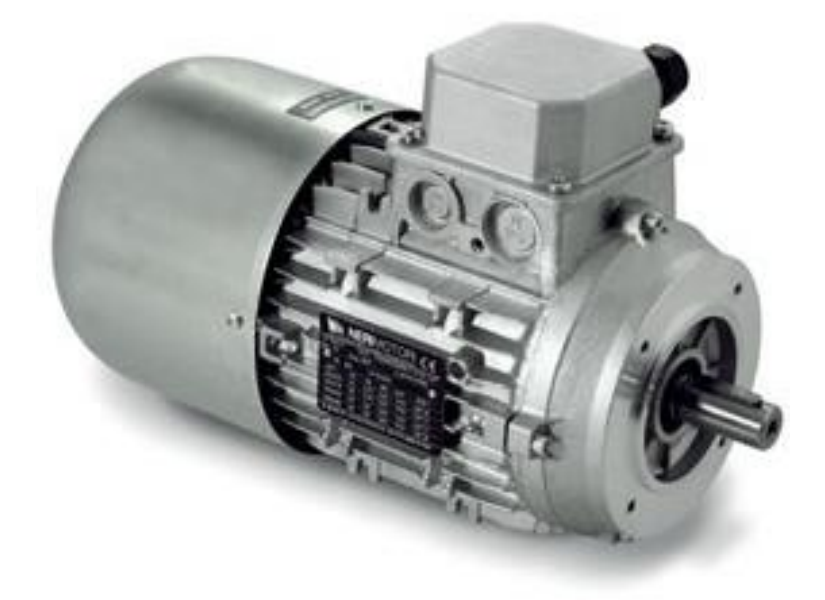

Figura 28 – Motor AT80C 8 polos NERIMOTO [35]

Tendo em vista a dificuldade em encontrar modelos compatíveis a frequência da rede elétrica brasileira (60 Hz), optamos por utilizar um conversor de frequência para adequar o modelo de motor escolhido no padrão nacional. Desta forma, escolhemos o modelo CFW300A04P2T2NB20 da WEG [40].

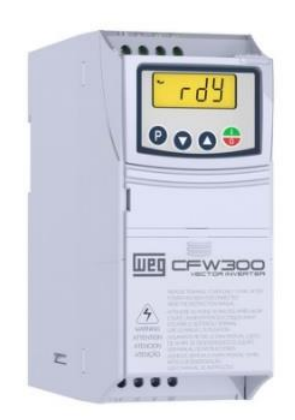

Figura 29 – Conversor de Frequência WEG [40]
Outro item que precisamos dimensionar são os rolamentos que serão acoplados nas pás. Dessa forma, escolhido o modelo de rolamento [36] de esferas com quatro pontos de contato com dentes internos, KUD00855-025VJ15-900-00 da Liebheer, figura (29).

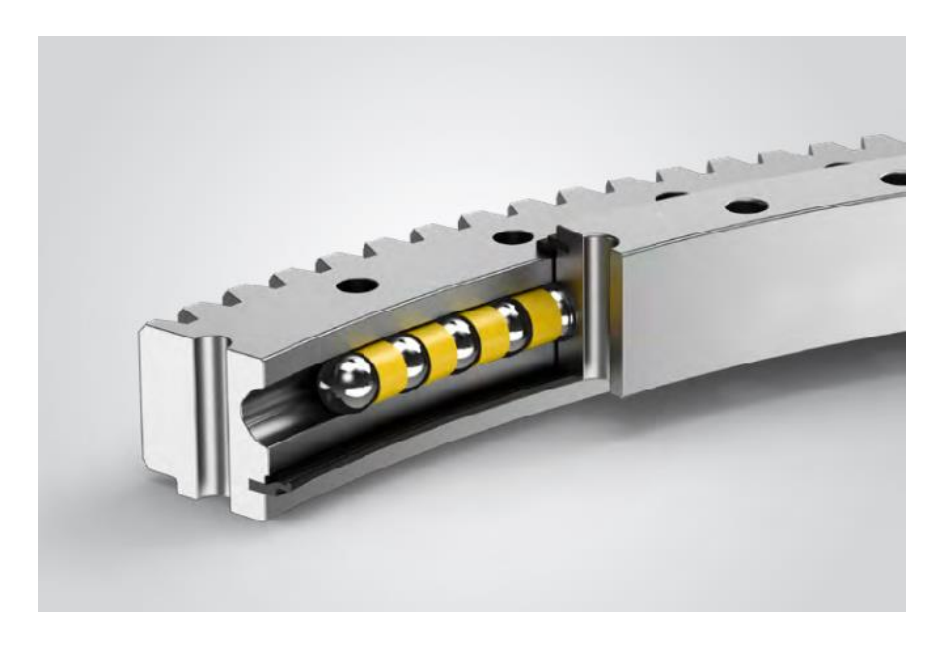

Figura 30 – Rolamento KUD01800-030VJ15-900-000 da Liebheer [36]

# **6.2** *Yaw Control*

Devido a dinâmica de formação dos ventos, a sua direção é alterada constantemente, prejudicando a absorção de energia. No intuito de aumentar o rendimento das turbinas eólicas foi criado o mecanismo de *Yaw Control*.

Esse mecanismo consiste em motores elétricos que giram a turbina em um eixo vertical, de forma que a nacela sempre aponte para a direção do vento.

Para o funcionamento do controle de guinada é necessário o conhecimento de três fatores: direção do vento, velocidade do vento e posição da nacela. Esses valores serão obtidos através de sensores implantados na turbina.

Iremos utilizar os mesmos sensores do tópico anterior. Para a posição da nacela será utilizado o encoder incremental, e para a velocidade e direção do vento serão utilizados anemômetros sônicos.

A seguir, iremos dimensionar um mecanismo de controle de guinada para a turbina do projeto acima.

# **6.2.1 – Dimensionamento do** *Yaw Control*

O primeiro passo para dimensionarmos o mecanismo de controle de guinada, é encontrarmos o centro de massa da nacela, equação (63). Iremos utilizar abaixo um esquema para auxiliar na visualização das distancias e pesos na nacela.

$$
x_{cm} = \sum \frac{m_n * x_n}{\sum m_n} \tag{63}
$$

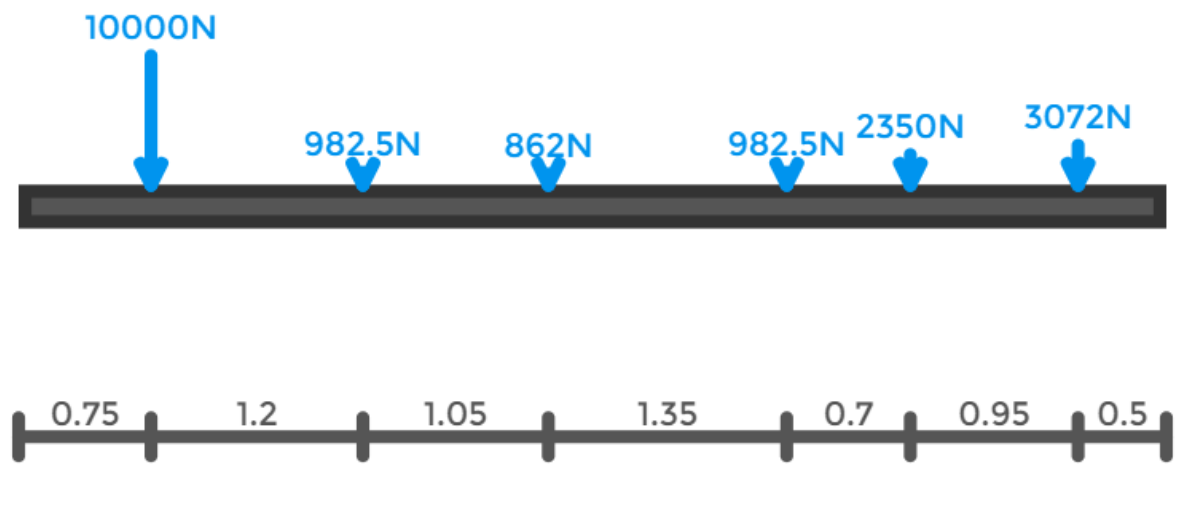

Figura 31 – Representação dos pesos na nacela

Utilizando a figura (30), podemos calcular a equação (63):

 $x_{cm} =$ 10000 ∗ 0,75 + 982,5 ∗ 1,95 + 862 ∗ 3 + 982,5 ∗ 4,35 + 2350 ∗ 5,05 + 2465 ∗ 6  $10000 + 982.5 + 862 + 982.5 + 2350 + 2465$ 

$$
x_m = 2.54 \text{ m}
$$

O próximo passo é calcularmos o momento de inércia da nacela, para isso iremos utilizar o teorema de eixos paralelos [37], equação (64). Iremos fazer os cálculos seguindo a hipótese de que o furo para o mecanismo será feito na posição de 2,96 metros.

$$
I = \frac{1}{4}MR^2 + \frac{1}{12}ML^2 + Mh^2
$$
 (64)

$$
I = \frac{1}{4} (22000) (1^2) + \frac{1}{12} (22000) (8^2) + (22000) (0,42^2)
$$

$$
I = 126.714.13 kg.m^2
$$

Onde:

- $\bullet$   $I =$  momento de inércia da nacela
- $M =$  massa da nacela
- $R =$  raio da nacela
- $\bullet$  *L* = comprimento da nacela
- $\bullet$   $h =$  distância entre o centro de massa e o centro do eixo

Foi definido que a torre chegará a uma velocidade angular de 0,333 RPM em 0,3 segundos, dessa forma temos uma aceleração angular de 1,05 rad/s<sup>2</sup>. Definindo a velocidade angular, a aceleração angular e o momento de inercia, podemos calcular o torque e a potência mínima necessárias para girarmos a turbina, equações (60) e (62):

$$
T=14741,07\ N
$$

$$
Pot=514,46 W
$$

Com essas informações já podemos escolher os motores e os rolamentos para o mecanismo de *Yaw Control*. O motor escolhido foi o [38] AT90L da Nerimotori, com 0,55 kW, figura (31). Para obter a máxima eficiência da força e direção do vento, o motor é

equipado com *encoders* dedicados e freios eletromagnéticos para garantir o posicionamento ideal da nacela. Serão utilizados 3 motores desse modelo.

$$
CS = \frac{0,55 \times 3}{0,515}
$$

$$
CS = 3,2
$$

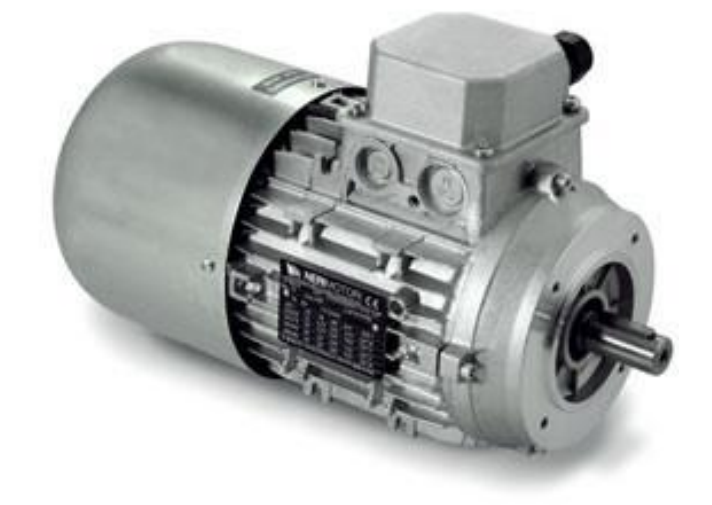

Figura 32 - Motor AT90L 8 polos NERIMOTO [38]

Conforme foi demonstrado no tópico anterior, iremos utilizar o mesmo conversor de frequência da WEG, figura 29, modelo CFW300A04P2T2NB20, para adequar a frequência ao padrão nacional.

O rolamento escolhido foi o modelo de roletes [39] com três fileiras com dentes externos, ROD02578-032DA15-900-000 da Liebheer, figura (32).

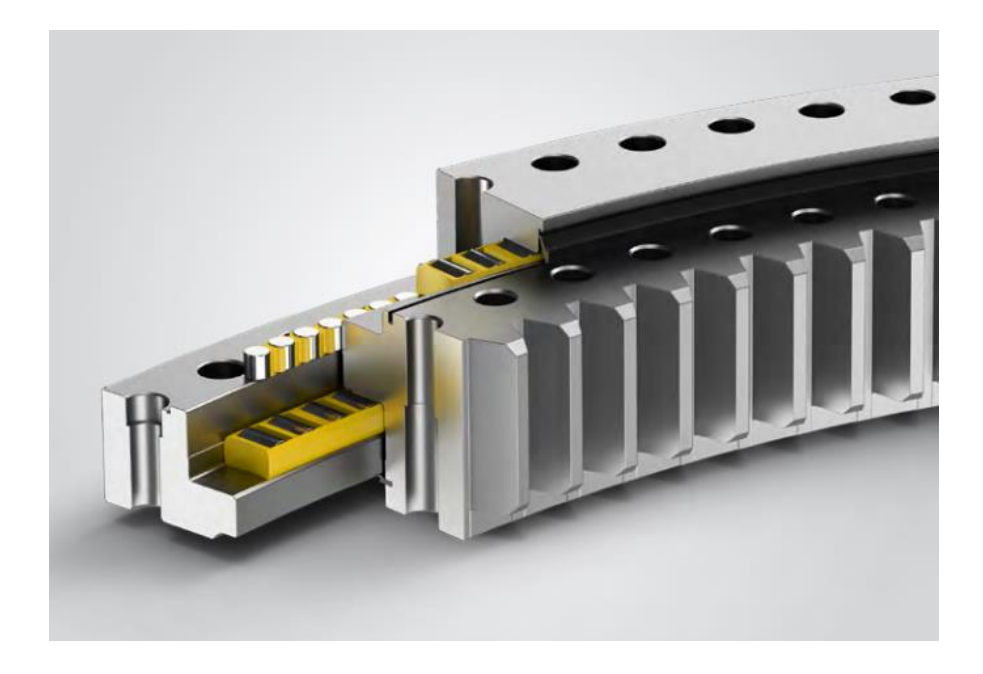

Figura 33 – Rolamentos ROD02578-032DA15-900-000 da Liebheer [39]

### **Capítulo 7 – Conclusão**

A partir do trabalho realizado foi possível aprender a diversidade de etapas envolvidas em um projeto de turbina eólica. Dessa forma se tornou viável o entendimento dos dimensionamentos necessários, das influências externas e da complexidade de um equipamento desse porte.

Pode-se perceber que o projeto mecânico está todo interligado e que a construção é feita de forma dinâmica, pois alterando qualquer um dos parâmetros, influenciará diretamente no resultado do projeto.

Outro fator importante foi o estudo e o melhor entendimento dos mecanismos de controle de passo variável e sistema de guinada, ficando claro a importância no rendimento energético da turbina, com a fácil adaptação às diversas condições externas.

Assim, nota-se que o trabalho cumpriu seu papel abordando as vantagens do uso dos mecanismos de controle de potência (controle de passo e controle de guinada), para a melhora de eficiência na captação de energia e na segurança do projeto, tornando ainda mais notória a justificativa para essa área estar ganhando tanto espaço e importância mundialmente, fazendo com que o Brasil passasse a ter nesta forma de geração de energia uma política de estado, inclusive. Com estudos como esse, a geração de energia renovável irá se tornar cada vez mais a protagonista nas fontes de energia.

# **7.1 – Trabalhos Futuros**

Para trabalhos futuros, recomenda-se:

- A realização de simulações em softwares de fluidodinâmica computacional para uma análise mais detalhada.
- Estudo do solo e fundação necessária para sustentação da unidade de geração eólica.
- Estudo de viabilidade ecológico e econômica.
- Estudo mais aprofundado sobre os materiais compósitos e suas propriedades para compor as pás.

# **Bibliografia**

[1] GANNOUM, ELBIA, 2016. DESENVOLVIMENTO DA ENERGIA EÓLICA NO BRASIL. ABEEolica.

[2] LAUHA FREID, 2017. GLOBAL WIND STATISTICS. Global Wind Energy Council.

[3] Meteorologia Aplicada a Sistema de Tempo Regionais http://master.iag.usp.br/pr/ensino/sinotica/aula15/. Acessado em março de 2019.

[4] AMARANTE, ODILON A. CAMARGO, 2001. ATLAS DO POTENCIAL EÓLICO BRASILEIRO. Centro de Referência para Energia Solar e Eólica.

[5]. SMALL WIND WORLD REPORT, 2014, p. 07. World Wind Energy Association.

[6] Aerogerador, https://pt.wikipedia.org/wiki/Aerogerador#cite\_ref-eficiencia\_4- 3. Acessado em abril de 2019.

[7] Darrieus, [https://sites.google.com/site/electrorenovavel/darrieus.](https://sites.google.com/site/electrorenovavel/darrieus) Acessado em abril de 2019.

[8] Turbinas Savonius [https://www.ecosolarer.com.br/2018/09/02-turbinas](https://www.ecosolarer.com.br/2018/09/02-turbinas-savonius-serie-aerogeradores.html)[savonius-serie-aerogeradores.html.](https://www.ecosolarer.com.br/2018/09/02-turbinas-savonius-serie-aerogeradores.html) Acessado em agosto de 2019.

[9] Generalites Eolien http://elee.ist.utl.pt/realisations/EnergiesRenouvelables/FiliereEolienne/Generalites/Ge neralites/GeneralitesEolien2.htm. Acessado em agosto de 2019.

[10] Turbinas Eólicas de Eixo Vertical, https://www.eolicafacil.com.br/eixovertical. Acesso em setembro de 2019.

[11] RANKINE, W. J. M. On the mechanical principles of the action of propellers. Transaction of the Institute of Naval Architects, v. 6, p. 13–39, 1865.

[12] Energia e Potência Extraída do Vento, http://www.cresesb.cepel.br/index.php?section=com\_content&lang=pt&cid=221Acessa do em outubro de 2019.

[13] BETZ, A. Maximum der theoretisch möglichen ausnützung des windes durch windmotoren. Zeitschrift für das gesamte Turbinenwesen, v. 26, p. 307–309, 1920.

[14] PITTELOUD, J. D.; GSÄNGER, S; Annual Report of World Wind Energy.

[15] Fator de Capacidade Eólica, [https://energes.com.br/fale-energes/tudo](https://energes.com.br/fale-energes/tudo-sobre-o-fator-de-capacidade/)[sobre-o-fator-de-capacidade/.](https://energes.com.br/fale-energes/tudo-sobre-o-fator-de-capacidade/) Acessado em novembro de 2019.

[16] Airfoil Tools, [http://airfoiltools.com/airfoil/details?airfoil=n63415-il.](http://airfoiltools.com/airfoil/details?airfoil=n63415-il) Acessado em 12/10/2019.

[17] MANWELL, J, F., McGowan, J, G., Rogers, L, A., et. al., "*WIND ENERGY EXPLAINED theory design and application"*, 2a edição, WILLEY – 2009

[18] HAU, Erich, "Wind Turbines – Fundamentals, Technologies, Aplication, Economics", 2a edicao, Reino Unido, 2005.

[19] MAHMOUD, F. A. A.; AHMED, A. G. Utilization of Wind Energy in Green Buildings. Twelfth International Conference of Fluid Dynamics. Cairo, Egypt, 2016.

[20] Eng Brasil, [http://www.engbrasil.eng.br/pp/mf/aula10.pdf,](http://www.engbrasil.eng.br/pp/mf/aula10.pdf) Acesso em janeiro de 2020.

[21] GLAUERT, H. Airplane propellers: division L. Aerodynamic Theory IV. Berlin: Durand WF. 1935. p. 169-360.

[22] Catalogo Weg, [https://www.weg.net/catalog/weg/BR/pt/Motores-](https://www.weg.net/catalog/weg/BR/pt/Motores-El%C3%A9tricos/Trif%C3%A1sico---Baixa-Tens%C3%A3o/Uso-Geral/W50/W50-700-cv-4P-355J-H-3F-440-V-60-Hz-IC411---TEFC---B3D/p/13064321)[El%C3%A9tricos/Trif%C3%A1sico---Baixa-Tens%C3%A3o/Uso-Geral/W50/W50-700](https://www.weg.net/catalog/weg/BR/pt/Motores-El%C3%A9tricos/Trif%C3%A1sico---Baixa-Tens%C3%A3o/Uso-Geral/W50/W50-700-cv-4P-355J-H-3F-440-V-60-Hz-IC411---TEFC---B3D/p/13064321) [cv-4P-355J-H-3F-440-V-60-Hz-IC411---TEFC---B3D/p/13064321.](https://www.weg.net/catalog/weg/BR/pt/Motores-El%C3%A9tricos/Trif%C3%A1sico---Baixa-Tens%C3%A3o/Uso-Geral/W50/W50-700-cv-4P-355J-H-3F-440-V-60-Hz-IC411---TEFC---B3D/p/13064321) Acesso em janeiro de 2020.

[23] Catalogo Suminoto, [https://brazil.sumitomodrive.com/pt](https://brazil.sumitomodrive.com/pt-br/product/paramax-serie-y-para-fabricas-de-oleo-de-palma#documentation)[br/product/paramax-serie-y-para-fabricas-de-oleo-de-palma#documentation.](https://brazil.sumitomodrive.com/pt-br/product/paramax-serie-y-para-fabricas-de-oleo-de-palma#documentation) Acesso em fevereiro de 2020.

[24] Catalogo Mayr, [https://www.mayr.com/synchronisation/documentations/k\\_123\\_v14\\_en\\_16\\_01\\_2017.p](https://www.mayr.com/synchronisation/documentations/k_123_v14_en_16_01_2017.pdf) [df.](https://www.mayr.com/synchronisation/documentations/k_123_v14_en_16_01_2017.pdf) Acesso em fevereiro de 2020.

[25] Viga Online, [http://www.viga.online/index.php.](http://www.viga.online/index.php) Acesso em março de 2020.

[26] Catálogo Henfel, https://www.henfel.com.br/assets/downloads/catalogos/mancais-derolamento/dimensionais/HSBM\_pt.pdf. Acesso em março de 2020.

[27] Manual de Aços Gerdau,

https://www.feis.unesp.br/Home/departamentos/engenhariamecanica/maprotec/catalog o\_acos\_gerdau.pdf. Acesso em abril de 2020

[28] Shigley, Joseph E.,Mischke, Charles R., Budynas, Richard G., Projeto de Engenharia Mecânica, 7ª ed., 2005.

[29] Distributed Wind Energy Association, http://distributedwind.org/wpcontent/uploads/2012/08/DWEA-Tower-Height.pdf, Acesso em abril de 2020.

[30] BEER, Ferdinand P.; JOHNSTON JR., E. Russell. Resistência dos materiais. 3. ed. São Paulo: Makron Books, 1995. 652 p.

[31] DR. PROF. AURELIO NADAL. MOMENTO DE INERCIA DE FIGURAS PLANAS. Departamento de Geomatica UFPR.

[32] Escoamento ao Redor de Corpos Submersos, [http://mecflu2.usuarios.rdc.puc-rio.br/Fentran\\_ENG1011/6-](http://mecflu2.usuarios.rdc.puc-rio.br/Fentran_ENG1011/6-Fenomenos_de_Transporte_Escoamento_Externo.pdf) Fenomenos de Transporte Escoamento Externo.pdf. Acesso em abril de 2020.

[33] PILATO, L.A., MICHNO, M. J., 1994, Advanced Composite Materials, New York, Springer-Velag.

[34] HEEN, Erico Antonio Lopes 2006, Máquinas de Fluido 2ed.

[35] Catálogo Nerimoto, https://www.nerimotori.com/en/prodotti/series-ofmotors/three-phase-self-braking-motors/three-phase-self-braking-at. Acesso em maio de 2020.

[36] Catálogo Liebherr,

https://www.liebherr.com/shared/media/components/documents/grosswaelzlager/liebhe rr-slewing-bearings-product-catalogue-pt-metric-web.pdf. Acesso em maio de 2020

[37] [https://edisciplinas.usp.br/pluginfile.php/131949/mod\\_resource/content/1/9-](https://edisciplinas.usp.br/pluginfile.php/131949/mod_resource/content/1/9-Rotacao_inercia.pdf) [Rotacao\\_inercia.pdf.](https://edisciplinas.usp.br/pluginfile.php/131949/mod_resource/content/1/9-Rotacao_inercia.pdf) Universidade de São Paulo. Acessado em 25/06/2020.

[38] Catálogo Nerimoto, https://www.nerimotori.com/en/prodotti/series-ofmotors/three-phase-self-braking-motors/three-phase-self-braking-at Acesso em maio de 2020

[39] Catálogo Liebherr,

https://www.liebherr.com/shared/media/components/documents/grosswaelzlager/liebhe rr-slewing-bearings-product-catalogue-pt-metric-web.pdf. Acesso em maio de 2020.

[40] Catálogo Conversor de Frequência WEG,

https://www.weg.net/catalog/weg/DK/pt/Drives/Inversores-de-Frequencia/Micro-e-Mini-Drives/Inversor-de-Frequencia-CFW300/INVERSOR-CFW300A04P2T2NB20. Acesso em outubro de 2020.

[41] Projeto de uma Turbina Eólica de Eixo Horizontal para Região Litorânea do Estado do Rio de Janeiro,

http://monografias.poli.ufrj.br/monografias/monopoli10022901.pdf. Acesso em dezembro de 2020.

[42] Projeto Mecânico de um Aerogerador Horizontal Tripá, http://monografias.poli.ufrj.br/monografias/monopoli10014788.pdf. Acesso em dezembro de 2020.

[43] Projeto de Lei N° 12.490, http://www.planalto.gov.br/ccivil\_03/\_ato2011-2014/2011/lei/L12490.htm. Acesso em dezembro de 2020.

[44] Saiba como é realizado o transporte de pás eólicas, http://atlanticenergias.com.br/saiba-como-e-realizado-o-transporte-de-paseolicas/#:~:text=O%20conjunto%20de%20p%C3%A1s%20e%C3%B3licas,um%20edif %C3%ADcio%20de%2020%20andares. Acesso em dezembro de 2020.

**Anexo I - Especificações**

#### Motores Elétricos

| Carcaça                  | 400J/H                  | Momento de inércia (J)          | $21.3$ kgm <sup>2</sup>            |
|--------------------------|-------------------------|---------------------------------|------------------------------------|
| Potência                 | 515 kW (700 HP-cv)      | Categoria                       | N                                  |
| Número de polos          | 6                       | Classe de isolamento            | F                                  |
| Frequência               | 60 Hz                   | Fator de serviço                | 1.00                               |
| Rotação nominal          | 1192 rpm                | Elevação de temperatura         | 80 K                               |
| Escorregamento           | 0.67%                   | Regime de serviço               | S1                                 |
| Tensão nominal           | 440 V                   | Método de partida               | Partida direta                     |
| Corrente nominal         | 834 A                   | Temperatura ambiente            | $-20^{\circ}$ C a +40 $^{\circ}$ C |
| Corrente de partida      | 6255 A                  | Altitude                        | 1000 m                             |
| p/ n                     | 7.5                     | Grau de proteção                | <b>IP55</b>                        |
| Corrente a vazio         | 310 A                   | Refrigeração                    | IC411 - TEFC                       |
| Conjugado nominal        | 421 kgfm                | Forma construtiva               | B <sub>3</sub> D                   |
| Conjugado de partida     | 150 %                   | Sentido de rotação <sup>1</sup> | Ambos                              |
| Conjugado máximo         | 250 %                   | Nível de ruído <sup>2</sup>     | $81.0 \text{ dB}(A)$               |
| Tempo de rotor bloqueado | 32s (frio) 18s (quente) | Massa aproximada <sup>3</sup>   | 3072 kg                            |

Figura 34 – Especificação do Motor

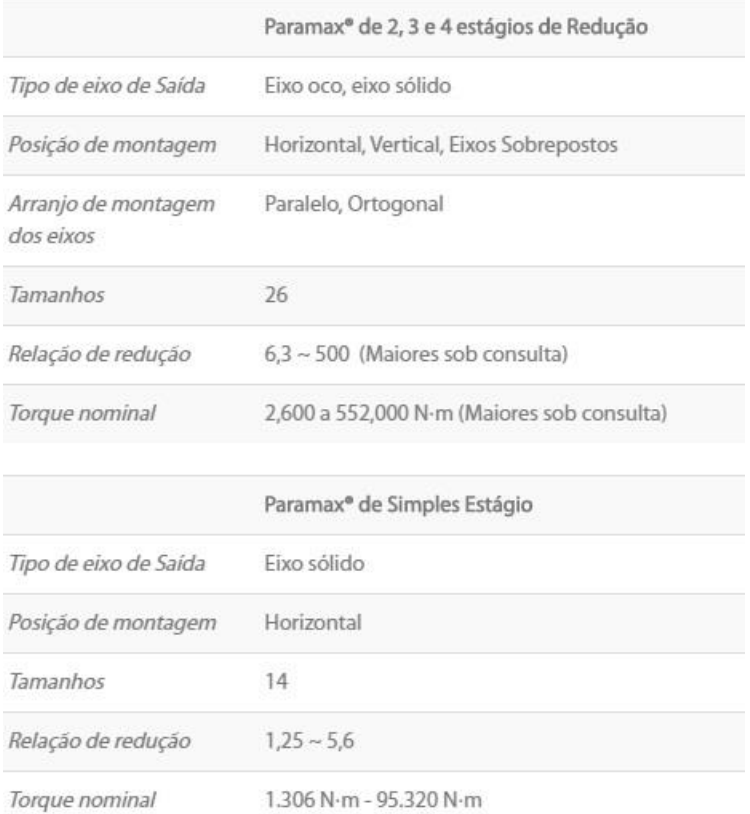

# Figura 35 – Especificação da Caixa Multiplicadora de Velocidade

# ROBA®-LD - torsionally rigid

**Tec** 

Limi for o Ope Weig (pilo Perr misa men

Din  $[mm]$ 

Siz

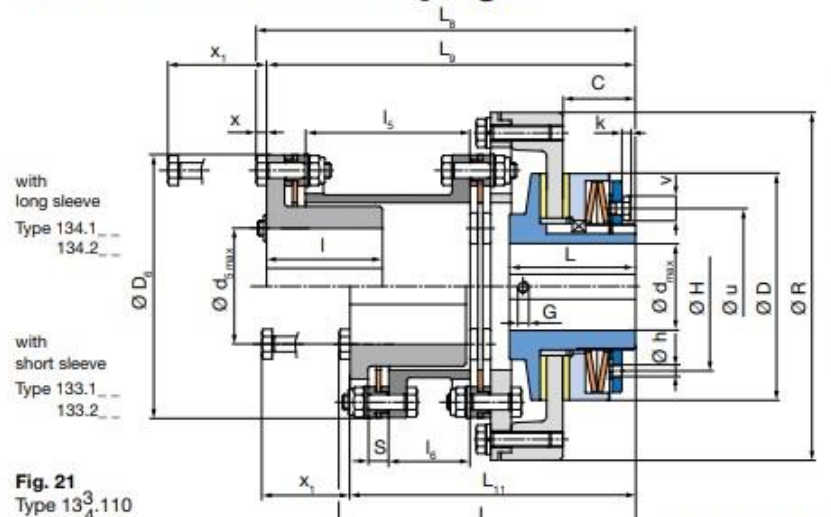

# Type  $133.$  \_ \_ and  $134.$  \_ \_ \_ Sizes 1 to 8

The ROBA®-LD is a combination of the ROBA®-slip hub and the ROBA®-D coupling for connection of two shafts with angular and radial misalignment.

As a supplement to the ROBA®- lastic (slip hub with flexible coupling), the ROBA<sup>®</sup>-LD offers all the advantages of a torsionally rigid flexible all-steel coupling.

The ROBA<sup>®</sup>-LD Type 133 differs from Type 134 only in the construction length. On ROBA<sup>®</sup>-LD Type 133, a short sleeve is used (Dimension  $I_a$ ), and on Type 134, a<br>long sleeve is used (Dimension  $I_b$ ).

|                                    | $19A$ , 110                                          |                                     |     |                       |    |                      |              |                                |                 |                |      |         |      |                                                                             |      | We reserve the right to make dimensional and constructional alterations. |                               |                |              |     |                   |              |                    |      |                 |             |      |
|------------------------------------|------------------------------------------------------|-------------------------------------|-----|-----------------------|----|----------------------|--------------|--------------------------------|-----------------|----------------|------|---------|------|-----------------------------------------------------------------------------|------|--------------------------------------------------------------------------|-------------------------------|----------------|--------------|-----|-------------------|--------------|--------------------|------|-----------------|-------------|------|
|                                    |                                                      |                                     |     |                       |    |                      |              |                                |                 |                |      |         |      |                                                                             |      |                                                                          | <b>Size</b>                   |                |              |     |                   |              |                    |      |                 |             |      |
| hnical Data                        |                                                      |                                     |     |                       |    |                      |              |                                |                 |                |      | 2       |      | з                                                                           |      | 4                                                                        |                               | 5              |              |     | 6                 |              |                    |      |                 | 8           |      |
|                                    | <b>Type 133.11</b><br><b>Type 134.11</b><br>t torque |                                     |     |                       |    |                      | <b>M</b>     |                                |                 | $[Nm]$ 14 - 70 |      |         |      |                                                                             |      |                                                                          | 26-130 50-250 110-550 140-700 |                | $240 - 1200$ |     |                   | $400 - 2000$ |                    |      | 680-3400        |             |      |
|                                    | <b>Type 133.21</b><br>werload<br><b>Type 134.21</b>  |                                     |     |                       |    |                      | $M_{\alpha}$ |                                |                 |                |      |         |      | [Nm] 70-130 130-250 250-550 550-1100 700-1400 1200-2400 2000-4000 3400-6800 |      |                                                                          |                               |                |              |     |                   |              |                    |      |                 |             |      |
|                                    |                                                      | rating speed <sup>11</sup>          |     |                       |    |                      |              | $n_{\text{max}}$               | [rpm]           | 5600           |      | 4300    |      | 3300                                                                        |      | 2700                                                                     |                               | 2200           |              |     | 1900              |              |                    | 1600 |                 | 1300        |      |
| <b>tht</b>                         |                                                      |                                     |     | <b>Type 133.</b>      |    |                      |              |                                | [kq]            | 4,5            |      | 8.9     |      | 12.7                                                                        |      | 24,3                                                                     |                               | 36.7           |              |     | 49                |              |                    | 76   |                 | 119         |      |
|                                    | t bored)                                             |                                     |     | Type 134.             |    |                      |              |                                | [kg]            | 4,6            |      | 9.2     |      | 13.1                                                                        |      | 24,9                                                                     |                               | 37.6           |              |     | 50                |              |                    | 78   |                 | 122         |      |
| $\Delta K$ [mm]<br>axial<br>nitted |                                                      |                                     |     |                       |    | 1,0                  |              | 1.2                            |                 | 1,4            |      | 1,6     |      | 1,8                                                                         |      |                                                                          | 1,8                           |                |              | 2,0 |                   | 2,2          |                    |      |                 |             |      |
|                                    |                                                      |                                     |     | with long sleeve I.   |    |                      |              |                                | $\Delta K$ [mm] | 1,25           |      | 1.50    |      | 1.85                                                                        |      | 2,20                                                                     |                               | 2,20           |              |     | 2,45              |              |                    | 2,55 |                 | 3.00        |      |
|                                    |                                                      | align-radial<br>with short sleeve I |     |                       |    | $\Delta K$ [mm]      | 0.70         |                                | 0.85            |                | 1,00 |         | 1,25 |                                                                             | 1,25 |                                                                          | 1,40                          |                |              |     | 1,50              |              | 1.75               |      |                 |             |      |
| ts                                 |                                                      |                                     |     | angular per disk pack |    |                      |              | $\Delta K$                     | U               | 1              |      |         |      |                                                                             |      |                                                                          |                               |                |              |     |                   |              |                    |      |                 |             |      |
| ۱.                                 |                                                      | c                                   | D   | D,                    | п  | d <sub>H2</sub><br>а | 5 min.       | d <sub>n12</sub><br>d<br>5 may | G               | н              | h    | $\bf k$ | ш.   |                                                                             |      | L.,                                                                      | ۰L.,                          |                |              | л,  | $\mathbf R$       |              | s                  | u    | v               | $\mathbf x$ | x,   |
|                                    | ٦                                                    | 28                                  | 68  | 102                   | 12 | 25                   | 25           | 4521                           | 38              | 50             | 5    | 1.39    | 52   | 150                                                                         | 146  | 119                                                                      | 115                           | 45             | 64           | 33  | 135               |              | $8 \pm 0.2$        | 50   | 3 <sup>6</sup>  | 4           | 29   |
|                                    | 2                                                    | 28                                  | 88  | 128                   | 15 | 35                   | 25           | 55                             | 48              | 67             | 6    | 3       | 57   |                                                                             |      | 176,5 171 140,5 135                                                      |                               | 55             | 74           | 38  |                   |              | $16811 \pm 0.3$    | 67   | 10              | 5.5         | 37.5 |
|                                    | з                                                    | 37                                  |     | 115 145               | 19 | 45                   | 30           | 65                             | 5)              | 84             | 6    | 5,5     | 68   |                                                                             |      | 204.5 199 158.5 153                                                      |                               | 65             | 94           | 48  |                   |              | $18511 \pm 0.384$  |      | 13 <sup>5</sup> | 5,5         | 37,5 |
|                                    | 4                                                    | 40                                  |     | 140 180               | 25 | 55                   | 35           | 80                             | M <sub>8</sub>  | 104            |      | 5.5     | 78   | 245                                                                         | 237  | 191                                                                      | 183                           | 80             | 110          | 56  |                   |              | $23015 \pm 0.497$  |      | 13              | 8           | 53   |
|                                    | 5                                                    | 48                                  | 170 | 200                   | 30 | 65                   | 40           | 85                             | M <sub>8</sub>  | 125            | 8    | 5.5     | 92   | 264                                                                         | 254  | 210                                                                      | 200                           | 80             | 110          | 56  |                   |              | $27015 \pm 0.4109$ |      | 13              | 10          | 60   |
|                                    | 6                                                    | 51                                  |     | 200 215               | 40 | 80                   | 45           | 90                             | M <sub>8</sub>  | 150            | 10   |         | 102  | 298                                                                         | 288  | 239                                                                      | 229                           | 90             | 120          | 61  | $29020 \pm 0.4$   |              |                    |      |                 | 10          | 65   |
|                                    | 7                                                    | 60                                  |     | 240 250               | 48 | 100                  | 50           | 100                            | M10 185         |                | 10   | $\sim$  | 113  | 332                                                                         | 319  | 271                                                                      |                               | 258 100 124 63 |              |     | $33523 \pm 0.5$ - |              |                    |      |                 | 13          | 83   |

Figura 36 – Especificação do Freio

8 55 285 300 60 120 60 115 M10 230 10 - 115 373 358 301 286 115 146 74 400 27 ± 0,6 -

15 95

 $\star$ 

#### $22$ **HSBM**

# **Dimensionais**

 $-N = 1$ 

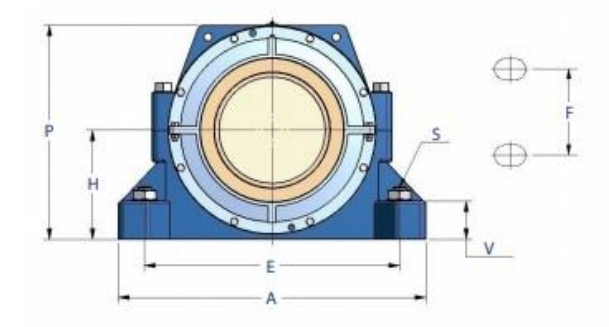

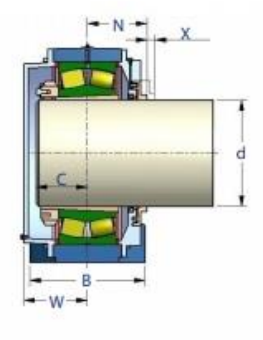

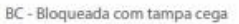

M.

 $\mathbf x$ 

d

LC - Livre com tampa cega

R

LP - Livre com tampa passante

W

- Características técnicas ver pág. 08.<br>-Vedação padronizada de labirinto comretentortipo "ASR", verpág. 06. Para as<br>vedações tipo ASZF, AS, R, ZF, TC e GS as dimensões são mantidas, caso seja solicitado outro tipo de vedação as dimensões das colunas "L", "M" e"N" da tabela poderão ser alteradas, mas o nosso departamento técnico deverá ser consultado para informações.
- -Podemalojarrolamentosbipartidos,porém,muda-seareferênciadoproduto, insirindooprefixoB.Paraaplicaçãoemoutrassériesderolamentos,consultar nosso departamento técnico.
- Até o tamanho 56 (inclusive) o bloqueio do rolamento é obtido com anéis de bloqueio,nostamanhosmaioresorolamentoébloqueadopelastampaslaterais.
- Ex. de especificação: HSBM-157-BP-ASZF = Caixa série HSBM, tamanho 157,emferrofundidocinzento,com02furosnabase,preparadapararolamento 22215-K+buchaHA-315,execuçãobloqueadacomtampapassanteevedaçãode labirinto com retentor tipo ZF.

FNHSBM-15-LC-ASR=CaixasérieFNHSBM,tamanho15emferrofundidonodular, com04furosnabase.preparadapararolamento22215-K+buchaH-315,execução BP - Bloqueada com tampa passante livre com tampa cega e vedação de labirinto com retentor, tipo ASR.

-Estascaixaspossuemcomopadrãodoisfurosemsuasbasesatéotamanho327/328/32,acimadestetamanhoelassomentesãofomecidascomquatrofuros,sendopossivel<br>aplicarestepadrãodefuração(04)paraostamanhosabaixoeinclusivedo327/328/32,bastandoa

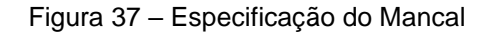

 $\overline{d}$ 

d

# Three-phase self-braking AT

#### THREE-PHASE INDUCTION BRAKE MOTORS

#### Serie AT 2/4/6/8/12/16/32 poli

Three-phase induction brake motors are the effective and efficient solution to guarantee safety brake action or work.

Three-phase motors are available according to IEC international standards from size 50 to size 200. In versions with flange B5, B14 and feet B3. Single polarities  $2/4/6/8/12$ .

The Brakes are available both in alternating current and continuous current.

#### Power range is from Kw 0,06 to Kw 37,00.

#### TECHNICAL FEATURES

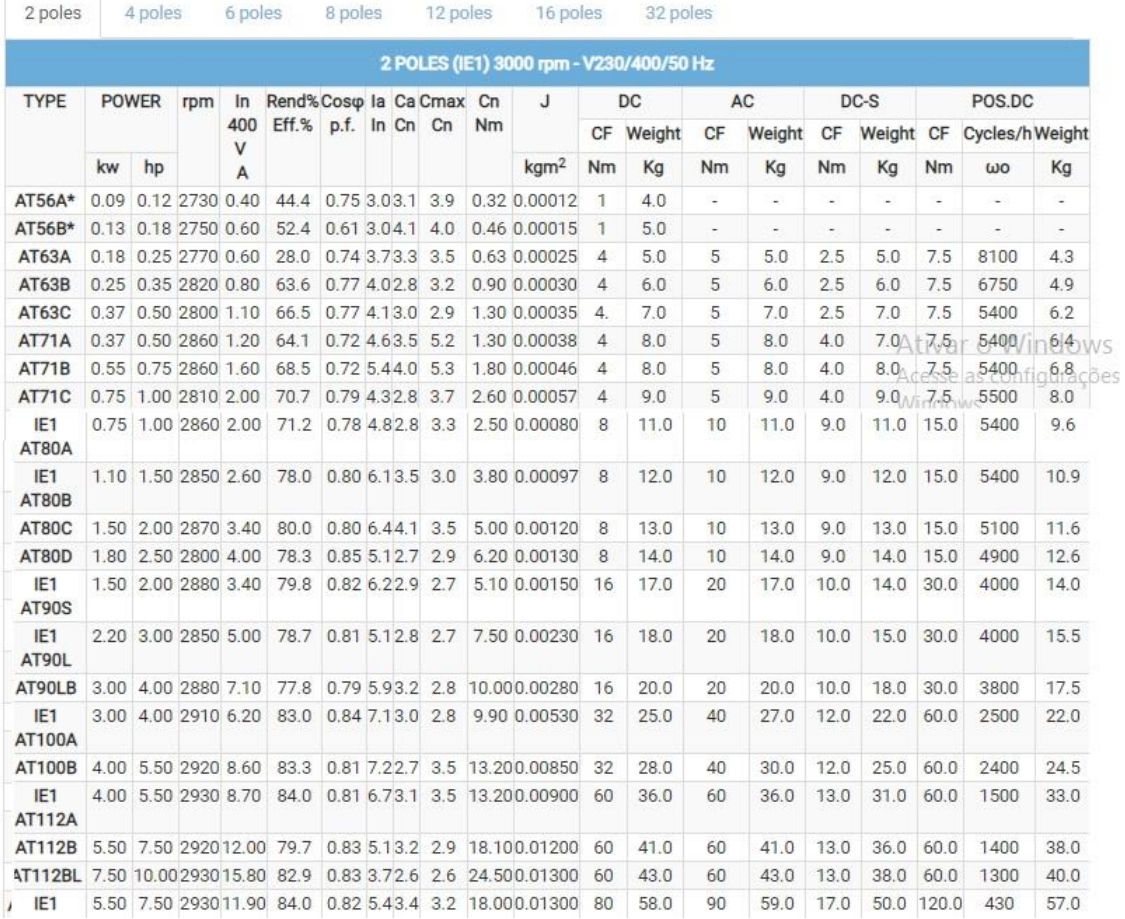

Figura 38 – Especificação do Motor do Controle de Passo

# Three-phase self-braking AT

#### THREE-PHASE INDUCTION BRAKE MOTORS

#### Serie AT 2/4/6/8/12/16/32 poli

Three-phase induction brake motors are the effective and efficient solution to guarantee safety brake action or work.

Three-phase motors are available according to IEC international standards from size 50 to size 200. In versions with flange B5, B14 and feet B3. Single polarities  $2/4/6/8/12$ .

The Brakes are available both in alternating current and continuous current.

#### Power range is from Kw 0,06 to Kw 37,00.

#### TECHNICAL FEATURES

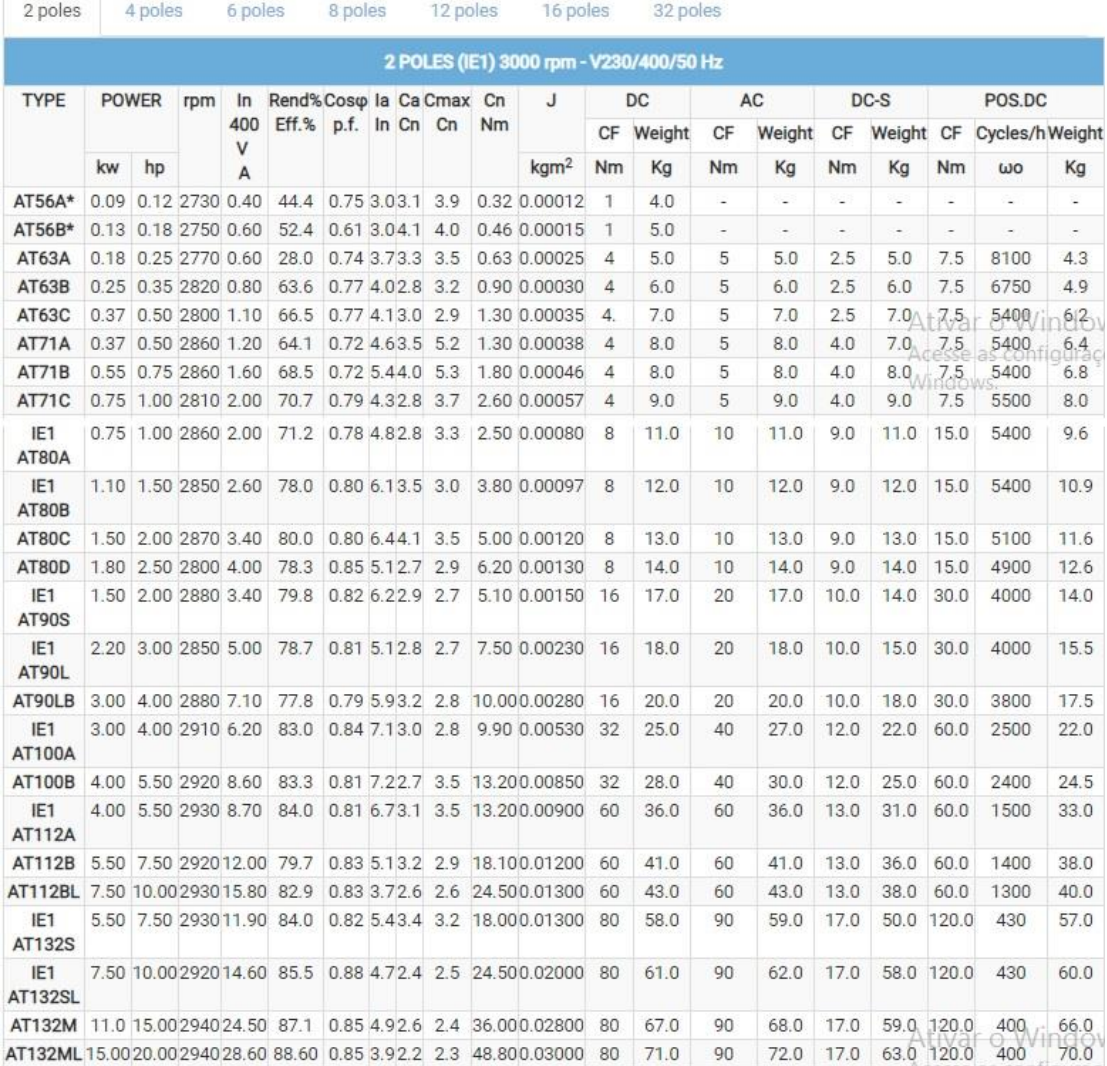

Figura 39 – Especificação do Motor do Yaw Control

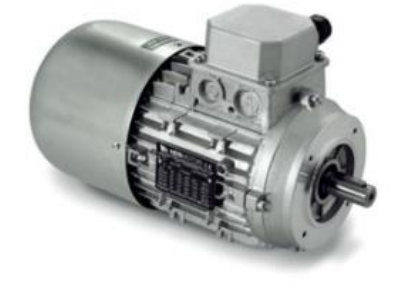

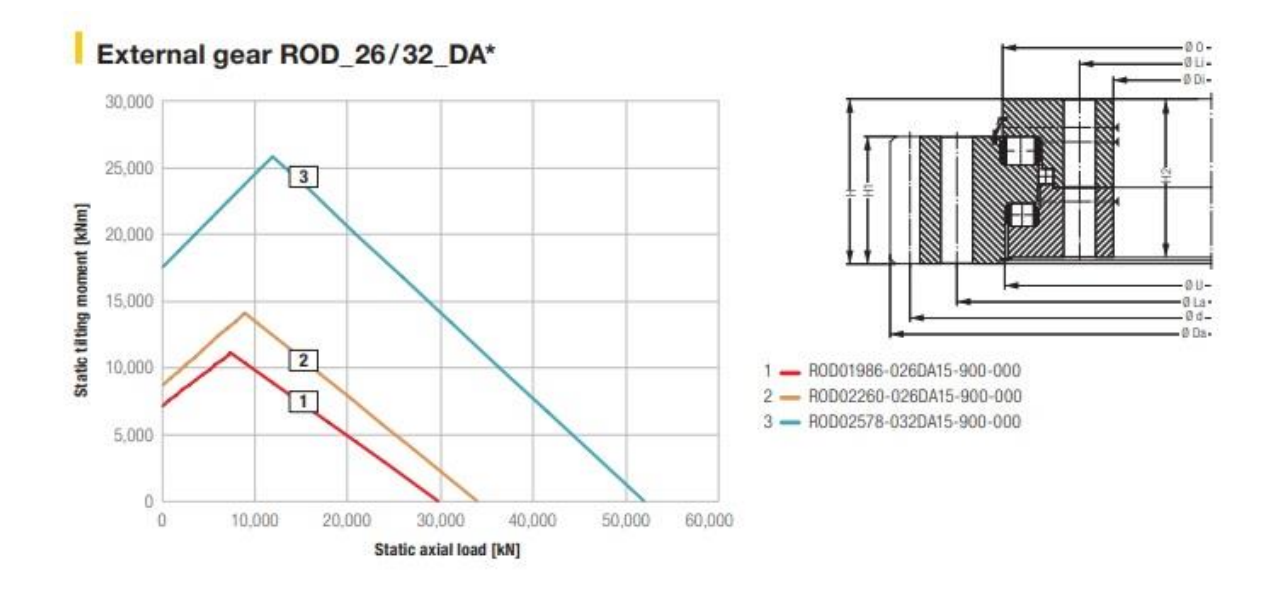

|                |        |                       |                   | <b>Bolt data</b> |                                                  |                                  |                             |                   |                                          |                                          | Gear data                   |                      |                                                |                       | Load rating     |                 |                    |               |                |                            |                             |            |          |
|----------------|--------|-----------------------|-------------------|------------------|--------------------------------------------------|----------------------------------|-----------------------------|-------------------|------------------------------------------|------------------------------------------|-----------------------------|----------------------|------------------------------------------------|-----------------------|-----------------|-----------------|--------------------|---------------|----------------|----------------------------|-----------------------------|------------|----------|
| Bearing type   | Weight | <b>Outer diameter</b> | diameter<br>Inner | height<br>Total  | <b>Coup</b><br>Inrer<br>diameter<br><b>Outer</b> | Euu<br>Outer<br>dameter<br>Inner | ting<br><b>Height Outer</b> | Height Inner ring | diameter<br>Diug<br>Diug<br>Rhte<br>Quee | circle dameter<br>ring<br>Pitch<br>Inner | per ring<br>Number of bores | <b>Bolt diameter</b> | grease<br>Rivel<br>昱<br>ð<br>Number<br>nipples | Pitch circle diameter | Module (metric) | Number of teeth | Profile shift      | lip reduction | width<br>Tooth | forces (standard)<br>Tooth | maximum)<br>forces<br>Tooth | state      | dynamic  |
|                |        | Da                    | Di                | H                | $\bf{0}$                                         | $\mathbf{u}$                     | H1                          | H <sub>2</sub>    | La                                       | и                                        | $\mathbf{n}$                | M                    | n1                                             | d                     | m               | z               | $x$ <sup>*</sup> m | k*m           | b              |                            |                             | $C_{stat}$ | $C_{dm}$ |
|                | [kq]   | [mm]                  | [mm]              | mm               | [mm]                                             | [mm]                             | mm                          | [mm]              | mm                                       | [mm]                                     | La/Li                       | [mm]                 |                                                | [mm]                  | [mm]            |                 | mm                 | fmml          | mm             | [kN]                       | [kN]                        | [kN]       | [kN]     |
|                | 1.312  | 2.275                 | 1,790             | 158              |                                                  | 2,035 2,016                      | 124                         | 152               | 2.130                                    | .860                                     | 90                          | 30                   | 6                                              | 2.224                 | 16              | 139             | 9.5                |               | 124            | 182                        | 364                         | 30.263     | 3,093    |
| $\overline{2}$ | 760    | 2,560                 | 2.046             | 178              |                                                  | 2,309 2,290                      | 142                         | 156               | 2.404                                    | 2.130                                    | 80                          | 33                   | 8                                              | 2.528                 | 16              | 158             | $\sim$             | $\sim$        | 142            | 209                        | 417                         | 34.466     | 3,313    |
| 3              | 2,750  | 2,948.4               | 2.330             | 212              | 2,639 2,614                                      |                                  | 145                         | 204               | 2,776                                    | 2,428                                    | 84                          | 42                   | 8                                              | 2.880                 | 18              | 160             | 18.0               | $-1.8$        | 145            | 240                        | 479                         | 52.003     | 4.944    |

Figura 40 – Especificação do Rolamento do Yaw Control

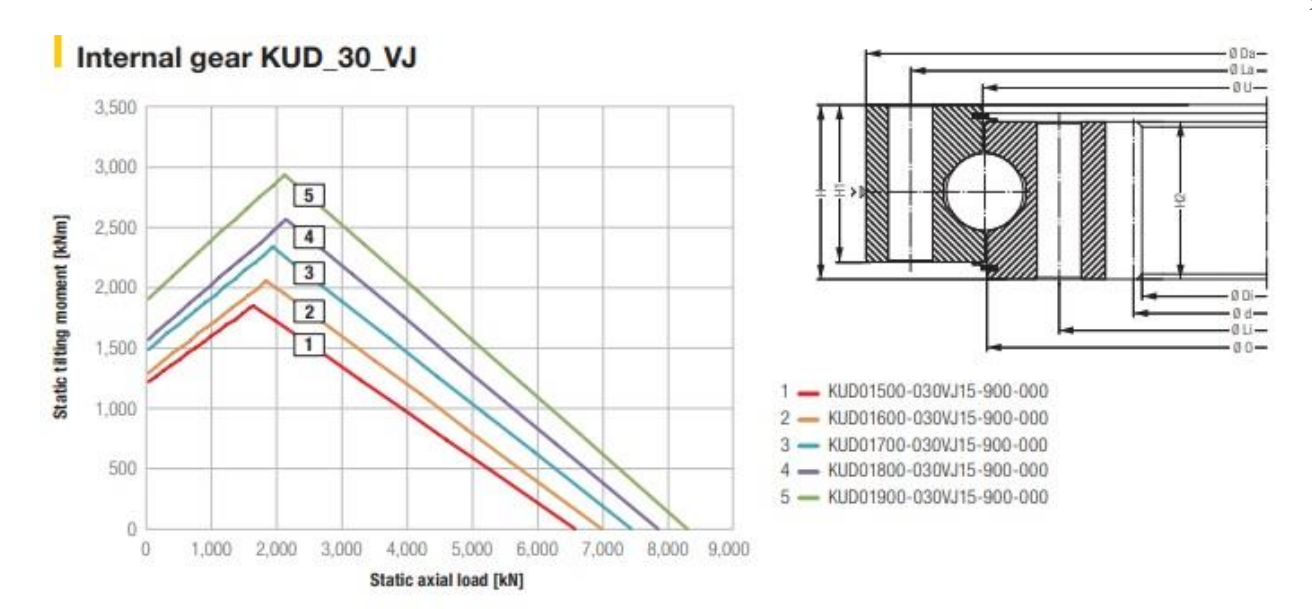

|                |        |                   |                   | <b>Bearing data</b> |                             |                           |                      |                   |                                                   |                                 | <b>Bolt data</b>         |               |                                              |                         |                 |                 |               | Gear data     |                |                            |                             | Load rating |                  |
|----------------|--------|-------------------|-------------------|---------------------|-----------------------------|---------------------------|----------------------|-------------------|---------------------------------------------------|---------------------------------|--------------------------|---------------|----------------------------------------------|-------------------------|-----------------|-----------------|---------------|---------------|----------------|----------------------------|-----------------------------|-------------|------------------|
| Bearing type   | Weight | diameter<br>Outer | diameter<br>Inner | height<br>Total     | E<br>dameter Inner<br>Outer | g<br>Inner diameter Outer | ring<br>Height Outer | Height Inner ring | circle dameter<br>r ring<br><b>Rite</b><br>Gulter | circle diameter<br>ring<br>Ener | Number of bores per ring | Bolt diameter | grease<br>Revel<br>ēg<br>Number<br>nipples p | circle dameter<br>Pitch | Module (metric) | Number of teeth | 葱<br>Profile: | Tip reduction | width<br>looth | lorces (standard)<br>Tooth | maximum)<br>forces<br>Tooth | state       | dynamic          |
|                |        | Da                | Di                | H                   | $\bf{0}$                    | U                         | H <sub>1</sub>       | H <sub>2</sub>    | La                                                | Ц                               | 'n                       | M             | m                                            | d                       | m               | z               | $x^*m$        | $k*m$         | b              |                            |                             | $C_{start}$ | $C_{\text{env}}$ |
|                | [kq]   | mm                | [mm]              | (mm)                | mml                         | [mm]                      | (mm)                 | [mm]              | mm                                                | [mm]                            |                          | [mm]          |                                              | [mm]                    | [mm]            |                 | mm            | mm            | mm             | [kN]                       | [kN]                        | [kN]        | [kN]             |
| 1              | 300    | .608              | 334.4             | 84                  | 500                         | 1,500                     | 72                   | 72                | ,564                                              | 1,436                           | 48                       | 20            | 6                                            | .344                    | 12              | $-112$          | $-6$          | $-1.2$        | 72             | 79.3                       | 158.61                      | 6,556       | 648              |
| $\overline{2}$ | 327    | 1,708             | 430.4             | 84                  | .600                        | .600                      | 72                   | 72                | 1,664                                             | 1,536                           | 48                       | 20            | 6                                            | .440                    | 12              | $-120$          | $-6$          | $-1.2$        | 72             | 79.3                       | 158.61                      | 6,966       | 662              |
| 3              | 336    | .808              | 538.4             | 84                  | 1,700                       | 1,700                     | 72                   | 72                | 1,764                                             | 1,636                           | 52                       | 20            |                                              | .548                    | 12              | $-129$          | $-6$          | $-1.2$        | 72             | 79.3                       | 158.61                      | 7,421       | 678              |
| 4              | 363    | .908              | .634.4            | 84                  | .800                        | ,800                      | 72                   | 72                | .864                                              | 1,736                           | 52                       | 20            | w                                            | .644                    | 12              | $-137$          | $-6$          | $-1.2$        | 72             | 79.3                       | 158.61                      | 7,831       | 691              |
| 5              | 387    | 2.008             | 1,730.4           | 84                  | .900                        | .900                      | 72                   | 72                | .964                                              | 1,836                           | 60                       | 20            | 8                                            | 740                     | 12              | $-145$          | 追             | $-1.2$        | 72             | 79.3                       | 158.61                      | 8.286       | 706              |

Figura 41 – Especificação do Rolamento do Controle de Passo

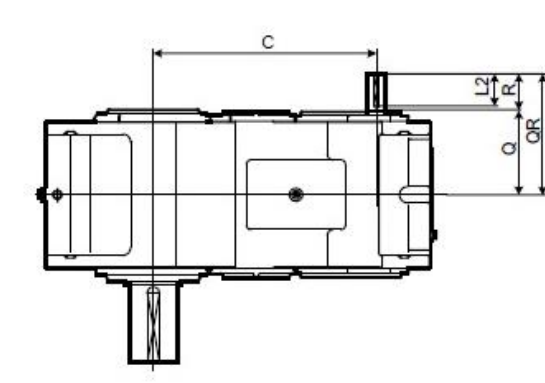

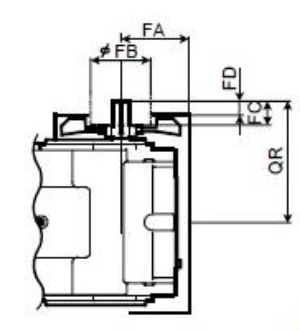

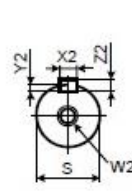

Eixo de Alta Rotação

Com Ventilador Consulte a Página C-23 para saber mais.

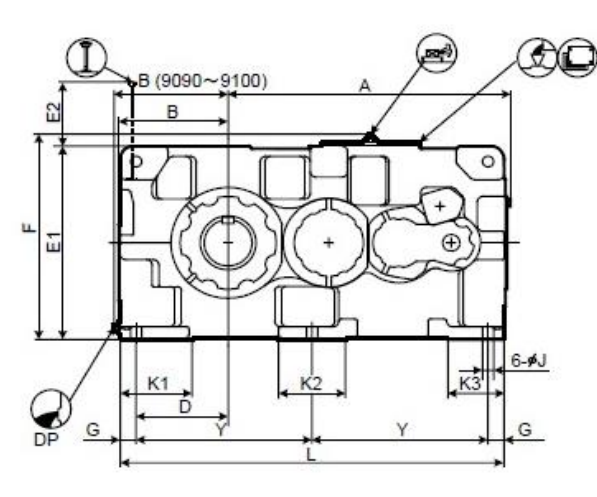

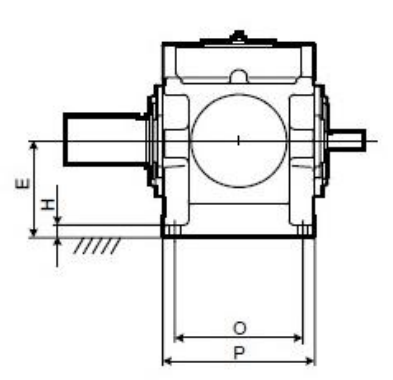

| Tamanho |      |     | с    |     |     | E <sub>1</sub> | E <sub>2</sub> |      | G  | н  |    | K <sub>1</sub> | K <sub>2</sub> | K <sub>3</sub> |      |     |     |     |
|---------|------|-----|------|-----|-----|----------------|----------------|------|----|----|----|----------------|----------------|----------------|------|-----|-----|-----|
| 9090    | 1060 | 428 | 837  | 345 | 375 | 750            | 249            | 797  | 60 | 50 | 42 | 270            | 250            | 210            | 1440 | 480 | 570 | 660 |
| 9095    | 1090 | 458 | 867  | 375 | 400 | 800            | 254            | 847  | 60 | 50 | 42 | 290            | 250            | 210            | 1500 | 480 | 570 | 690 |
| 9100    | 1194 | 468 | 950  | 375 | 425 | 850            | 273            | 897  | 70 | 55 | 48 | 300            | 280            | 240            | 1610 | 560 | 650 | 735 |
| 9105    | 1228 | 493 | 984  | 410 | 450 | 900            | 278            | 947  | 70 | 55 | 48 | 320            | 280            | 240            | 1680 | 560 | 650 | 770 |
| 9110    | 1344 | 508 | 1050 | 420 | 475 | 950            | 283            | 997  | 75 | 60 | 56 | 340            | 310            | 260            | 1810 | 610 | 710 | 830 |
| 9115    | 1393 | 558 | 1099 | 470 | 500 | 1000           | 282            | 1047 | 75 | 60 | 56 | 350            | 310            | 260            | 1910 | 610 | 710 | 880 |

Figura 42 – Dimensões da Caixa Multiplicadora de Velocidade

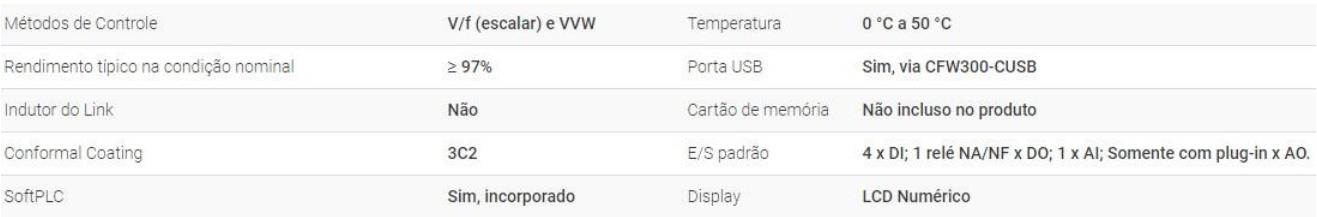

Figura 43 – Especificação do Conversor de Frequência

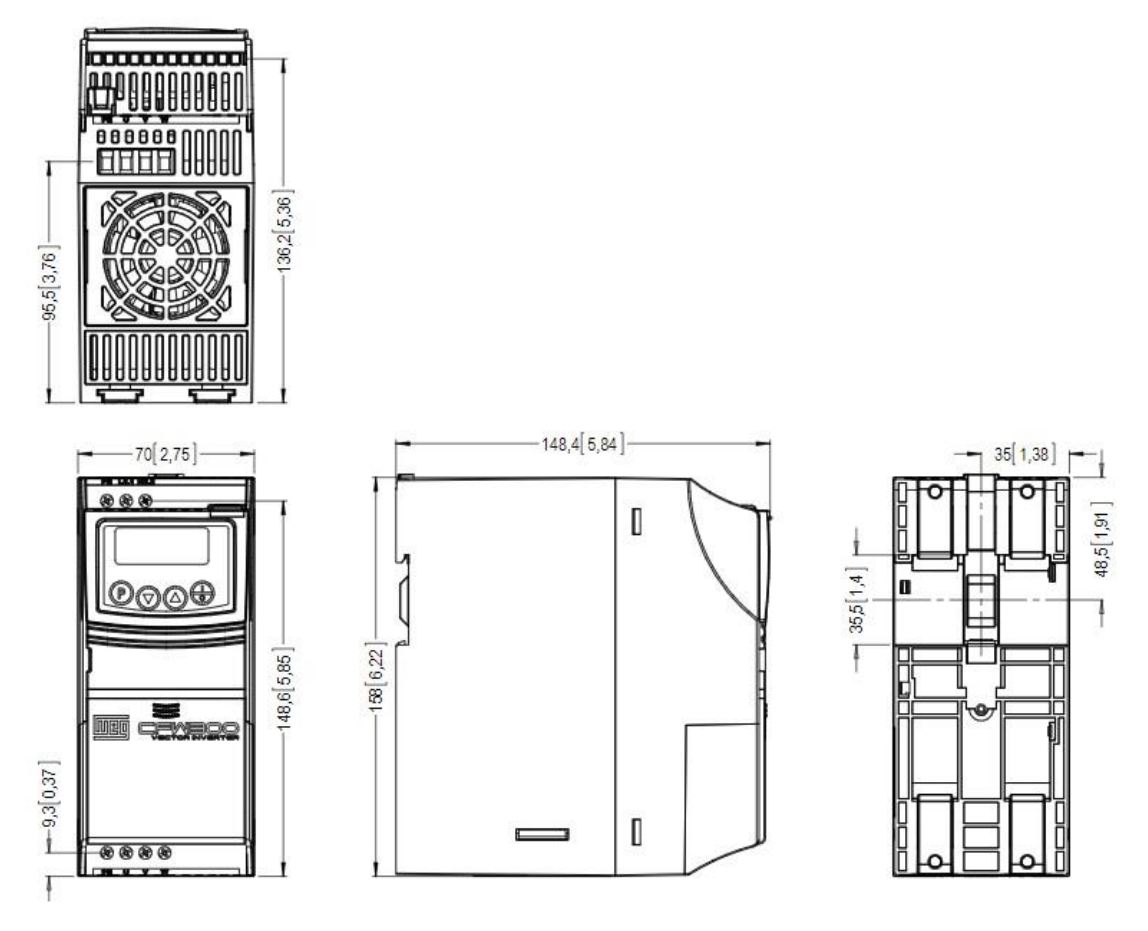

Figura 44 – Desenho do Conversor de Frequência

# **Anexo II – Desenhos Técnicos**

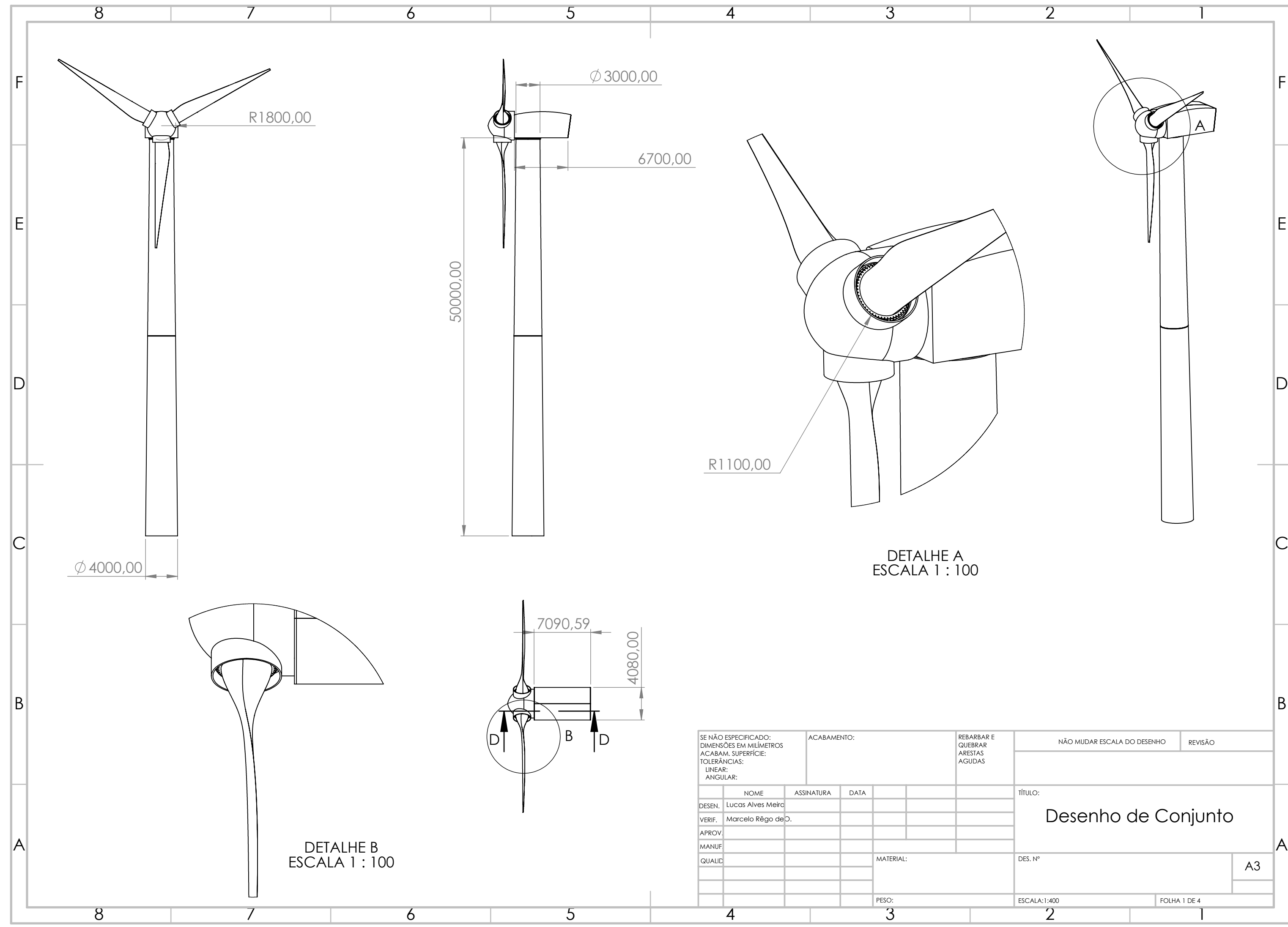

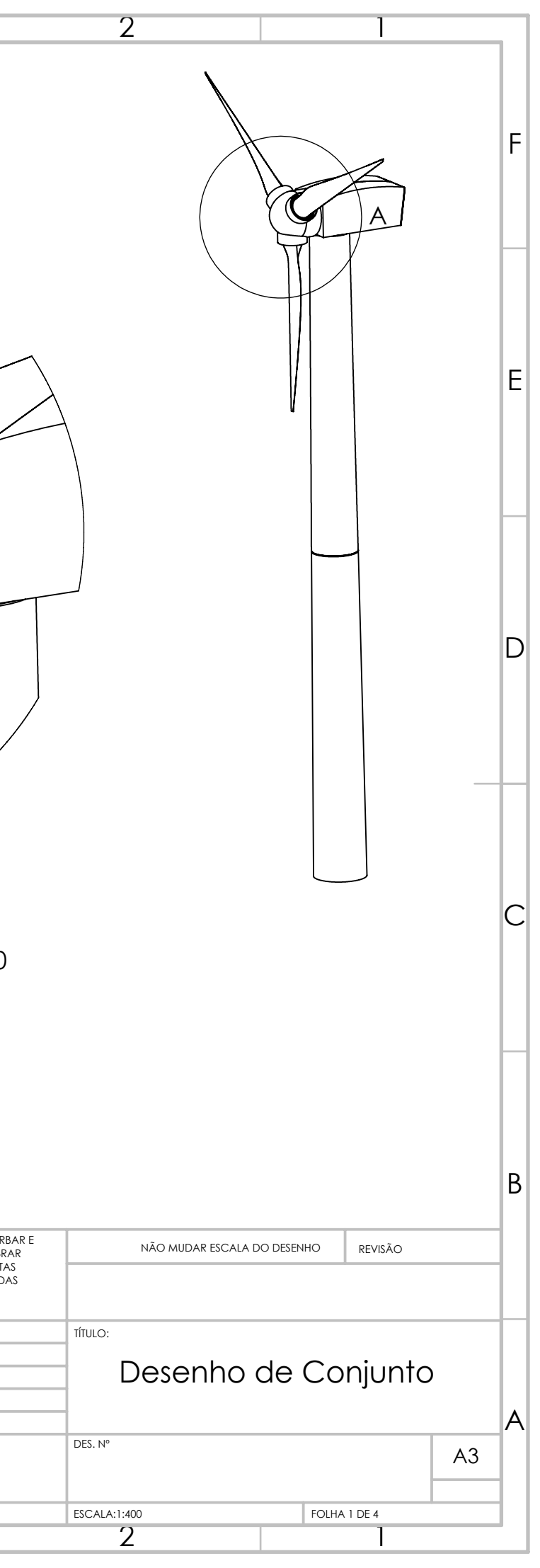

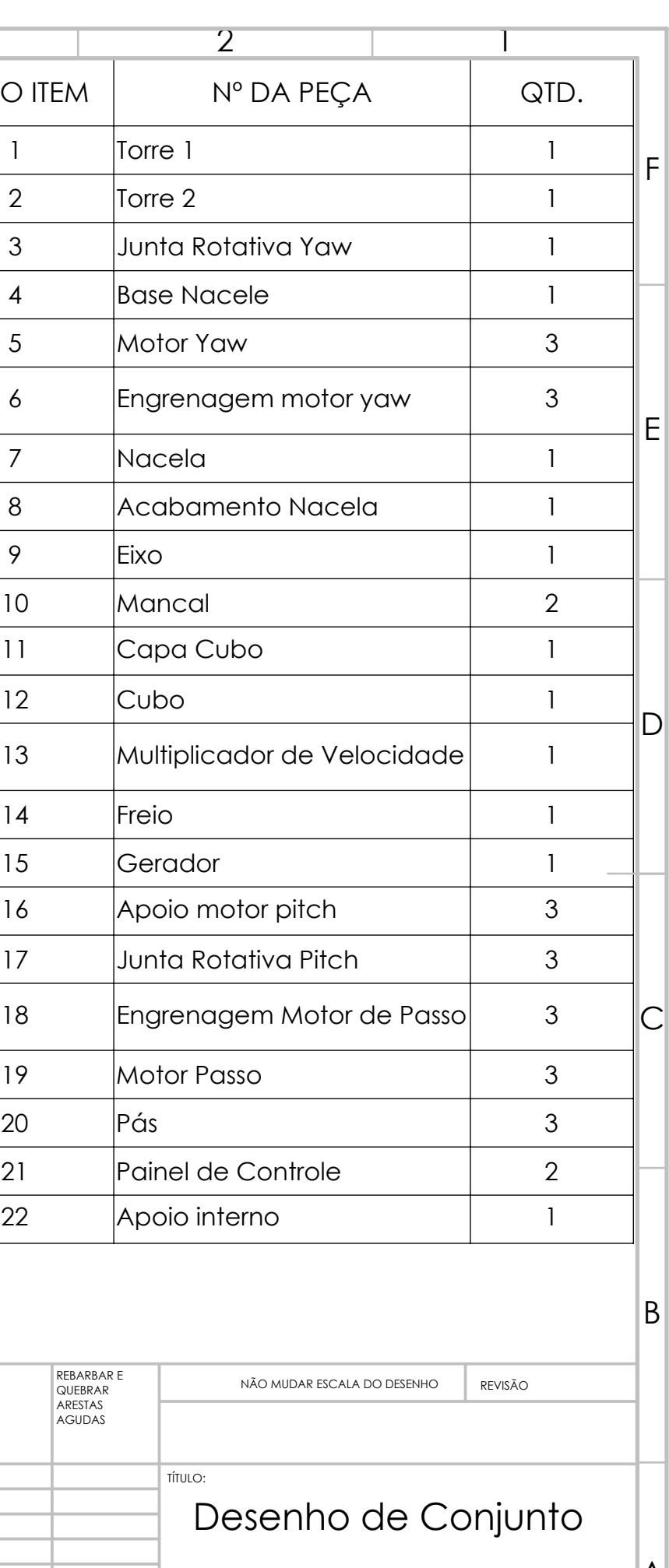

DES. Nº ESCALA:1:50 FOLHA 2 DE 4 A3 2 1

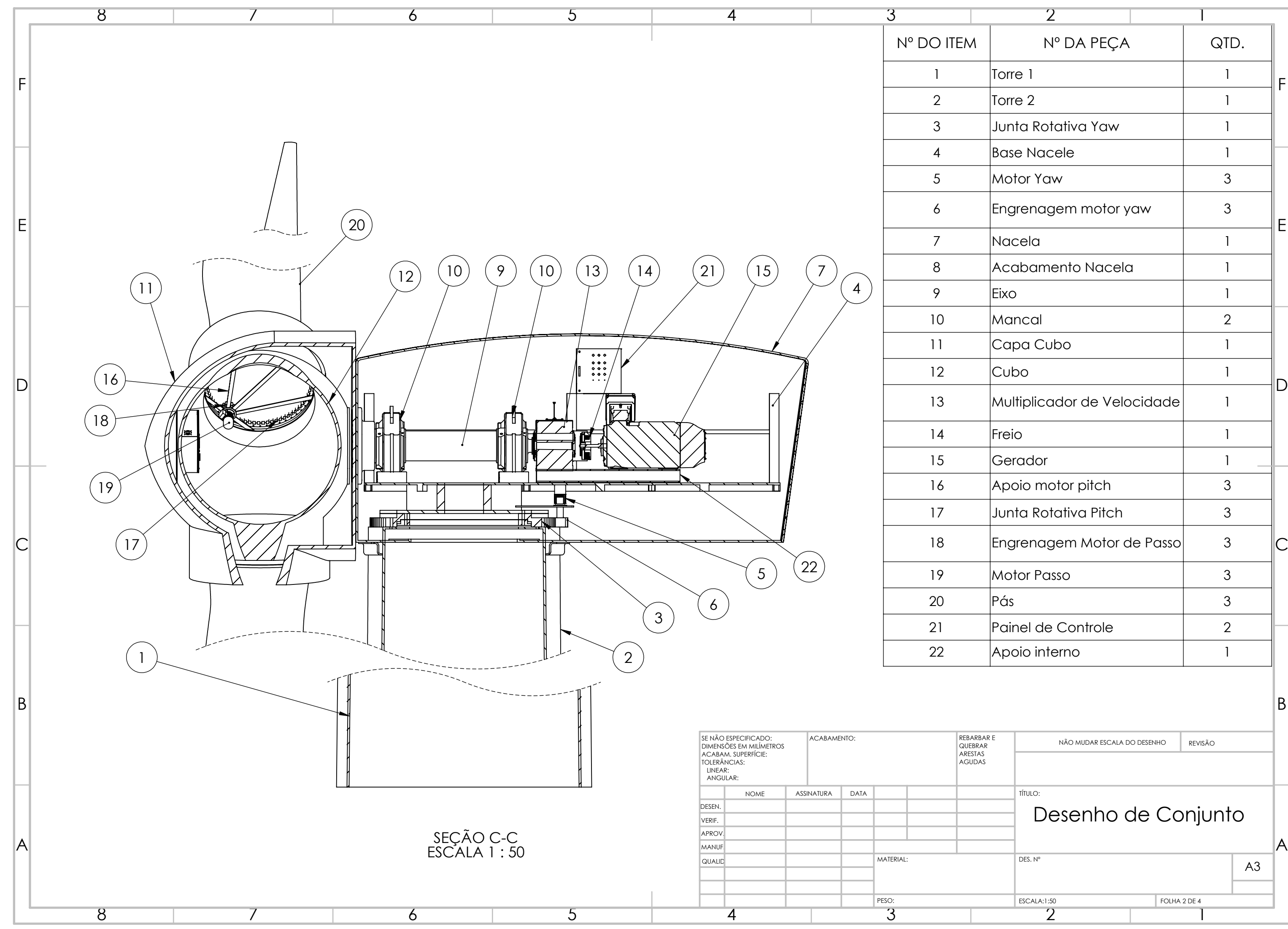

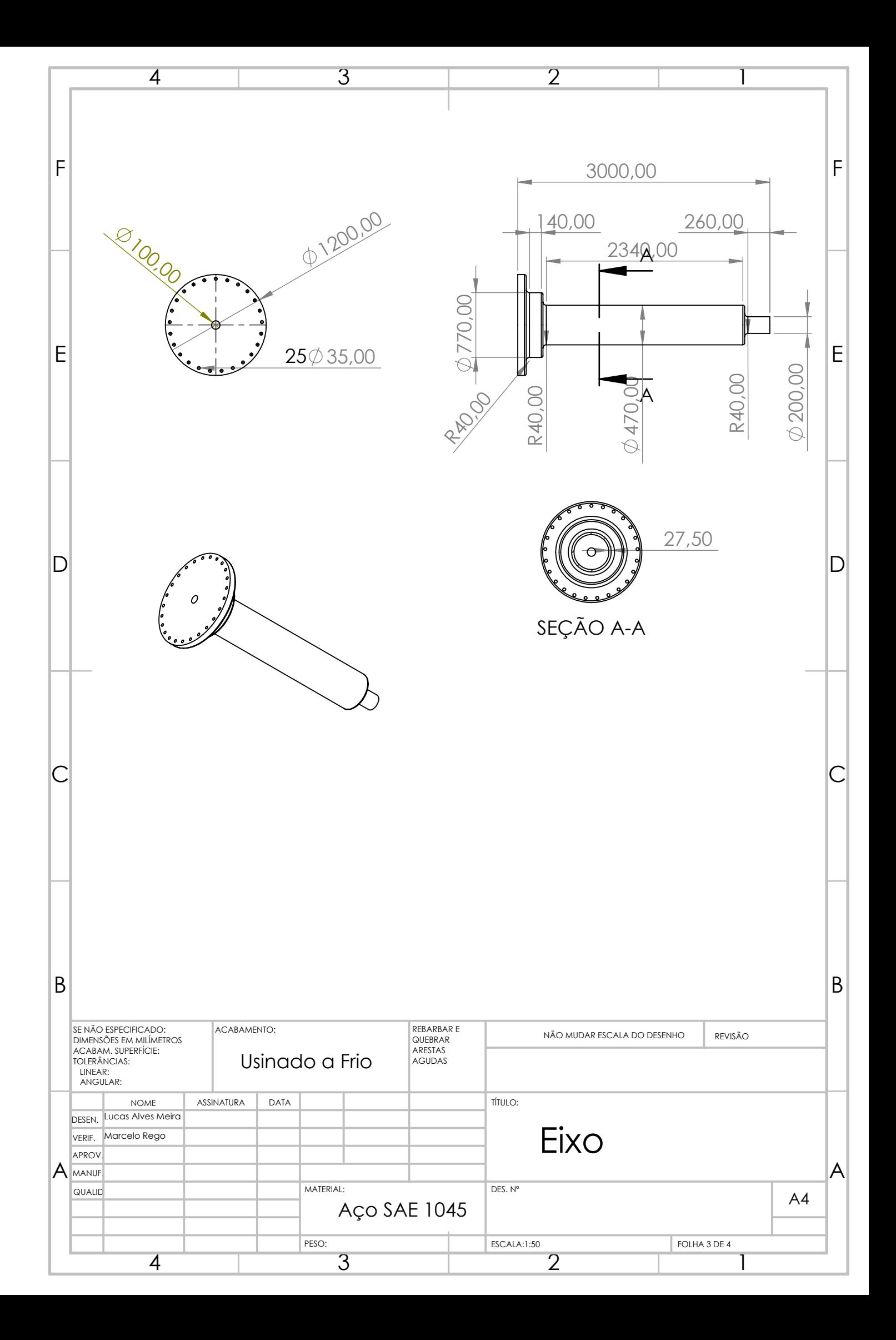

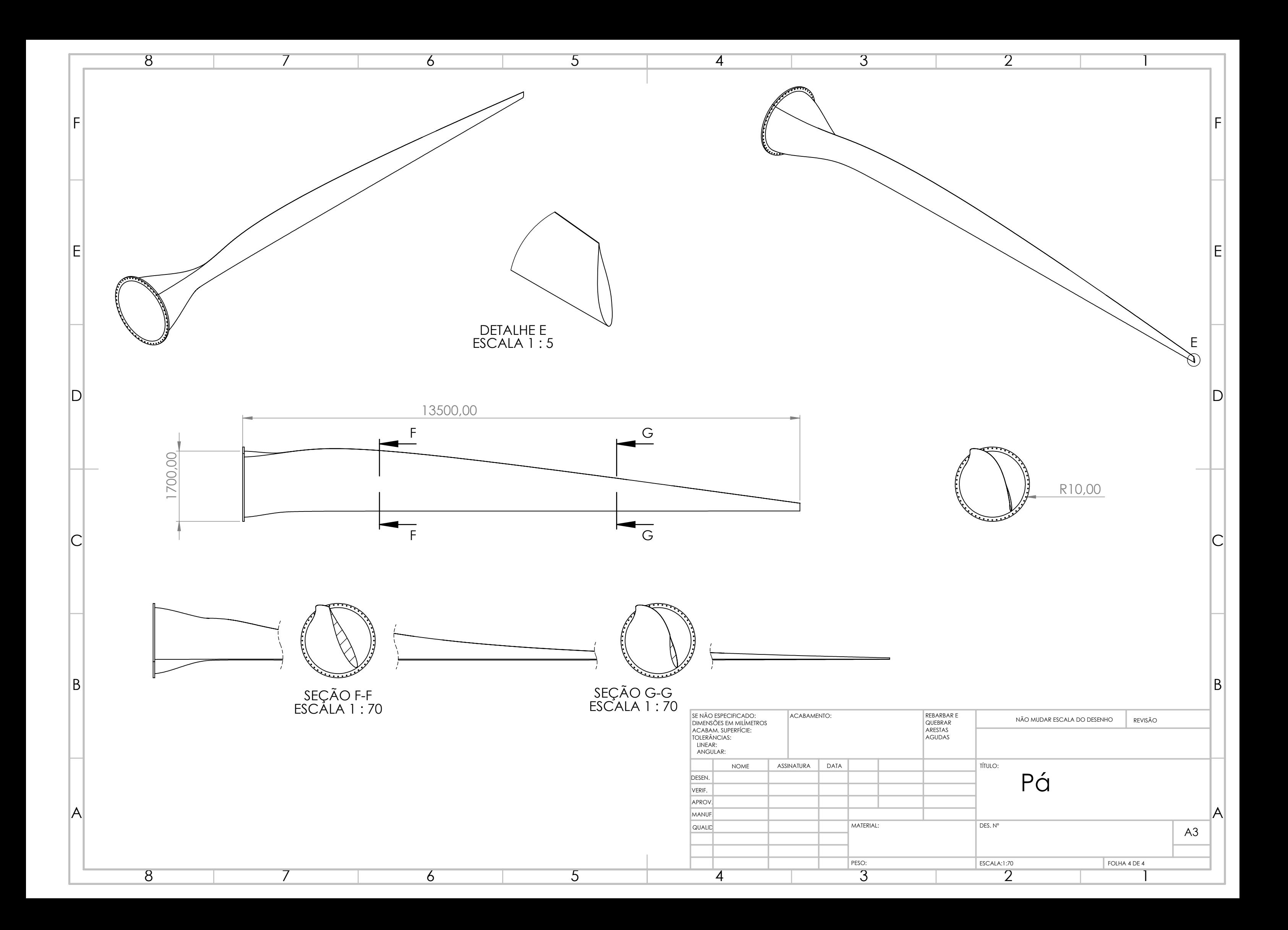